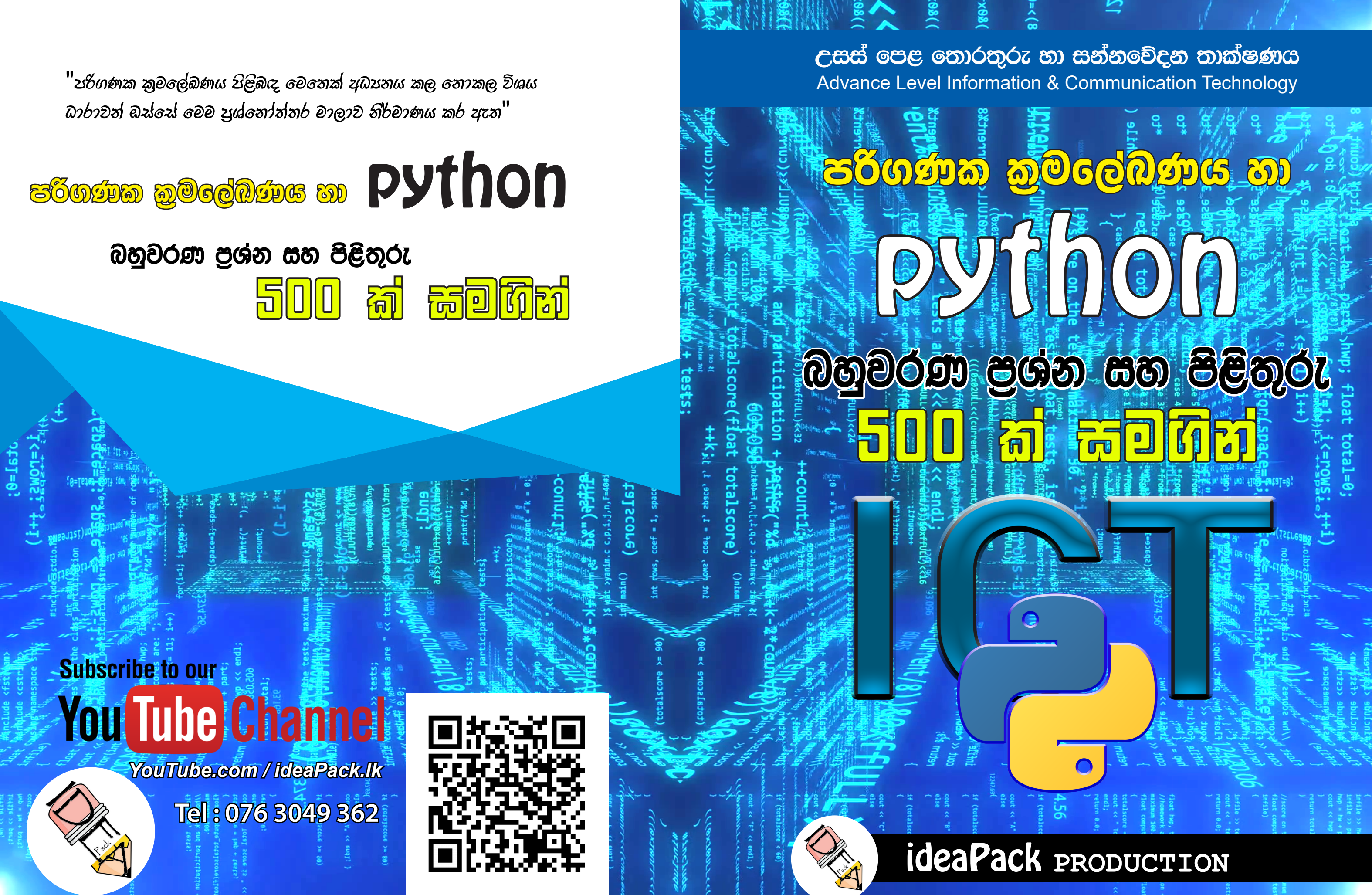

**උසස් පෙළ පතොරතුරු හො සන්නිපේදන තොක්ෂණය**

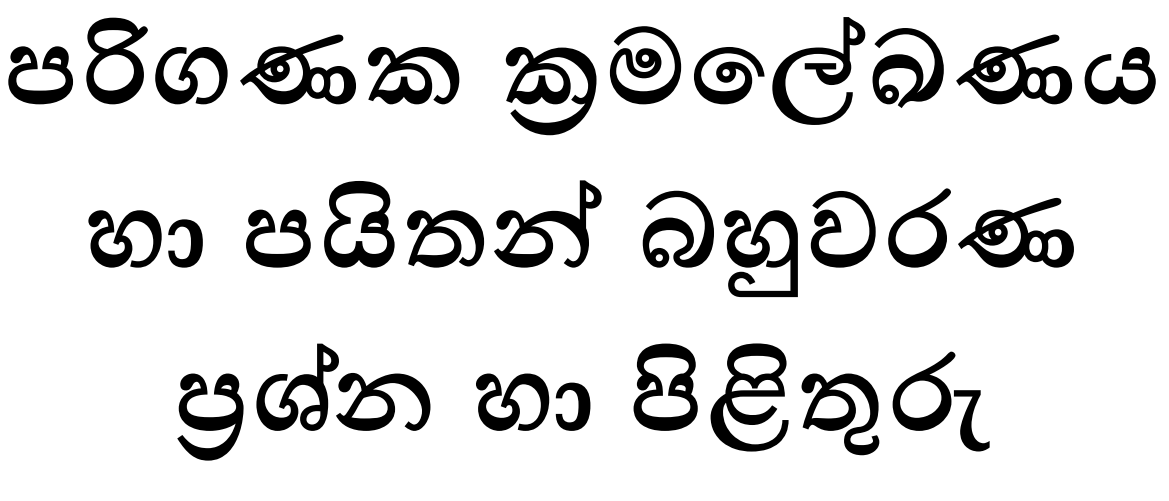

Advance Level Information and Communication Technology

## Programming and Python MCQ

# පුශ්න 500ක් හා සියලුම පිළිතුරු සමගින් With 500 MCQs

කතෘ **- K.A.D බිම්සර සදරුවන්** 

Questions Page 1 | 81

A/L Python MCQ is a controlled by the controlled by the controlled by the controlled by the controlled by the controlled by the controlled by the controlled by the controlled by the controlled by the controlled by the cont

**උසස් පෙළ පතොරතුරු හො සන්නිපේදන තොක්ෂණය**

**ක්රමපේඛණය හො ෙයිතන්න බහුවරණ ප්රශ්න හො පිළිතුරු**

**ෙළමු මුද්රණය - 2019 අපේේ**

**කතෘපේ අවසරයකින්න පතොරව පමහි අන්නතර්ගත කිසිවක් අන්නතර්ජොලය පහෝ පවන යම් ක්රමයකින්න සම්පේශණය කිරීම**, **උපුටො ෙළ කිරීම පහෝ එපස් ෙළ කිරීමට හැකිවන පලස ගබඩො කර තබො ගැනීම සපුරො තහනම්.**

**කවර ිර්මොණය - චමිදු දයොන්න පෙපර්රො.**

 **කඩුපවල**

**ප්රකොශනය -** ideaPack lk Productions

153/D **මොලිගොපගොඩැේල ෙොර**,

 **උඩුමුේල මුේපේරියොව.**

YouTube Channel: ideaPack lk E-mail: [ideapacklk@gmail.com](mailto:ideapacklk@gmail.com)  Voice: 076 304 93 62 / 011 207 69 01

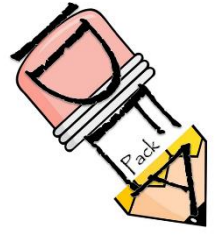

### ideaPack lk Productions

Questions Page 2 | 81

#### **කතෘ ප්රකොශය**

**උසස් පෙළ පතොරතුරු තොක්ෂණය විශය ිර්පේශපේ ෙවතින**, **සිසුන්න පේ මතය අනුව අෙහසුම ෙොඩමක් පලස ක්රමපේඛණය හො ෙයිතන්න සැලපක්.පමම මතය යම් තරමකින්න පහෝ අවම කිරීමට ගත් උත්සහයක විශිෂ්ට ප්රතිඵලයක් පලස පමම පෙොත සැලකිය හැකිය.**

**පමම පෙොපතහි විපශ්ෂත්වය වනුපේ සෑම ප්රශ්නයක්ම ෙොපහ් මො විසින්නම ිෙදවූ නැවුම් හො කිසිවිට පනොදැකපු ප්රශ්න 500 කින්න සමන්නවිත වීමයි.තවද පමහි කිසිදු ෙසුගිය උසස් පෙළ ප්රශ්න ෙත්රවල තිබු ප්රශ්න ඇතුලත්ව පනොමැත.මක්ිසොද යත් එම ප්රශ්න වලට ඔබ පිළිතුරු සෙයො ඇති බව පනො අනුමොනයි.**

**සෑම ප්රශ්නයකට ෙොපහ් තිව පිළිතුරු සැෙයීමට උත්සහ කරන්නන.ිසැකවම ඔබ පනොදන්නනො ප්රශ්න කිසිෙයක් පහෝ පමහි අඩංගු විය හැකිය. එබැවින්න ඔබ පනොදන්නනො දෑ අන්නතර්ජොලය මගින්න පසොයොගන්නන.**

**ස්ූතියි…**

Questions Page 3 | 81

**ings and it is** 

Questions Page 4 | 81

**උසස්පෙළ පතොරතුරු හො සන්නනීපේදන තොක්ෂණය**

**ෙරිගණක ක්රමපේඛණය හො ෙයිතන්න බහුවරණ ප්රශ්න**

- **1. ෙයිතන්න ෙරිගණක ක්රමපේඛණ භොෂොව ිෙදවන ලේපේ කවුරුන්න විසින්න ද**?
	- i) **Ada Lovelace**
	- ii) **Charles Babbage**
	- iii) **Guido Van Rossum**
	- iv) **Robert E. Kahn**
	- v) **Steve Jobs Python Logo**
- **2. Hyper Text Markup Language හො සසඳන කල ෙයිතන්න භොෂොපේ ෙවතින පවනස වන්නපන්න**,
	- i) **ෙයිතන්න හී Comments භොවිතයට හැකියොව ෙවති**.
	- ii) **Hyper Text Markup Language යනු ෙරිගණක ක්රමපේඛණ භොෂොවකි**.
	- iii) **Hyper Text Markup භොෂොව පවබ් පිටු ිෙදවීම සදහො ද ෙයිතන්න භොෂොව ෙරිගණක ක්රමපේඛණ භොෂොවකි**.
	- iv) **ෙයිතන්න මගින්න ක්රමපේඛණය අපනකුත් ක්රමපේඛණ භොෂොවලට සොපේක්ෂ ඉතො අෙසහසු ය**.
	- v) **ෙයිතන්න පවබ් පිටු සඳහො ඳ යම් දුරකට භොවිතො කල හැකිය**.
- **3. ඇේපගොරිතමයක් (Algorithm) යනු**,
	- i) **ක්රියොවක් සිදුකර ගන්නනො ආකොරය අඩංගු වන සටහනකි**.
	- ii) **ක්රියොවක් සිදුකර ගන්නනො ආකොරය පියවර වශපයන්න අඩංගු කරන ලද සටහනකි**.
	- iii) **ක්රියොවක් සිදුකර ගන්නනො ආකොරය පියවර අනුපිළිපවලක් සහිත පහෝ රහිතව අඩංගු කරන ලද සටහනකි**.
	- iv) **ක්රියොවක් සිදුකර ගන්නනො ආකොරය පියවර අනුපිළිපවලක් සහිතව අඩංගු කරන ලද සටහනකි**.
	- v) **ඉහත කිසිවක් පනොපේ**.
- **4. ඇේපගොරිතමයක් (Algorithm) සරලව පෙන්නවො දැක්වීම සඳහො පයොදොගනු ලබන ක්රමපේද වන්නපන්න**,
	- i) **Python Codes and Java Codes**
	- ii) **Data Flow Diagram Level 1 and Data Flow Diagram Level 2 (DFD)**
	- iii) **ER Diagram and Flow Chart**
	- iv) **Flow Chart and Pseudocodes.**
	- v) **ඉහත සියේලම**
- **5. මෘදුකොංග ෙේධතියක් ිෙදවීපම් දි එය කුඩො පකොටස් වලට පබදො පක්තනය සිදුකිරීම හදුන්නවන්නපන්න**,
	- i) **පමොඩියුලකරණය (Module)**
	- ii) **පක්ත පබදුම (Code Sharing)**
	- iii) **වරණ ෙොලනය (Selections)**
	- iv) **ඉහත i) හො ii) ෙමණි**.
	- v) **ඉහත කිසිවක් පනොපේ**.
- **6. ෙරිගණක පක්තයක ෙවතින වැරදි හො ඒවො ිවැරදි කිරීම ක්පෂ්ත්රපේ දි හදුන්නවනු ලබන්නපන්න**,
	- i) **Bug and Bug Correcting**
	- ii) **Error and Error Fixing**
	- iii) **Faults and Correct the Wrong**
	- iv) **Bugs and Bugs Fixing**
	- v) **Errors and Errol**

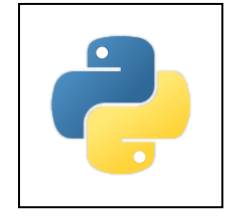

Questions Page 5 | 81

**7. ෙහත ප්රකොශ අතරින්න ිවැරදි ප්රකොශය පතෝරන්නන**.

- **a. ෙළමු ෙරම්ෙරොපේ ෙරිගණක භොෂොවලදි හො පදවන ෙරම්ෙරොපේ භොෂොවලදි භොෂො ෙරිවර්තක භොවිතො පනොවීය**.
- **b. ෙයිතන්න යනු පදවන ෙරම්ෙරොපේ භොෂොවකි**.
- **c. ෙළමු ෙරම්ෙරොපේ භොෂොවලදි Language Translators භොවිතො පනොවුපන්න එය පකලින්නම ප්රභව පක්තපයන්නම ක්රමපේඛණය සිදුකළ ිසො ය**.
- i) **a ෙමණි** ii) **a , b ෙමණි** iii) **c ෙමණි**. Iv) **ඉහත සියේලම** v) **ඉහත කිසිවක් පනොපේ**
- **8. Python හී 1.23 යන්නන ගබඩො කිරීම සඳහො භොවිත කල යුතු දත්ත ප්රරූෙය (Variable Type) කුමක්ද**?
	- i) **Float** ii) **int** iii) **String** iv) **Char** v) **Long**

**9. පම් අතරින්න ිවැරදි විචලය නොමය කුමක්ද**?

i) **Name**@ ii) **\_Na**me iii) **%name** iv) **Name-First** v) **First\_Name**

**10. ෙහත පක්තපේ ප්රතිදොනය, පිළිතුරු අතරින්න කුමක්ද**?

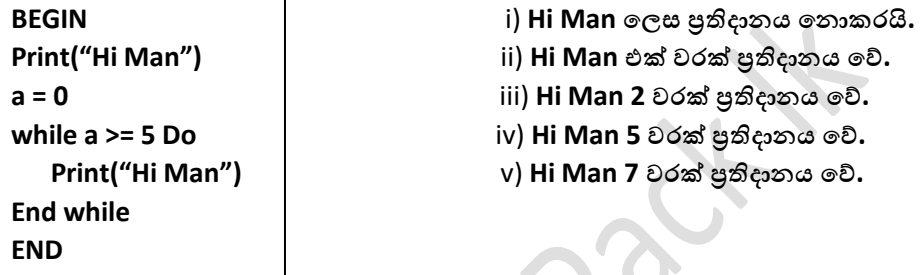

11. ගැලීම් සටහන් භාවිතයේ පුතිදාන, කියායන, ආදාන පෙන්වනු ලබන්නේ පිළිවෙළින්, **[ input , output , process ]**

i) **ත්රිපීසියම**, **පකොටුව**, **ත්රිපීසියම**

j

- ii) **සමොත්රොසය**, **සමචතුරස්රය**, **සමොත්රොසය**
- iii) **රවුම**, **සමචතුරස්රය**, **රවුම**
- iv) **ත්රිපකෝණය**, **රවුම**, **පකොටුව**
- v) **සම්මතයක් පනොෙවති**.

**12. ක්රමපේඛණ භොෂො ෙරිවර්තකයක අවශයතොවය වඩොත් පහොදින්න ෙැහැදිලි කර ඇත්පත්**,

- i) **ඉංග්රීසි වොකයන්න ෙරිගණකයට Select කර ඇති භොෂොවට හැරවීම**.
- ii) **ඉංග්රීසි හො සංපක්ත මඟින්න ක්රමපේඛිත පක්තය ෙරිගණකයට හදුනො ගන්නනො ප්රභව පක්තය බවට හැරවීම**.
- iii) **ප්රභව පක්තය යොන්නත්රික භොෂොව බවට හැරවීම**.
- iv) **එක් ෙරිවර්තනයකදි ඉහත සියේලම සිදුපේ**.
- v) **යොන්නත්රික පක්තපේ ඇති වැරදි හදුනොපගන එය ෙරීශීලකයොට ඔහු දන්නනො භොෂොපවන්න දැන්නවීම**.

**13. ෙහත ප්රකොශ අතරින්න ිවැරදි වන්නපන්න**,

- **a. ඇපසම්බ්ලර් ක්රමපේඛණ භොෂොවහි භොෂො ෙරිවර්තකය ඇපසම්බ්ලි ෙරිවර්තකය පේ**.
- **b. සම්ෙොදක මඟින්න සම්ූර්ණ පක්තයම එකවර යොන්නත්රික භොෂොවට හරවයි**.
- **c. අර්ථවිනයොසක මඟින්න පේළිපයන්න පේළිය පක්තය ප්රභව පක්තය බවට හරවයි**.

```
 i) a ෙමණි ii) a හො b ෙමණි iii) b හො c ෙමණි iv) b ෙමණි v) ඉහත කිසිවක් පනොපේ.
```
Questions Page 6 | 81

A/L Python MCQ **intervals and the contract of the contract of the contract of the contract Productions** ideaPack Productions **14. ෙයිතන්න පක්තන මෘදුකොංගපේදී (Python IDE) භොවිතොවන භොෂො ෙරිවර්තක වර්ගය** / **වර්ග පමොනවොද**? i) **Assembler** ii) **Compiler** iii) **Interpreter** iv) **Compiler and Interpreter** v) **All** >>> **ෙහත ගැලීම් සටහන සලකො 15, 16, 17 ප්රශ්න සදහො පිළිතුරු සෙයන්නන**. **START 15. ෙහත පිළිතුරු අතරින්න පමම ඇේපගොරිතමපේ ප්රතිදොනයක් පනොවන්නපන්න**, **X=Y=10** i) **0** ii) **-2** iii) **9** iv) **2** v) **6 10** Ï **A = input number 16. පමම ඇේපගොරිතමය සදහො** 1 **ආදොනය කල විට ප්රතිදොනය වන්නපන්න,** i) **-8** ii) **-9** iii) **-10** iv) **8** v) **ඉහත කිසිවක් පනොපේ**. **A < X 17. ඉහත පක්තයට අදොළ වයොජ පක්තය වන්නපන්න**,  $Yes \triangleright$  i)  $e^{i}$  iii)  $e^{i}$  iii)  $e^{i}$  iii)  $e^{i}$  iiii) begin  $y = 10$  $\bar{x} = v$  $v = 10$  $x = v$  $Y = Y - 2$  $A = input number$  $A = input number$  $A = input number$ until  $A \geq X$  do while  $A < X$  do while  $A < X$  do **A = A + 1**  $Y = Y - 2$  $Y = Y - 2$  $Y = Y - 2$  $A = A + 1$  $A = A + 1$  $A = A + 1$ end until end while end while print Y print Y print Y **Print Y** end end end **k**  $iv$ )  $x = y$   $v$ ) iii හා iv පමණි. **jjj**  $y = 10$  $A = input number$ **Y STOP**while  $A < X$  do  $Y = Y + 2$  $A = A - 1$ end while print Y end **18. ෙයිතන්න භොෂොව සම්බන්නධව වඩොත්ම ිවැරදි පනොවන්නපන්න**, i) **ෙයිතන්න යනු අපනක් ක්රමපේඛණ භොෂොවලට සොපේක්ෂව ඉපගන ගැනීමට පලපහසි පනොවන භොෂොවකි**.

- ii) **ෙයිතන්න භොෂොපේදී ක්රමපේඛණ ධොවනය සදහො භොෂො ෙරිවර්තකයක් අතයවශයම පේ**.
- iii) **Java**, **C**, **Prolog**, **වැි ක්රමපේඛ භොෂො ිසො ෙයිතන්න භොෂොව අද වනවිට භොවිතපේ නැති තරම් ය**.
- iv) **ෙයිතන්න යනු ඉහළ මට්ටපම් ෙරිගණක ක්රමපේඛණ භොෂොවකි**.
- v) **ෙයිතන්න යනු අර්ථවිනයොසක භොෂොවකි**.

**19. Floor Division පලස හදුන්නවනු ලබන්නපන්න**,

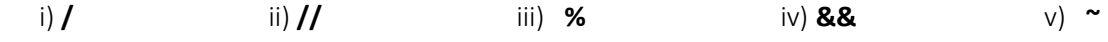

Questions Page 7 | 81

A/L Python MCQ is a controlled by the controlled by the controlled by the controlled by the controlled by the controlled by the controlled by the controlled by the controlled by the controlled by the controlled by the cont

**20. X නම් වූ ෙරිගණක භොෂොවහි පක්ත Y නම් වූ ෙරිවර්තකය මඟින්න යොන්නත්රික භොෂොවට ෙරිවර්තනය කරයි**. **X හො** Y **පිළිපවළින්න දැක්පවන්නපන්න**,

- i) **ෙයිතන්න**, **ඇපසම්බ්ලර්**
- ii) පයිතන්, පයිට්රාන්ස(ර්)
- iii) **ඇපසම්බ්ලර්**, **ඇපසම්බ්ලි**
- iv) **Java, සම්ෙොදක**
- v) **ඇපසම්බ්ලි**, **ඇපසම්බ්ලර්**

**21. ෙහත ප්රකොශ අතරින්න ිවැරදි වගන්නති පතෝරන්නන**.

- **a. යොන්නත්රිකව ලියන ලද පක්තයක් අපනකුත් ක්රමපේඛණ භොෂො ෙරම්ෙරොවල භොෂො වලින්න ලියන ලඳ පක්ත වලට සොපේක්ෂව ඉතො ඉක්මින්න ක්රියොත්මක පේ**.
- **b. ෙළමු ෙරම්ෙරොපේ ක්රමපේඛ භොෂොවල භොෂො ෙරිවර්තක භොවිතො පනොවීය**.
- **c. ඇපසම්බ්ලි යනු ෙළමු ෙරම්ෙරොපේ ක්රමපේඛණ භොෂොවකි**.
- **d. හතර පවි ෙරම්ෙරොපේ භොෂො සෑම ෙරිගණකයකම සෘජුව ධොවනය කල හැකිය**.

i) **a ෙමණි**. ii) **b ෙමණි**. iii) **a , b ෙමණි**. iv) **a , d හො b ෙමණි**. v) **a හො c ෙමණි**.

**22. විවරණ යනු (comments) පක්තකරණපේදි භොවිතො කරන අංගයකි**. **ඒවො සම්බන්නධපයන්න ෙහත ප්රකොශ අතරින්න වඩොත්ම ිවැරදි ප්රකොශය පතෝරන්නන**.

- i) **විවරණ ෙරිවර්තක මඟින්න යොන්නත්රික භොෂොව මඟින්න ෙරිවර්තනය කලත් ධොවනය පනොකරයි**.
- ii) **විවරණ ෙරිවර්තක මඟින්න යොන්නත්රික භොෂොව මඟින්න ෙරිවර්තනය වී ධොවනය වූවත් එය ෙරිශීලකට නොපෙනේ**.
- iii) **විවරණ පයදීම අතයවශය පනොවන මුත් එයින්න පක්තනය කරන අවස්ථොපේඳි ෙහසුවක් ඇතිකරයි**.
- iv) **විවරණ මතු ප්රපයෝජන සඳහො පහොද ආපයෝජනයකි**.
- v) **සමහර ෙරිගණක භොෂොවල {if ; } පලස විවරණ ආරම්භ පේ**.

>>> **ඇේපගොරිතමපයන්න 23, 24, 25, 26 ප්රශ්න වලට පිළිතුරු සෙයන්නන**. **ෙහත****පක්තපේ** *Stop* **විදොනපයන්න****ෙසු** <u>වැඩසටහන සම්පූර්ණයෙන්ම අවසන් වේ. එවිට ඊට පසුව ඇති ඉක්ත ධාවන නොවේ. 1 හෝ ඊට අඩු අගයන් </u> **ආදොනය****පකොකරන****බව****සලකන්නන***.* 

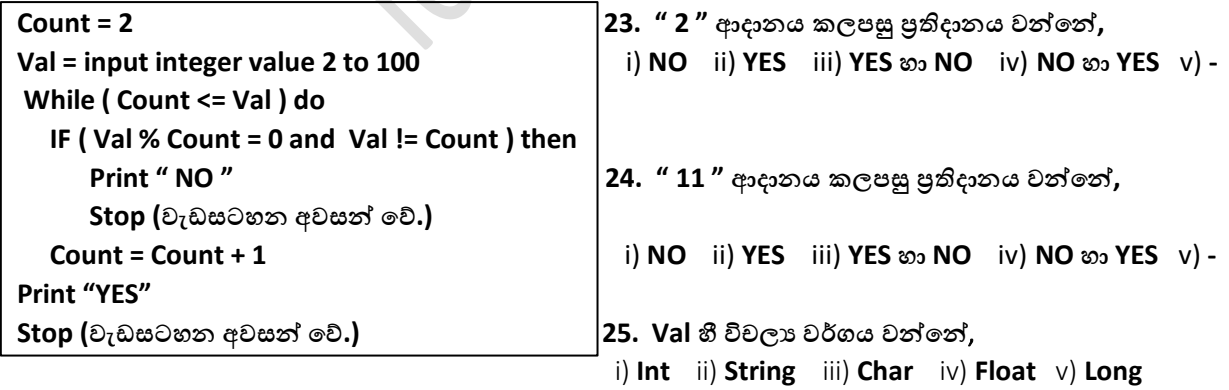

**26. ඉහත ඇේපගොරිතමය මඟින්න ආදොනය කරන ලද අගය සඳහො YES පලස ප්රතිදොනය කළ පහොත් එය**, i) **ඉරට්පට් අගයකි**. ii) **ඔත්පත් අගයකි**. iii) **ප්රථමක සංඛයොවකි**. iv) **කිව පනොහැකිය**. v) **දශම අගයකි**.

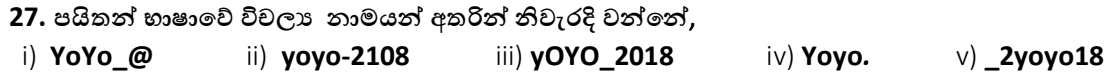

Questions Page 8 | 81

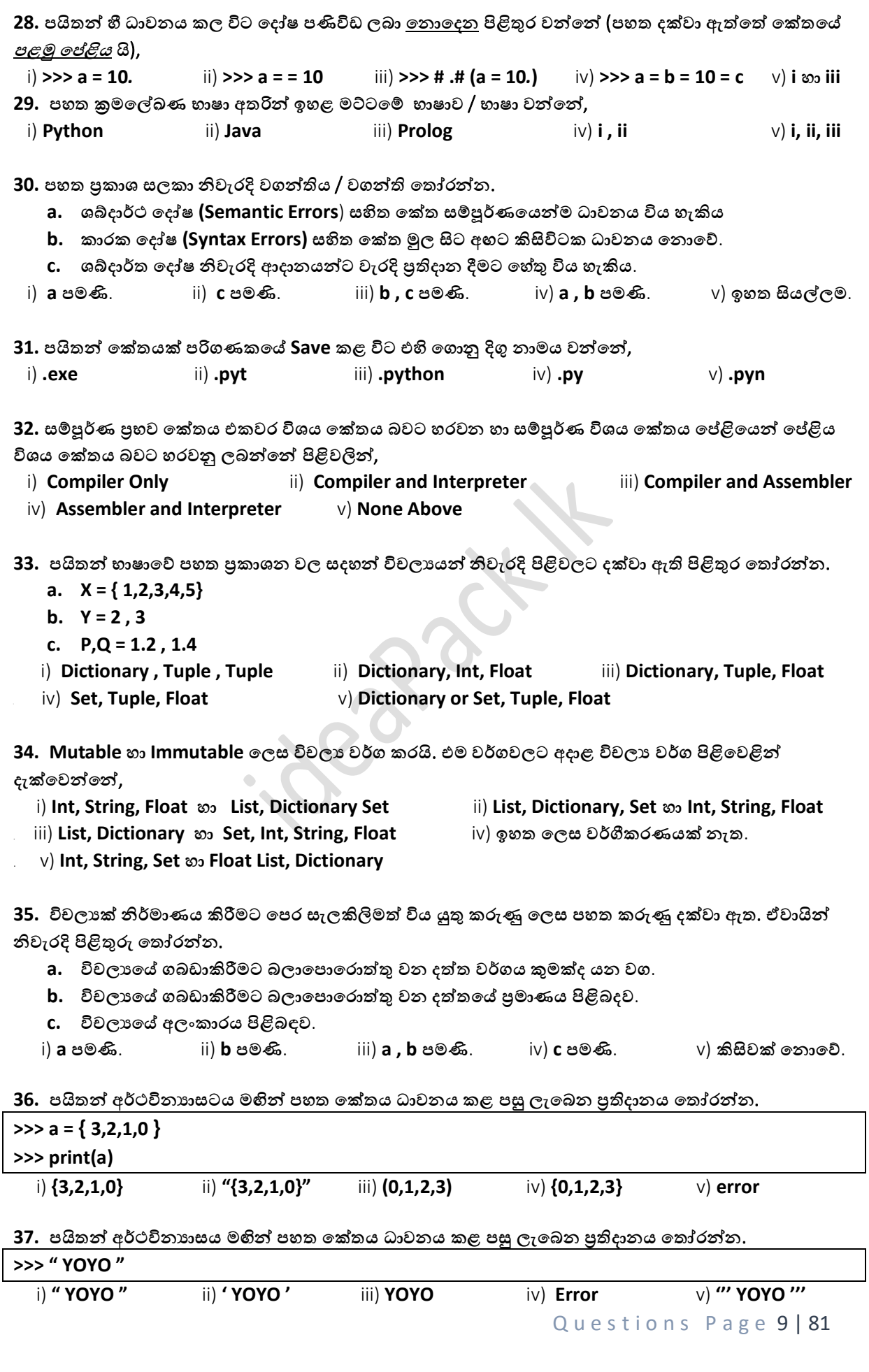

**38. ෙයිතන්න අර්ථවිනයොසය (interpreter) මඟින්න ෙහත පක්තය ධොවනය කළ ෙසු ලැපබන ප්රතිදොනය පතෝරන්නන**.

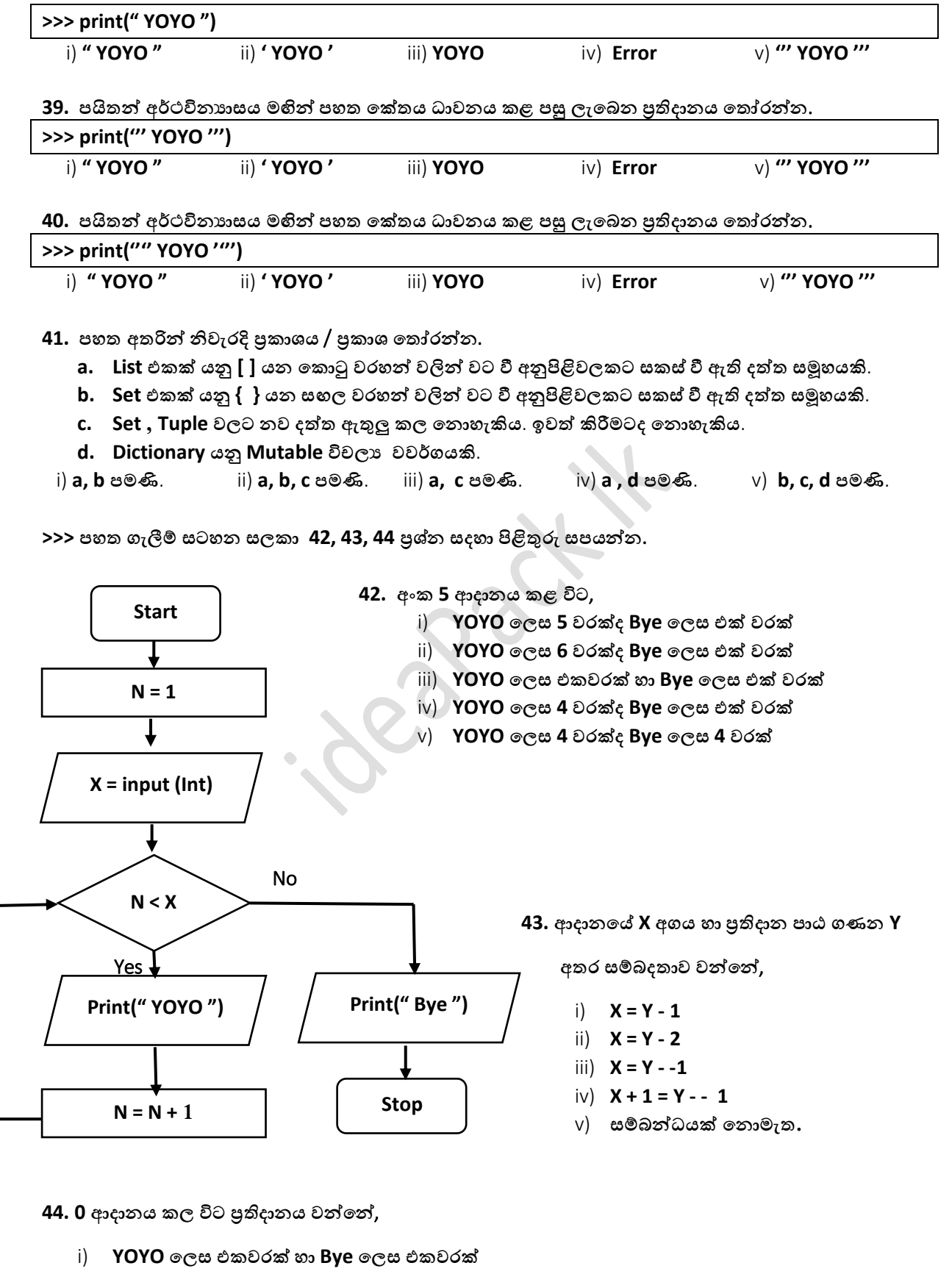

ii) **YOYO පලස ප්රතිදොනය පනොවන අතර Bye පලස එකවරක්**

Questions Page 10 | 81

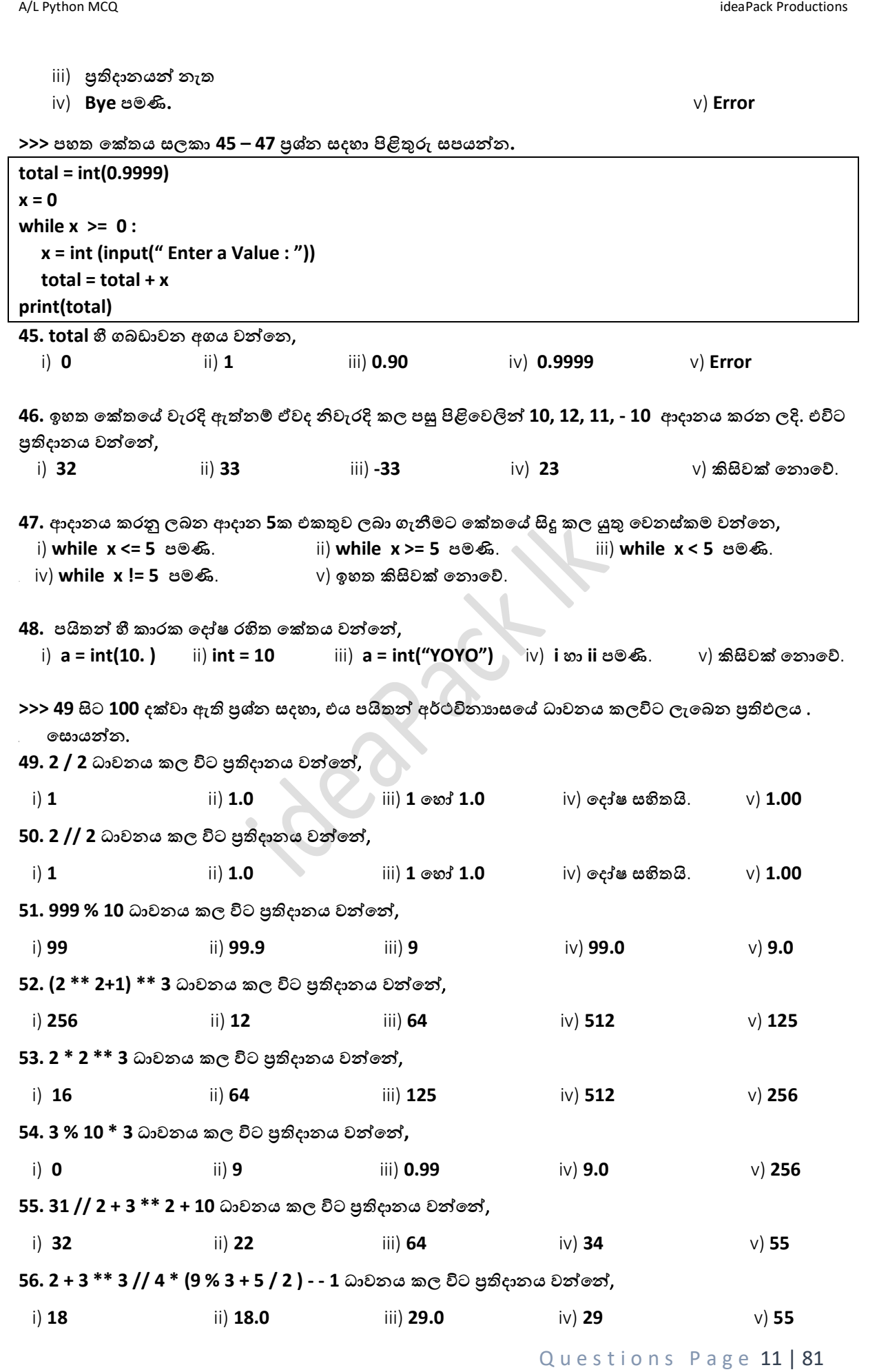

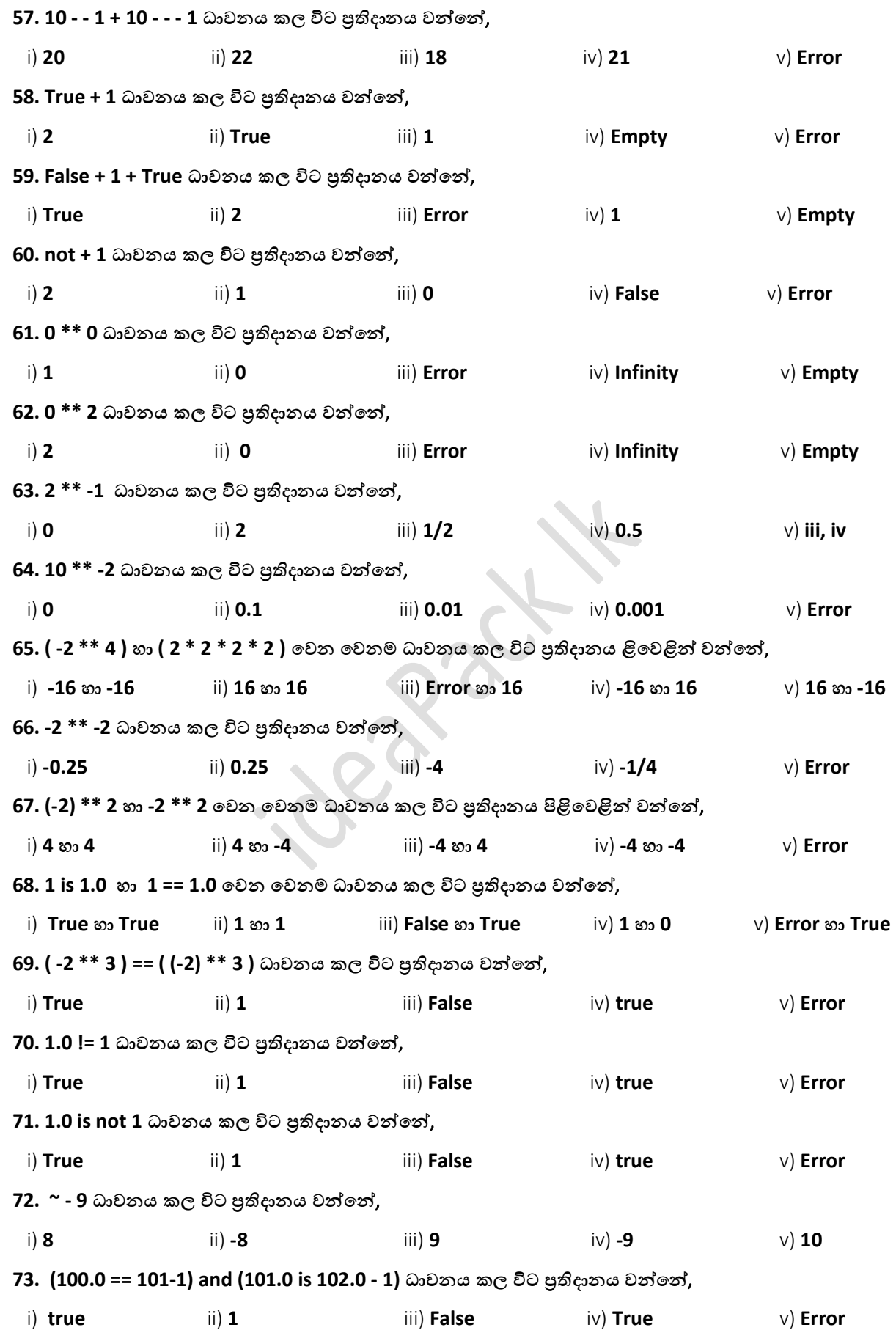

Questions Page 12 | 81

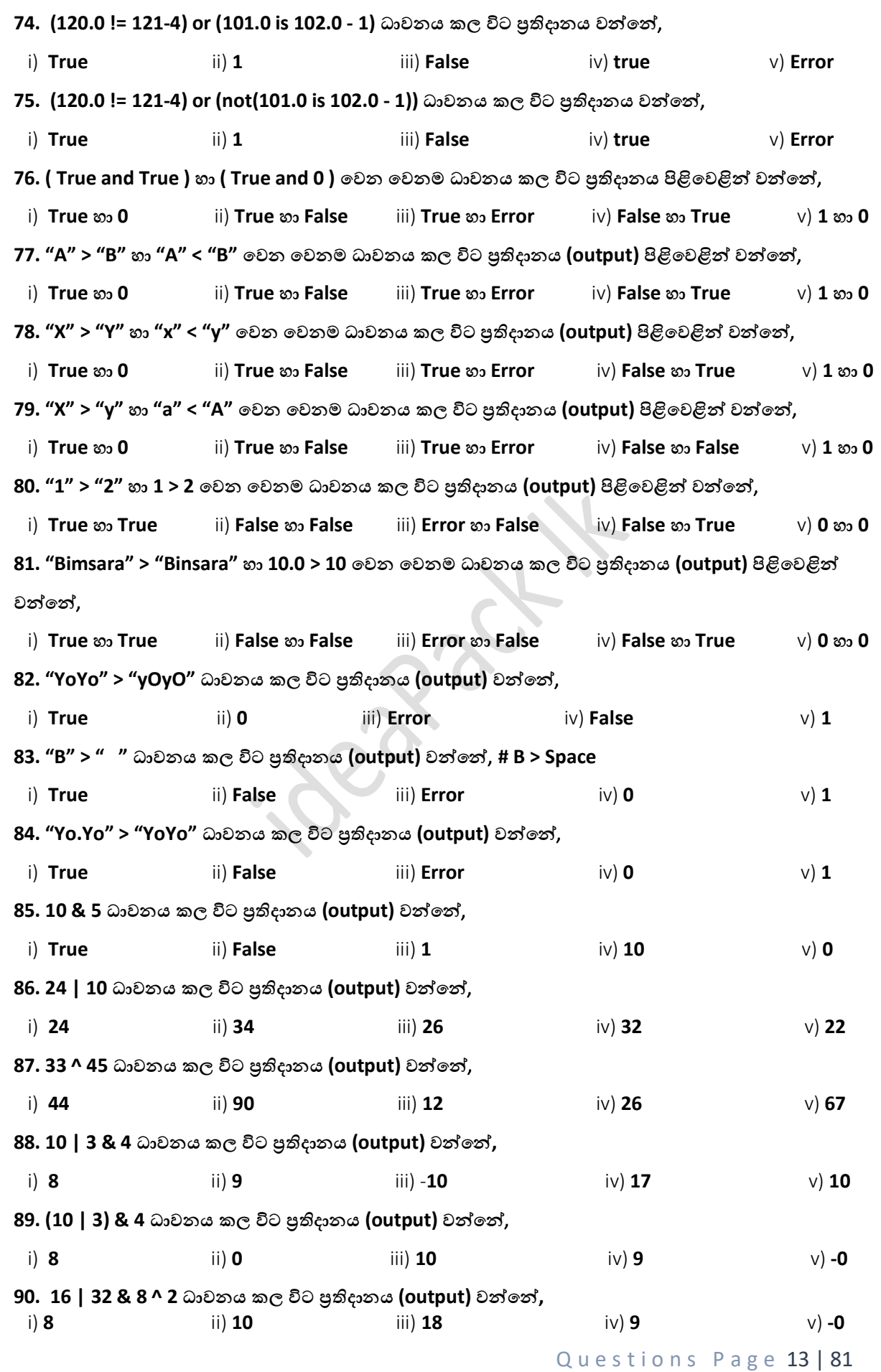

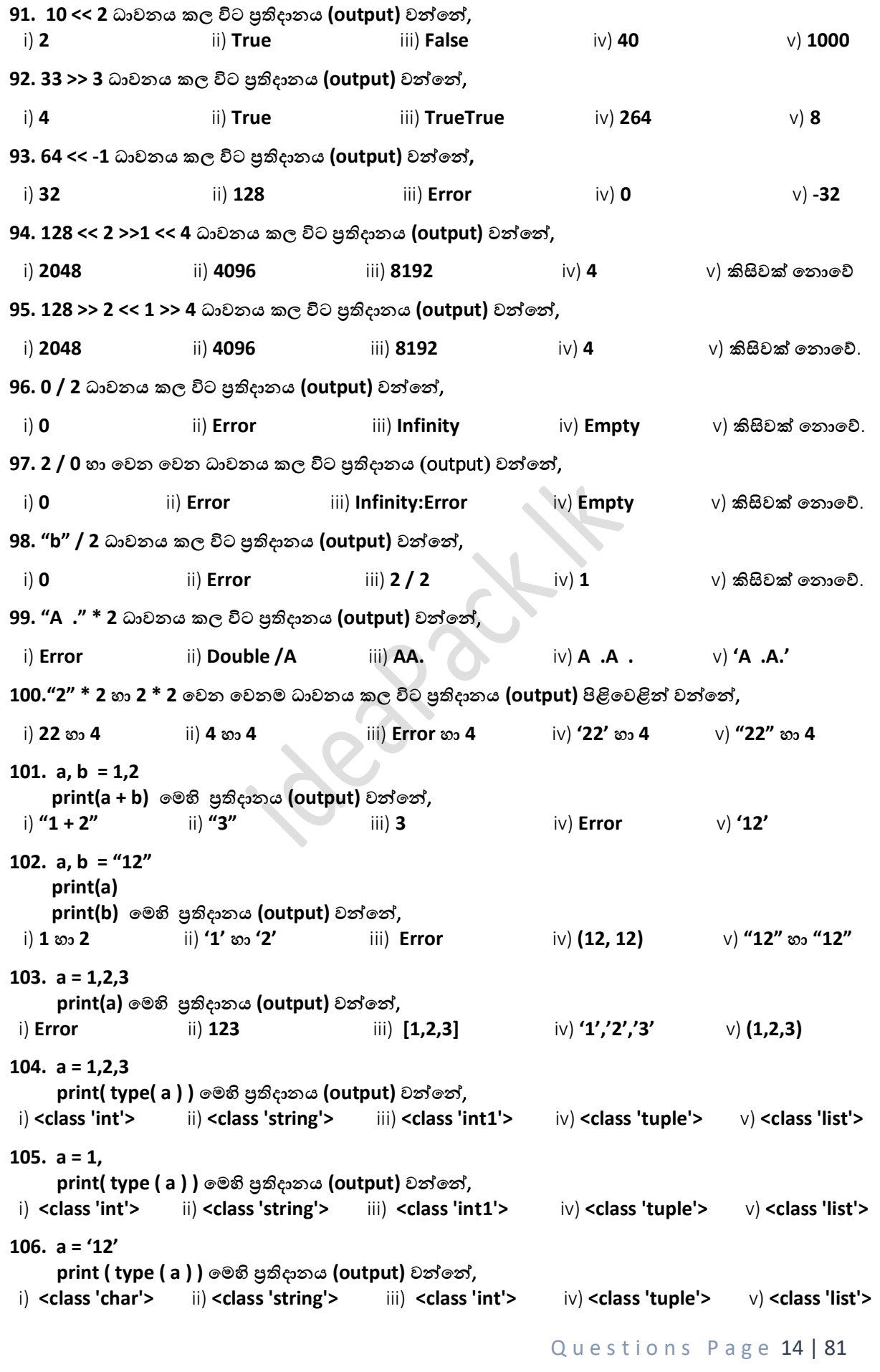

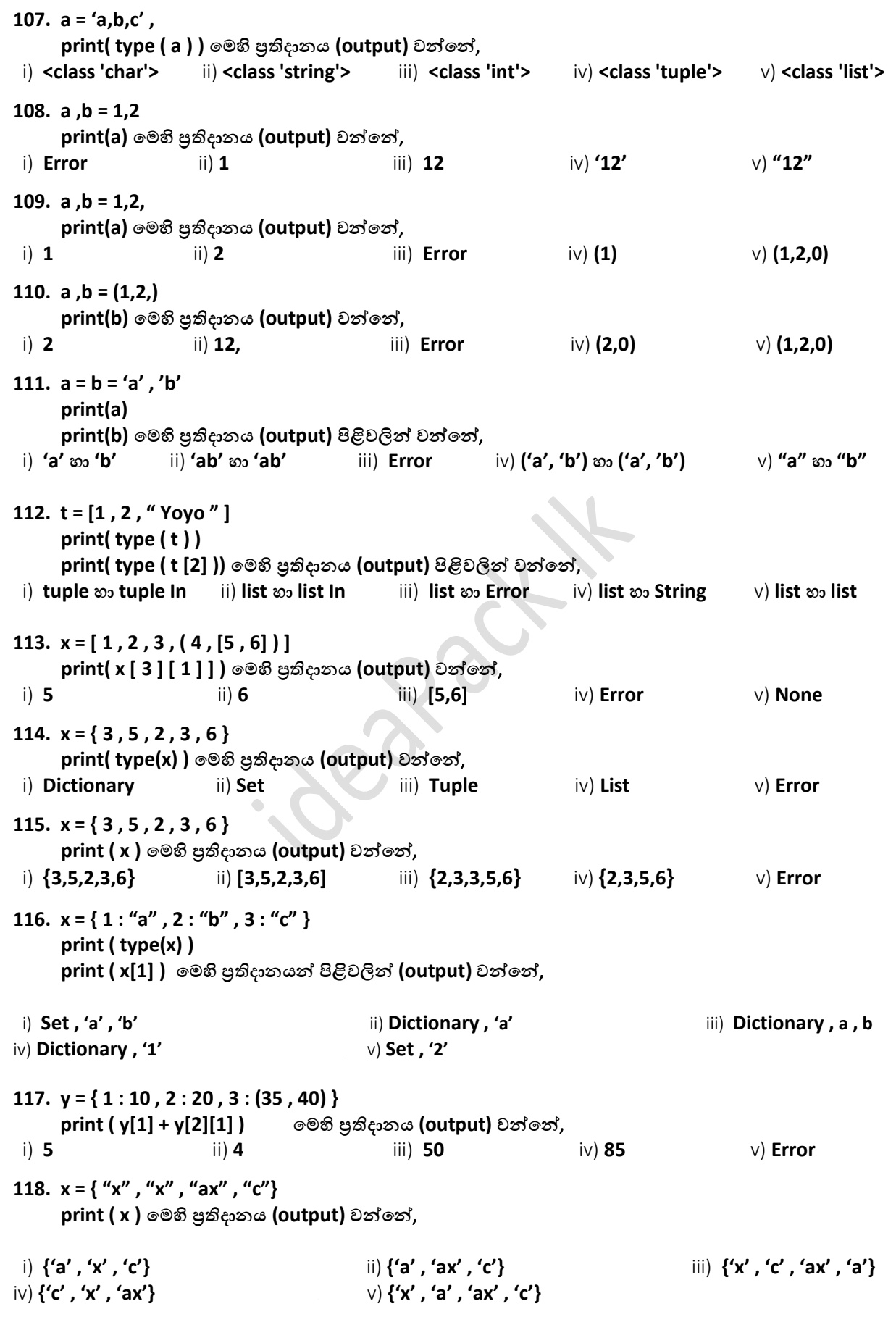

Questions Page 15 | 81

```
Questions Page 16 | 81
119. y = { 1 : 10 , 2 : 20 , 3 : (35 , 40) }
      print ( x[1] + x[3][1] ) පමහි ප්රතිදොනය (output) වන්නපන්න, 
 i) 5 ii) 4 iii) 50 iv) 85 v) Error
120. y = { 1 : 10 , 2 : 20 , 3 : (35 , 40) } ; print ( y[1] + y[3][1] ) පමහි ප්රතිදොනය වන්නපන්න, 
 i) ෙයිතන්න හී ' ; ' භොවිතපේ නැත. ii) 4 iii) 50 iv) 85 v) Error
121. ෙහත ප්රකොශ අතරින්න True ප්රතිදොනය (output) කරන ප්රකොශය / ප්රකොශ පතෝරන්නන. 
   a. t = [ 1 , 2 , 3 ] ; b = [ 1 , 2 , 3 ] ; a == b
   b. [1, 2, 3] = [1, 2, 3]c. A ={ 1 , 2 , 0 , 9 } != { 9 , 0 , 0 , 2 , 1 , 0 } ; print(A)
i) a ෙමණි. ii) b ෙමණි. iii) a , b ෙමණි. iv) a , c ෙමණි. v) කිසිවක් පනොපේ.
122. ෙහත පක්තපේ ප්රතිදොනය (output) වන්නපන්න, 
   a , b = ( 56 , 89 )
   c , d = { 20 , 10 }
   print(a + c)
 i) 66 ii) 144 iii) 76 iv) 99 v) Error 
>>> ෙහත ප්රකොශ මගින්න 123 , 124 , 125 ප්රශ්න සඳහො පිළිතුරු සෙයන්නන. 
   a. x , y = 10 , 22
   b. [p , q] = 55 , 90
   c. ( i and h ) == " YOYO " , " Productions "
   d. [ ( a , b ) , c , d ] = [ [ 2 , 2 ] , 8 ,0 ]
123. පම් අතරින්න වලංගු ප්රකොශ වන්නපන්න, 
 i) a ෙමණි. ii) a , b ෙමණි. iii) a , b , d ෙමණි. iv) a , c ෙමණි. v) සියේල.
124. " c " ප්රකොශපේ ෙරිදි print(i + h) හී ප්රතිදොනය වන්නපන,
 i) Error ii) YOYOproductons iii) ' YOYOproductons 
iv) " YOYOproductons " v) None
125. " d " ප්රකොශපේ ෙරිදි print(a + d) හී ප්රතිදොනය වන්නපන, 
  i) 2 ii) '20' iii) Error iv) a not assign v) ඉහත කිසිවක් පනොපේ.
126. පහත පුකාශ සලකන්න.
   a. a = [ 1 , 2 , 3 , 4 , 5 ] [ 2 ]
   b. b = [ 1 , 2 , 3 , 4 , 5 , 6 ] + [ 2 ]
   c. c = [1, 2, 3, 4, 5] [1:4]d. d = [1, 2, 3, 4, 5] [::2]
   ප්රකොශ වල ඇති විචලය ( variable ) වල ඇති ( a , b , c , d ) අගයන්න පිළිපවළින්න ඇත්පත්, 
   i) [ 1 , 2 , 3 , 4 , 5 , 2 ] , [ 1 , 2 , 3 , 4 , 5 , 2 ] , [ 1 , 2 , 3 , 4 ] , [ 3 ] 
   ii) 3 , [ 1 , 2 , 3 ,4 , 5 , 6 , 2 ] , [ 2 , 3 , 4 ] , [ 1 , 3 , 5 ]
   iii) 3 , [ 1 , 3 , 4 , 5 , 2 ] , [ 2 , 3 , 4 , 5 ] , [ 2 , 4 ] 
   iv) [ 3 ] , [ 1 , 2 , 3 ,4 , 5 , 6 , 2 ] , [ 2 , 3 , 4 , 5 ] , [ 1 , 3 , 5 ]
   v) Can not assign like this , [ 1 , 2 , 3 ,4 , 5 , 6 , 2 ] , [ 2 , 3 , 4 , 5 ] , [ 1 , 3 , 5 ]
127. ෙහත පක්තපේ ප්රතිදොනය වන්නපන්න, 
    a = ( 1 , 2 , 3 , 4 , " 5 " , 6 ) [ 2 ] 
    print ( type( a ) ) 
  i) <class 'char'> ii) <class 'string'> iii) <class 'int'> iv) <class 'tuple'> v) <class 'list'>
```
128. පහත පුකාශ සලකන්න.

**a. w = { ' s ' , ' f ' , ' q ' , ' z ' } [ 2 ] ; print( w )**

**b. x = { 1 : " SLTV " , 2 : " YOYO " , 3 : " USI " } [ 1 ] ; print( x )**

```
c. y = { 1 : " SLTV " , 2 : " YOYO " , 3 : " USI " } [ " SLTV " ] ; print( y )
```
**d. z = { "x" , "x"} ; print( z )**

**ඉහත ප්රකොශ වල ප්රතිදොනයන්න පිළිපවළින්න ඇති පිළිතුර වන්නපන්න**,

- i) **Error , ' SLTV ' , Error , { ' x ' }** ii) **' f ' , ' SLTV ' , 1 , { ' x ' , ' x ' }**
- iii) **' f ' , ' SLTV ' , Error , ' x** iv) **Error , ' SLTV ' , Error , {'x','x'}**

129. පහත පකාශ සලකන්න.

v) **ඉහත කිසිවක් පනොපේ**.

```
a. a = { 2 . 0 } ; print( type( a ) )
```
- **b.**  $b = [2.0]$ ; print( type( b))
- **c. c = ( 2 ) ; print( type( c ) )**

**ඉහත පක්ත පේළි ධොවනපයන්න ෙසු ලැපබන ප්රතිදොන පිළිපවළින්න දැක්පවන්නපන්න**,

```
 i) int , int , int ii) float , float , int iii) set , float , int iv) set , list , int v) set , list , tuple
130. ෙහත දැක්පවන ප්රකොශ අතරින්න වලංගු ප්රකොශය පතෝරන්නන.
```
- **a. A = { 1 , 2 , 3 , 4 , 6 , 2 }**
- **b. B = ( 1 , 2 , 3 , 3 , 2 , 3 )**
- **c. C = { 1 : 1 , 2 : 4 , 3 : 9 , 4 : 16 }**
- **d. D = [ ]**
- i) **දත්ත වර්ගය (variable Type) පිළිපවළින්න වන්නපන්න Dictionary , tuple , Dictionary , List පේ**.
- ii) **A[ 2 ] පලස ධොවනපයන්න 3 ප්රතිදොනය වන අතර C[ ' 2 ' ] ධොවනපයන්න පදෝෂ ෙණිවිඩ දර්ශනය පේ**.
- iii) **D = D + [ 1 , 2 , 3 , 4 , 5 ] ධොවනපයන්න ෙසු (run) කිසිම ප්රතිදොනයක් ලබො පනො පේ**.
- iv) **C[ 1 ] = 100 පලස ධොවනපේදී පදෝෂ සමහර විට ඇති විය හැකියි**.
- v) **C = A+B සමහරක් විට පදෝෂ ෙණිවිඩ ලබො දිය හැකි ය**.

**131. Tuple සඳහො එය ිර්මොණය කරන විට දී ඇතුළු කළ දත්ත වලට අමතරව තවත් දත්ත නැවත නැවත** . **ඇතුළු කිරීමට පනො හැකි ය**. **ෙහත ප්රකොශ සලකො ඒවොයින්න වලංගු (no errors) ප්රකොශ පතෝරන්නන**.

```
 A = 1, 2, 3, 4, 5, 6
```

```
a. print( A [ 1 ] )
```
**b.**  $A[1] = 10$ 

```
c. A = A + (6,2,2)
```
i) **a ෙමණි**. ii) **b ෙමණි**. iii) **a , b ෙමණි**. iv) **a , c ෙමණි**. v) **කිසිවක් පනොපේ**.

**132. ෙහත පක්තය (codes) සලකන්නන**. **ඒ අනුව ිවැරදි වගන්නතිය පතෝරන්නන**.

**>>> a = ( 1 , 2 , 3 , 4 , 5 )**   $\Rightarrow$  > a = a + (6, 7) **>>> print( a ) ( 1 , 2 , 3 , 4 , 5 , 6 , 7 )** 

**( OUTPUT ) පක්ත පකොටස් ධොවනපයන්න ෙසු a හී ඇති අගය පමය පේ**.

- i) **Tuple සඳහො නැවත දත්ත ඇතුළත් කළ පනො හැකි බැවින්න පදෝෂ ෙණිවිඩ ලබො පේ**.
- ii) **Tuple Update කළ පනො හැකි යන්නන වැරදි ප්රකොශයක් බව පමයින්න ෙැහැදිලි පේ**.

Questions Page 17 | 81

iii) **Tuple සඳහො අලුතින්න දත්ත ඇතුළත් කළ පනො හැකි ය**. **පමහි දී සිදු කර ඇත්පත්** a **නමින්න නැවත අලුත් Tuple එකක් සදො එයට නැවත අගයන්න එක් කිරීමයි**.

iv) **Python 3.78 update එකත් සමග සඳහො නව දත්ත ඇතුළු කිරීපම් හැකියොව ලැබුණො**.

v) **එය අහබු සිදු වීමකි**.

**133. ෙහත පක්ත (codes) හී ප්රතිදොනය (output) සලකන්නන.**

- **a. A = ( 6 ) ; print( type( A ) )**
- **b. B = ( 6 , ) ; print( type( B ) )**

 i) **int, tuple** ii) **tuple, tuple** iii) **int, int** iv) **int, Error** v) **Error, Error 134. ෙහත** (**codes) සලකන්නන**. **ඒ අතරින්න වැරදි ප්රකොශ සලකන්නන**. **a. >>> A = ( 1 , 2 , 3 , 4 , 5 ) + ( 6 ) b.**  $\gg$   $B = (1, 2, 3, 4, 5) + (6, 1)$ 

c.  $>>$  C =  $(1, 2, 3, 4, 5)$  +  $(6, 7)$ i) **a ෙමණි**. ii) **b ෙමණි**. iii) **a , b ෙමණි**. iv) **a , c ෙමණි**. v) **කිසිවක් පනොපේ**.

**135. ෙහත පක්ත** codes **පකොටස් සලකන්නන**.

**A = ( ' a ' , ' b ' , ' c ' , ' d ' , ' 3 ' ) print ( A [ 0 ] ) print ( max( A ) ) print ( min ( A ) ) print ( len ( A ) ) print ( type( A [ 4 ] ) ) පක්තය (codes) ධොවනපයන්න ෙසු ලැපබන ප්රතිදොනය (output) පිළිවලින්න වන්නපන්න**, i) **a , 3 , d , 5 , string** ii) **' a ' , ' a ' , ' 3 ' , 5 , ' 3 '** iii) **a , a , d , 4 , int** iv) **a , a , d , 5 , int** v) **a , d , 3 , 5 , string 136. ෙහත පක්තය (codes) හී ප්රතිදොනය (output) වන්නපන්න**, **A = ( 1 + 3 , 3 + 4 , 6 , 6 ) print (A\*2)** i) **( 4 , 7 , 6 , 6 )** ii) **( 1 , 3 , 3 , 4 , 6 , 6 )** iii) **( 4 , 7 , 6 , 6 , 4 , 7 , 6 , 6 )** iv) **error** v) **( 4 , 4 , 7 , 7 , 6 , 6 , 6 , 6 ) 137. ෙහත පක්තය (codes) හී ප්රතිදොනය (output) වන්නපන්න**, **Y = " YOYO " T = tuple( Y ) print(T)** i) **( ' YOYO ' )** ii) **('Y','O','Y','O')** iii) **(YOYO , )** iv) **( Y , O , Y , O )** v) **Error 138. ෙහත පක්තය (codes) හී ප්රතිදොනය (output) වන්නපන්න**, **>>> ( 1 , 2 , 3 ) + ( 10 , 20 , 30 )** i) **( 1 , 2 , 3 , 0 , 0 , 0 )** ii) **( 1 , 2 , 3 , ( 10 , 20 , 30 ) )** iii) **( 1 , 2 , 3 , 10 , 20 , 30 )** iv) **( 1 , 2 , 3 , [ 10 , 20 , 30 ] )** v) **Error**

Questions Page 19 | 81 **139. ෙහත පක්තය (codes) හී ප්රතිදොනය (output) වන්නපන්න, >>> ( 1 , 2 , 3 ) == ( 3 , 2 , 1 )** i) **True** ii) **true** iii) **false** iv) **False** v) **O.K 140. ෙහත පක්තය (codes) හී ප්රතිදොනය (output) වන්නපන්න**, **>>> ( 1 , 2 , 3 , 4 ) + [ 6 , 7 , 8 , 9 ]**  i) **[ 1 , 2 , 3 , 4 , 5 , 6 , 7 , 8 , 9 ]** ii) **( 1 , 2 , 3 , 4 , 5 , 6 , 7 , 8 , 9 )** iii) **{ 1 , 2 , 3 , 4 , 5 , 6 , 7 , 8 , 9 }** iv) **( 1 , 2 , 3 , 4 , [ 5 , 6 , 7 , 8 , 9 , ] )** v) **Error 141. ෙහත පක්තය (codes) හී ප්රතිදොනය (output) වන්නපන්න**,  $\gg$   $(1, 2, (1+2), 4)$   $*$  2 i)  $(1, 2, 3, 4, 1, 2, 3, 4)$  ii)  $(1, 2, (1+2), 4, 1, 2, (1+2), 4)$  iii) **( 1 , 1 , 2 , 2 , 3 , 3 , 4 , 4 )** iv) **( 1 , 2 , ( 3 ) , 4 , 1 , 2 , ( 3 ) )** v) **( 2 , 4 , 6 , 8 ) 142. ෙහත පක්තය (codes) හී ප්රතිදොනය (output) වන්නපන්න, >>> [ 1 , 2 , 3 , 4 ] + [ 6 , 7 , 8 , 9 ]**  i) **[ 1 , 2 , 3 , 4 , 5 , 6 , 7 , 8 , 9 ]** ii) **( 1 , 2 , 3 , 4 , 5 , 6 , 7 , 8 , 9 )** iii) **{ 1 , 2 , 3 , 4 , 5 , 6 , 7 , 8 , 9 }** iv) **( 1 , 2 , 3 , 4 , [ 5 , 6 , 7 , 8 , 9 , ] )** v) **Error 143. ෙහත පක්තය (codes) හී ප්රතිදොනය (output) වන්නපන්න, >>> X = ( 1 , 2 , 3 , 4 ,5 ) [ : : 2 ] ; print( X )** i) **( 2 , 4 )** ii) **( 2 )** iii) **( 3 )** iv) **( 1 , 3 , 5 )** v) **Error 144. ෙහත පක්තය (codes) හී ප්රතිදොනය (output) වන්නපන්න**, **>>> X = ( ' a ' , ' b ' , ' c ' , ' d ' , ' e ' , ' f ' ) [1 : 5 : 2 ] ; print( X )** i) **( ' b ' , ' f ' , ' c ' )** ii) **( ' b ' , ' d ' , ' f ' )** iii) **( ' b ' , ' d ' )** iv) **b , d** v) **' b ' , ' f ' , ' c ' 145. ෙහත පක්තය (codes) හී ප්රතිදොනය (output) වන්නපන්න**, **>>> X = ( 1 , 2 , 3 ) [ 1 ] ; print( X )** i) **2** ii) **' 2 '** iii) **[ 1 ]** iv) **( 2 )** v) **1 146. ෙහත පක්ත (codes) පකොටස් සලකන්නන**. **A = ( ' a ' , ' b ' , ' c ' , ' d ' , ' 3 ' ) print ( A [ 1 ] ) print ( A [** -**1 ] ) print ( A [ -2 ] ) පක්තය** (**codes) ධොවනපයන්න ෙසු ලැපබන ප්රතිදොනය (output) පිළිවලින්න වන්නපන්න**, i) **' b ' , ' 3 ' ,' d '** ii) **' b ' , ' a ', ' c '** iii) **" a " , " 3 " , " d "** iv) **' a ' , ' 3 ' , ' d '** v) **b , 3 , d 147. ෙහත පක්තය (codes) හී ප්රතිදොනය (output) වන්නපන්න, >>> X = ( 1 , 2 , 3 ) [ 1 ] ; print( X )** i) **2** ii) **' 2 '** iii) **[ 1 ]** iv) **( 2 )** v) **1**

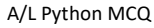

ideaPack Productions

**148. ෙහත පක්තය (codes) හී ප්රතිදොනය (output) වන්නපන්න**,

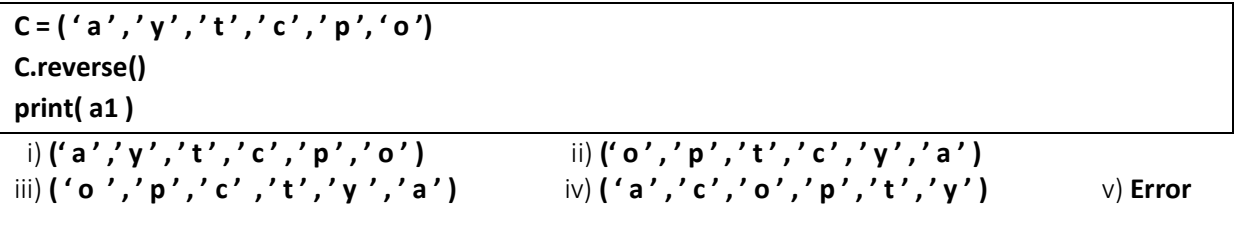

**149. ෙහත පක්තය (codes) හී ප්රතිදොනය (**output**) වන්නපන්න**,

 $C = ( ' a', ' v', ' x', ' s', ' u', ' l' ) )$ **C.sort() print( a1 )**

 i) **(' a ' ,' y ' , ' t ' , ' c ' , ' p ' , ' o ' )** ii) **(' o ' , ' p ' , ' t ' , ' c ' , ' y ' , ' a ' )** iii)  $({\circ}','p','c','t','y','a')$  iv)  $({\circ}','c','o','p','t','y')$  v) Error

**150. Tuple එකක් සම්බන්නධපයන්න ෙහත ප්රකොශ සලකන්නන. ඒවො අතරින්න වැරදි ප්රකොශ පතෝරන්නන.**

**a. Tuple යනු mutable variable එකකි.**

**b. Tuple සඳහො නැවත නැවත දත්ත ඇතුළු කළ පනො හැකි විය හැක.**

**c. Tuple ිර්මොණපේ දී බහුලව " ( ) " භොවිත වන අතර " [ ] " භොවිතය අඩු පවමින්න ෙවතී.** 

**d. ( a ) = 1 , 2 , 3 , 4 යනු Tuple එකක් ිර්මොණය කරන ිවැරදි ආකොරයකි.** 

```
 i) c , d ෙමණි. ii) b , c ෙමණි. iii) b , d ෙමණි. iv) a , c ෙමණි. v) d ෙමණි.
```
**>>> ෙහත පක්ත (code) පකොටස සලකො 151, 152 ප්රශ්න සඳහො පිළිතුරු සෙයන්නන.**

```
D = ( ' a ' , ' b ' , ' s ' , ' e ' , ' c ' )
D . sort ( ) ; D . reverse ( )
print( D )
```
**151. ඉහත පක්තපේ ප්රතිදොනය (output) පදෝෂ ෙණිවිඩයකි. පමයට පහ්තුව වන්නපන,**

- i) **Tuple සඳහො පමම functions (sort , reverse) සහය පනො දැක්වීම( Unsupported ).**
- ii) **Sort function එක ඉලක්කම් සඳහො ෙමණක් පයොදො ගනී.**
- iii) **Tuple සඳහො sort function එක ෙමණක් සහය පනො දැක්වීම( Unsupported ).**
- iv) **Tuple සඳහො reverse function එක ෙමණක් සහය පනො දැක්වීම( Unsupported ).**
- v) **ඉහත කිසිවක් පනොපේ.**

152. ඉහත 151 දෝෂය (Error) නිවැරදි කිරීමට ගත හැකි කියාමාර්ගය මොනවා ද? ( ඉහත කේතයේ කොටස් **පවනසකට භොජනය පනොපේ. අලුතින්න පක්ත පේළි( code lines ) එකතු වීමක් ෙමණක් සිදු පේ. )**

 $i)$  ඉහත කේතයේ අවසන් පේළියේ (Line) D = ['a','b','s','e','c'] ලෙස යෙදීම.

ii) **ඉහත පක්තපේ print( D ) පෙර පේළිපේ D . list( ) පලස පයදීම.**

iii) **D = ( ' a ' , ' b ' , ' s ' , ' e ' , ' c ') ට ෙසු පේළිපේ C = D . list( ) පලස පයදීම.**

iv) **D = ( ' a ' , ' b ' , ' s ' , ' e ' , ' c ') ට ෙසු පේළිපේ D = list( D ) පලස පයදීම.**

v) **පක්තපේ ෙළමු පේළිපේ D = [ ' a ' , ' b ' , ' s ' , ' e ' , ' c ' ] පලස පයදීම.**

**153. ෙහත පක්තය සලකන්නන. එහි ප්රතිදොනය කරවන ප්රතිදොන පදෙළ වන්නපන්න,**

 **a = 'YOYO' print( a [ 2 ] ) b = list( a ) print( b )**

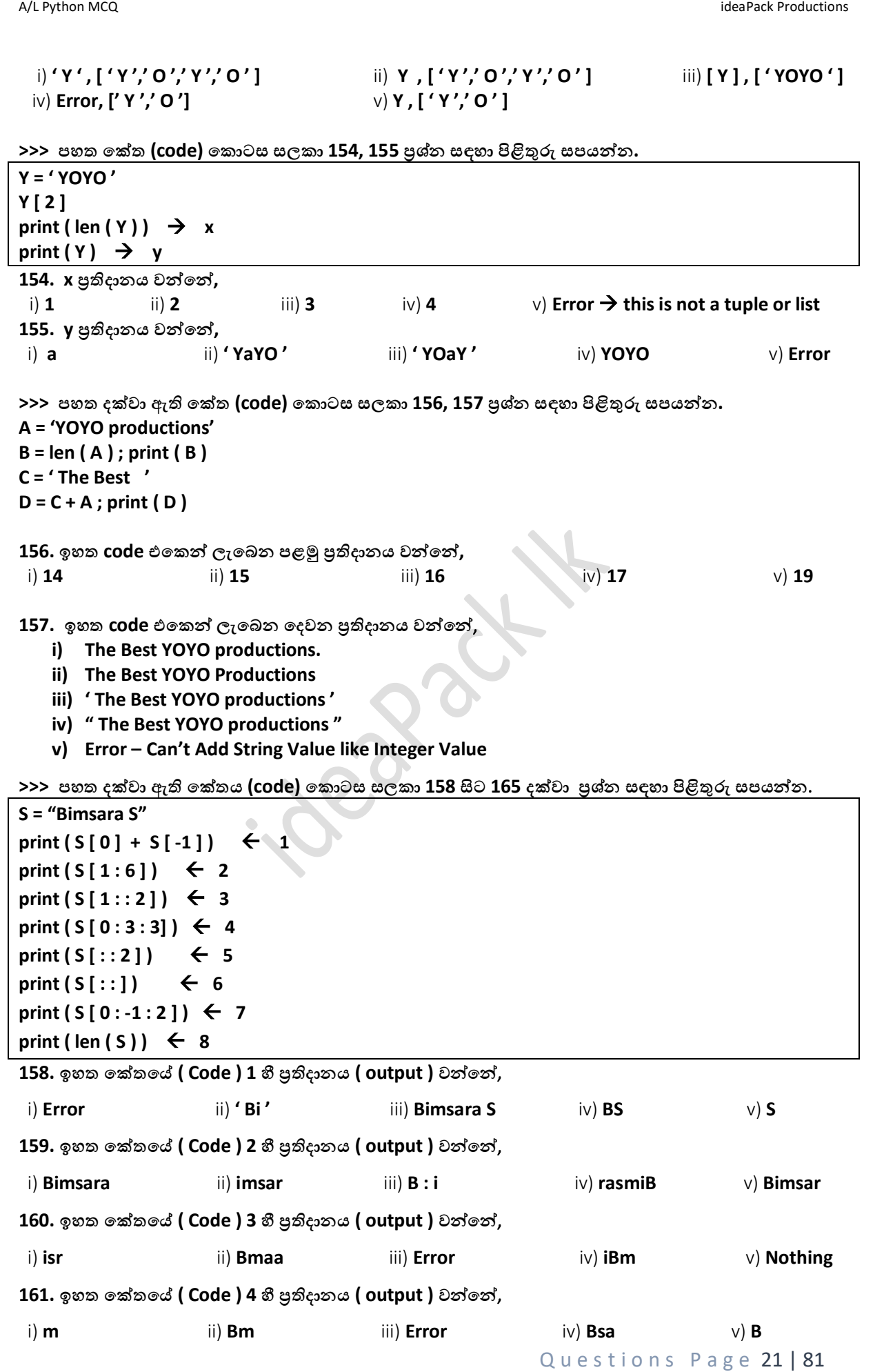

A/L Python MCQ **intervals and the contract of the contract of the contract of the contract of the contract of the contract of the contract of the contract of the contract of the contract of the contract of the contract of** Questions Page 22 | 81 **162. ඉහත පක්තපේ ( Code ) 5 හී ප්රතිදොනය ( output ) වන්නපන්න**, i) **BmaaS** ii) **BmaS** iii) **Error** iv) **'BmaaS'** v) **BBm 163. ඉහත පක්තපේ ( Code ) 6 හී ප්රතිදොනය ( output ) වන්නපන්න**, i) **Bimsara S** ii) **BmaS** iii) **Error** iv) **Nothing** v) **BBB 164. ඉහත පක්තපේ ( Code ) 7 හී ප්රතිදොනය ( output ) වන්නපන්න**, i) **BSm** ii) **Bmaa** iii) **Error** iv) **isr** v) **' isr ' 165. ඉහත පක්තපේ ( Code ) 8 හී ප්රතිදොනය ( output ) වන්නපන්න**, i) **7** ii) **8** iii) **9** iv) **10** v) **11 166. ෙහත පක්තය ( Code ) හී ප්රතිදොනය වන්නපන්න**, **A = [ 10 , 20 ,30 ,40 , 50 ] A [ 4 ] = 50.0 Print ( A )** i) **[10,20,30,40,50.0,50]** ii) **[10,20,30,40,50,50]** iii) **[10,20,30,40,50]** iv) **[10,20,30,40,50.0]** v) **Error 167. ෙහත පක්තය ( Code ) හී ප්රතිදොනය වන්නපන්න**, **A = [ 10 , 20 , 30 , 40 , 50 ] A [ 5 ] = 60 print ( A )** i) **[10,20,30,40,50.0,50]** ii) **[10,20,30,40,50,50]** iii) **[10,20,30,40,50]** iv) **[10,20,30,40,50.0]** v) **Error 168. ෙහත පක්තය සලකන්නන. A = [ ' a ' , ' b ' , ' c ' , ' d ' , ' e ' ] A [ : ] = ' X ' print ( A )** i) **Error** ii) **X** iii) **[ ' X ' , ' a ' , ' b ' , ' c ' , ' d ' , ' e ' ]** iv) **[X]** v) **[' X '] 169. ෙහත පක්තය ( Code ) හී ප්රතිදොනය වන්නපන්න**, **A = [ 10 , 20 , 30 , 40 , 50 ] A [ 1:3 ] = 60 print ( A )** i) **[10,60,30,40,50]** ii) **[10,20,60,40,50]** iii) **[10,20,30,60,50]** iv) **[10,60,30,60,50]** v) **Error 170. ෙහත පක්තය ( Code ) හී ප්රතිදොනය වන්නපන්න**, **A = [ 10 , 20 , 30 , 40 , 50 ] A [ 1:3 ] = [60] print ( A )** i) **[10,60,40,50]** ii) **[10,20,60,40,50]** iii) **[10,20,60,50]** iv) **[10,60,30,60,50]** v) **[10,60,30,40,60]**

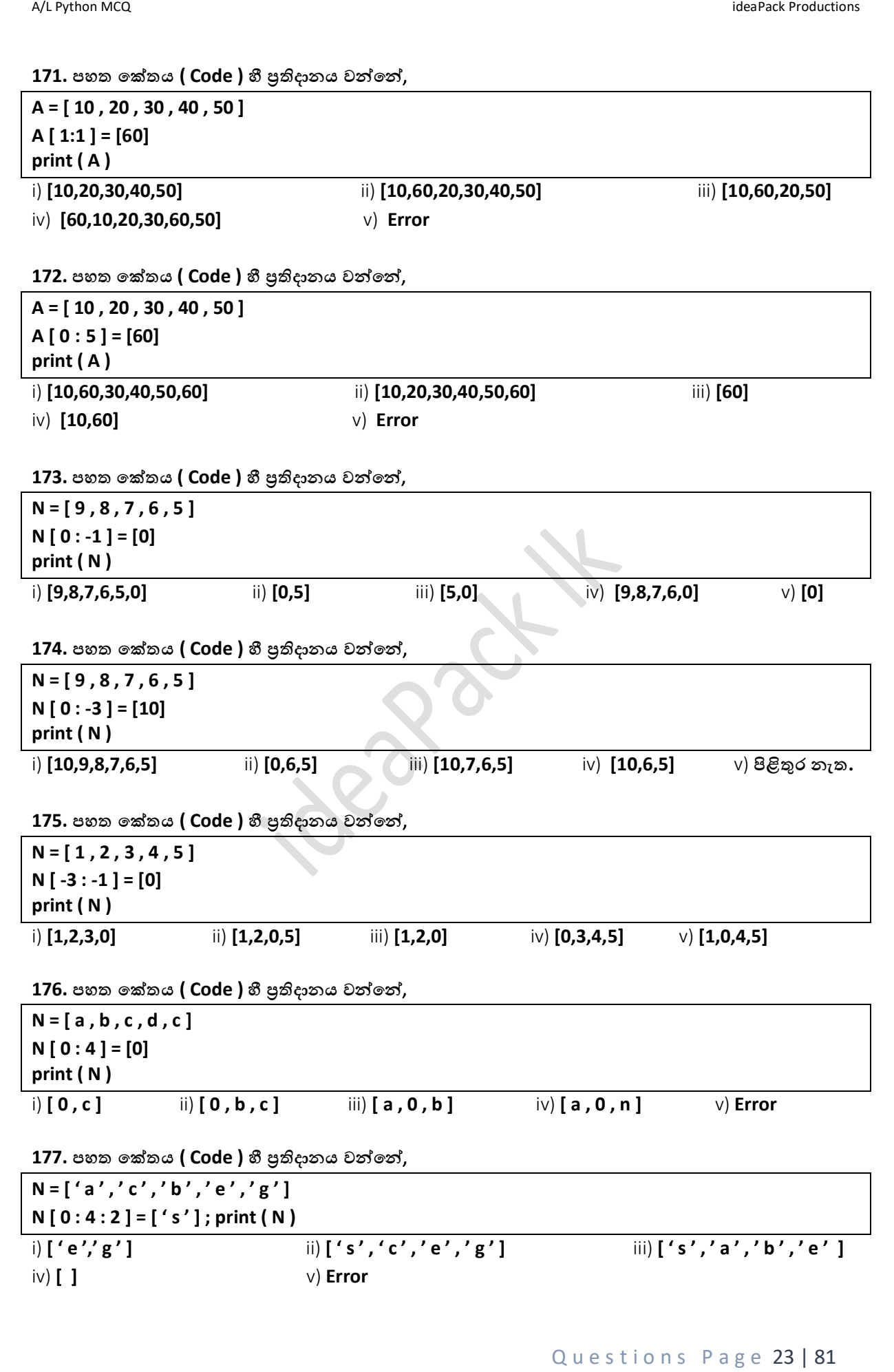

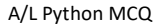

ideaPack Productions

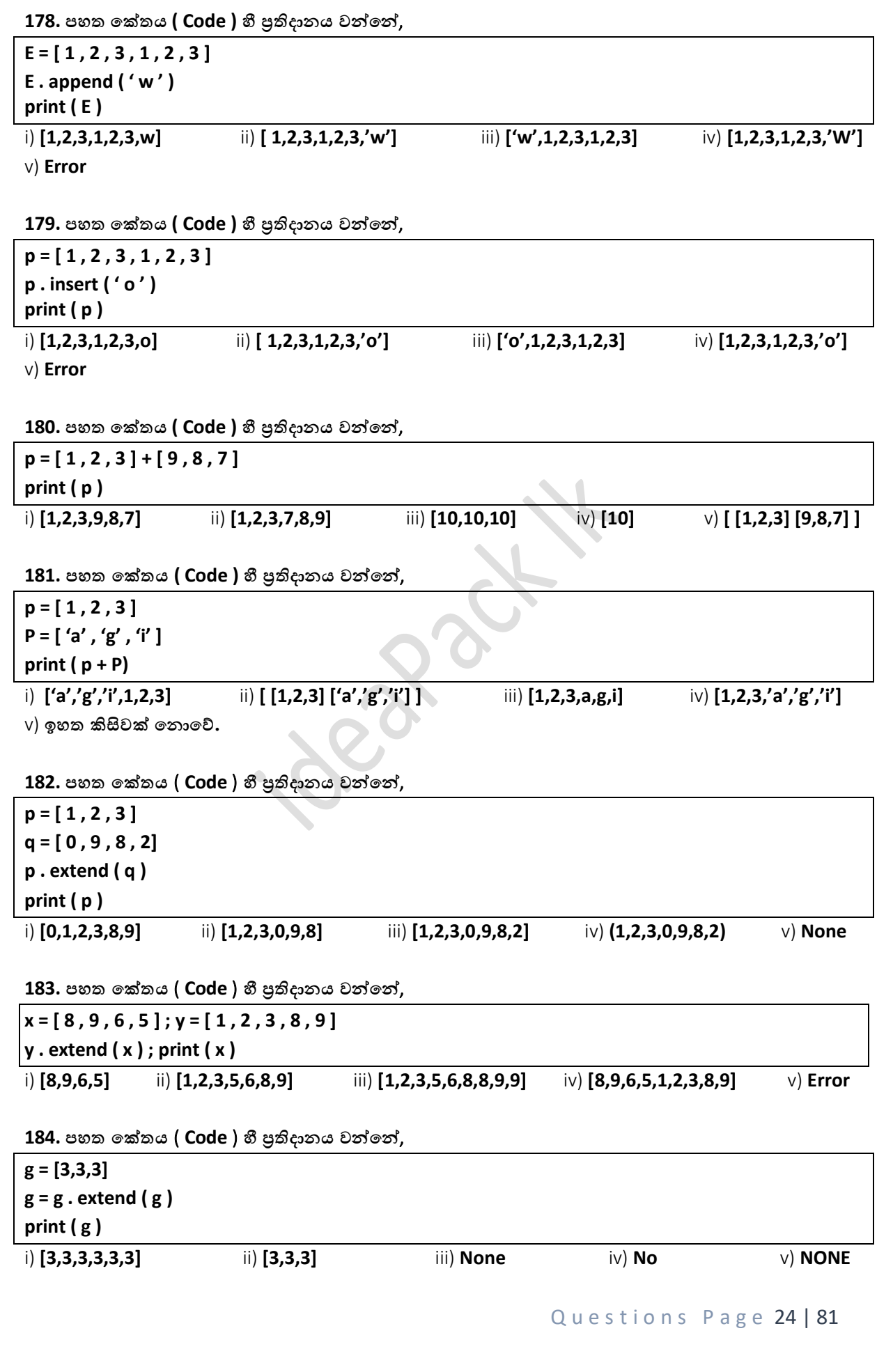

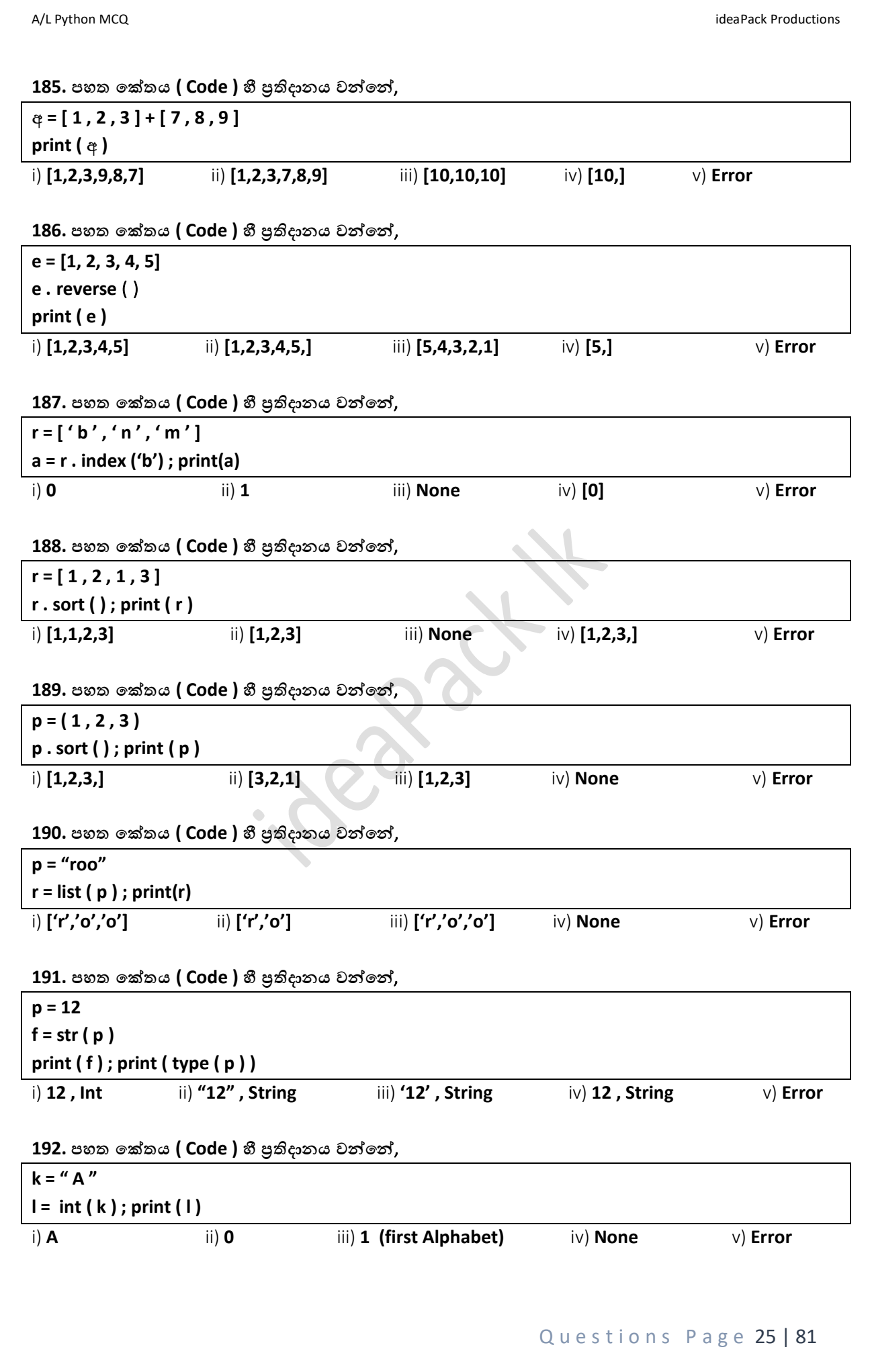

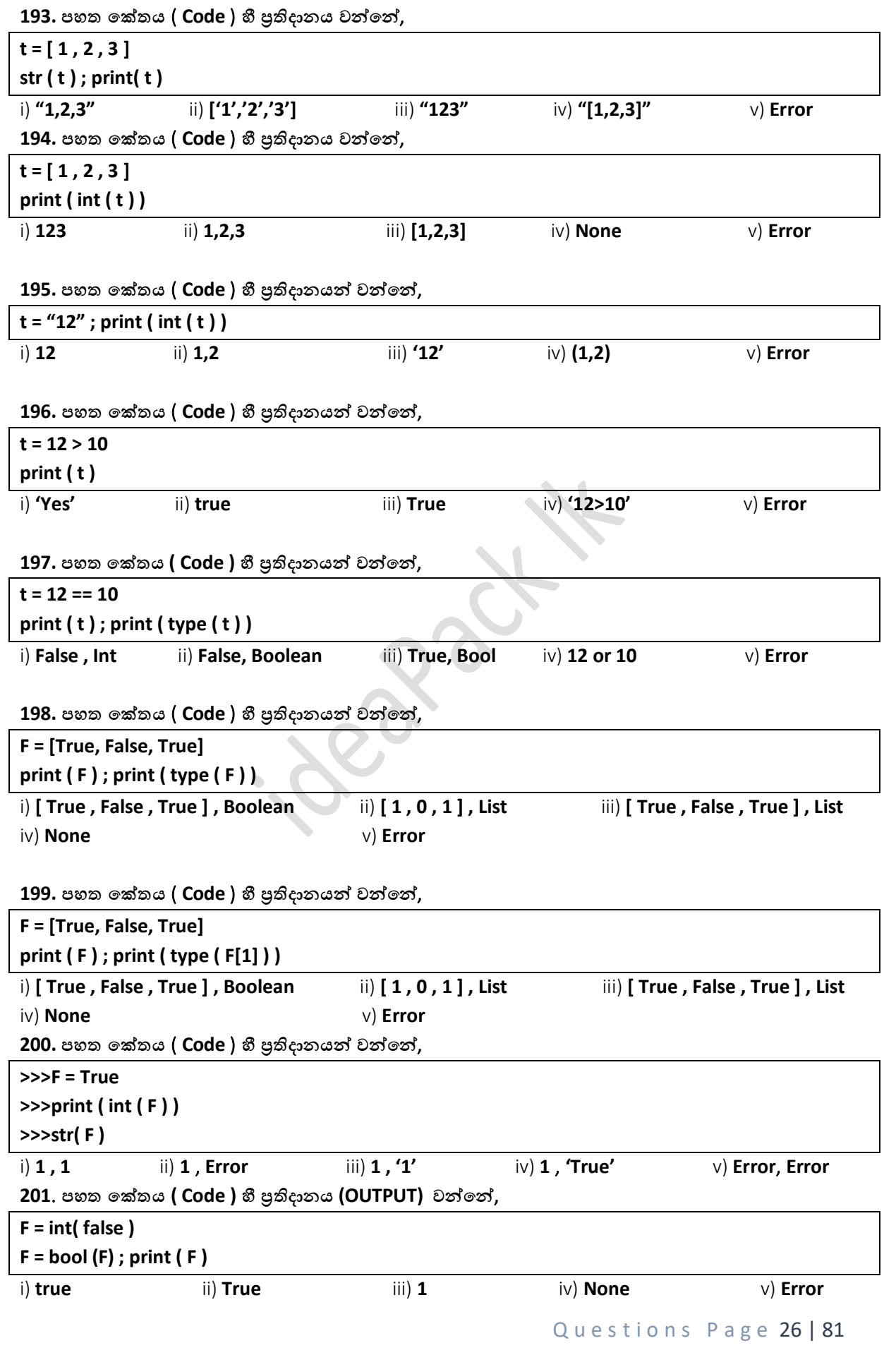

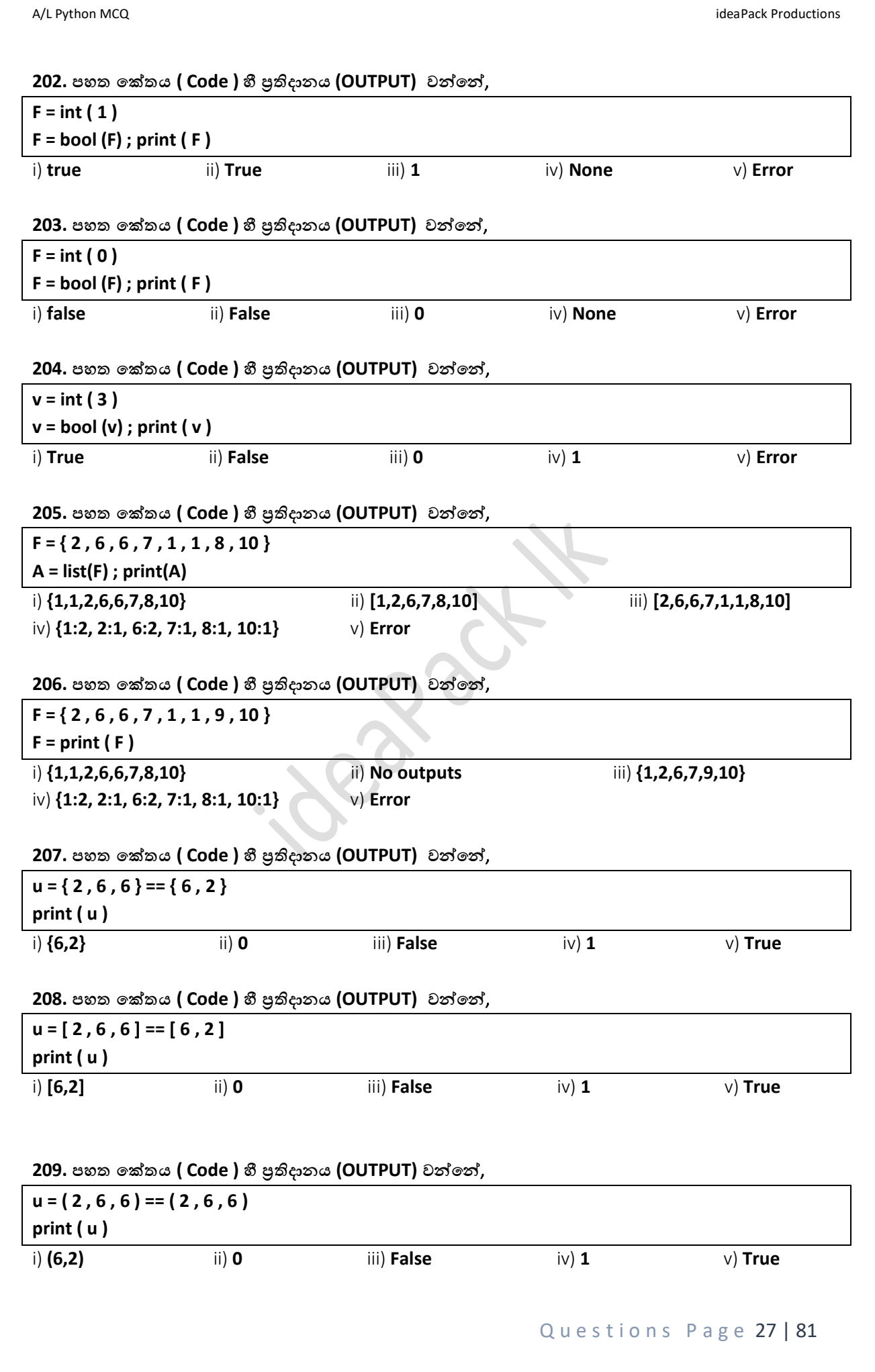

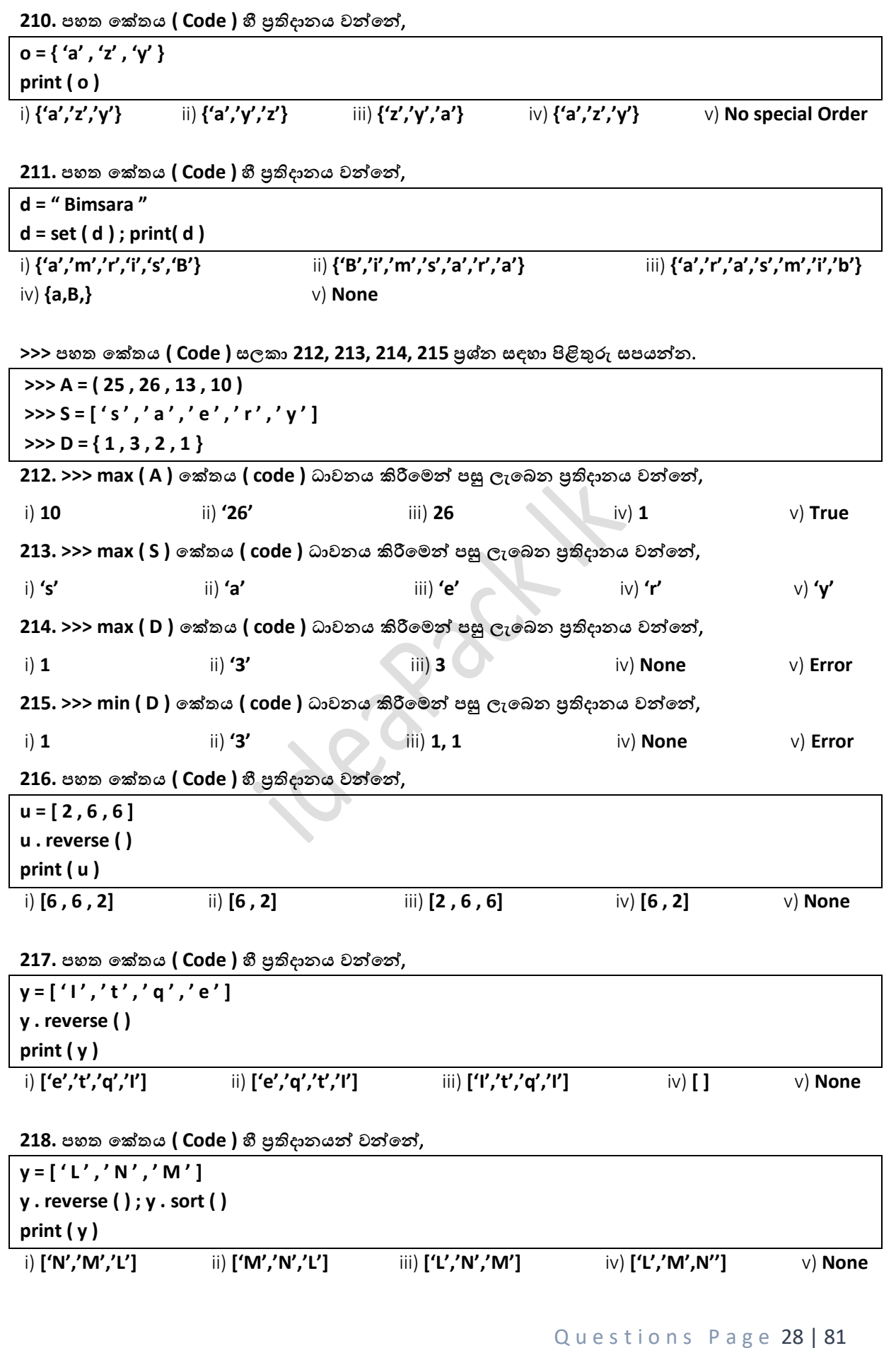

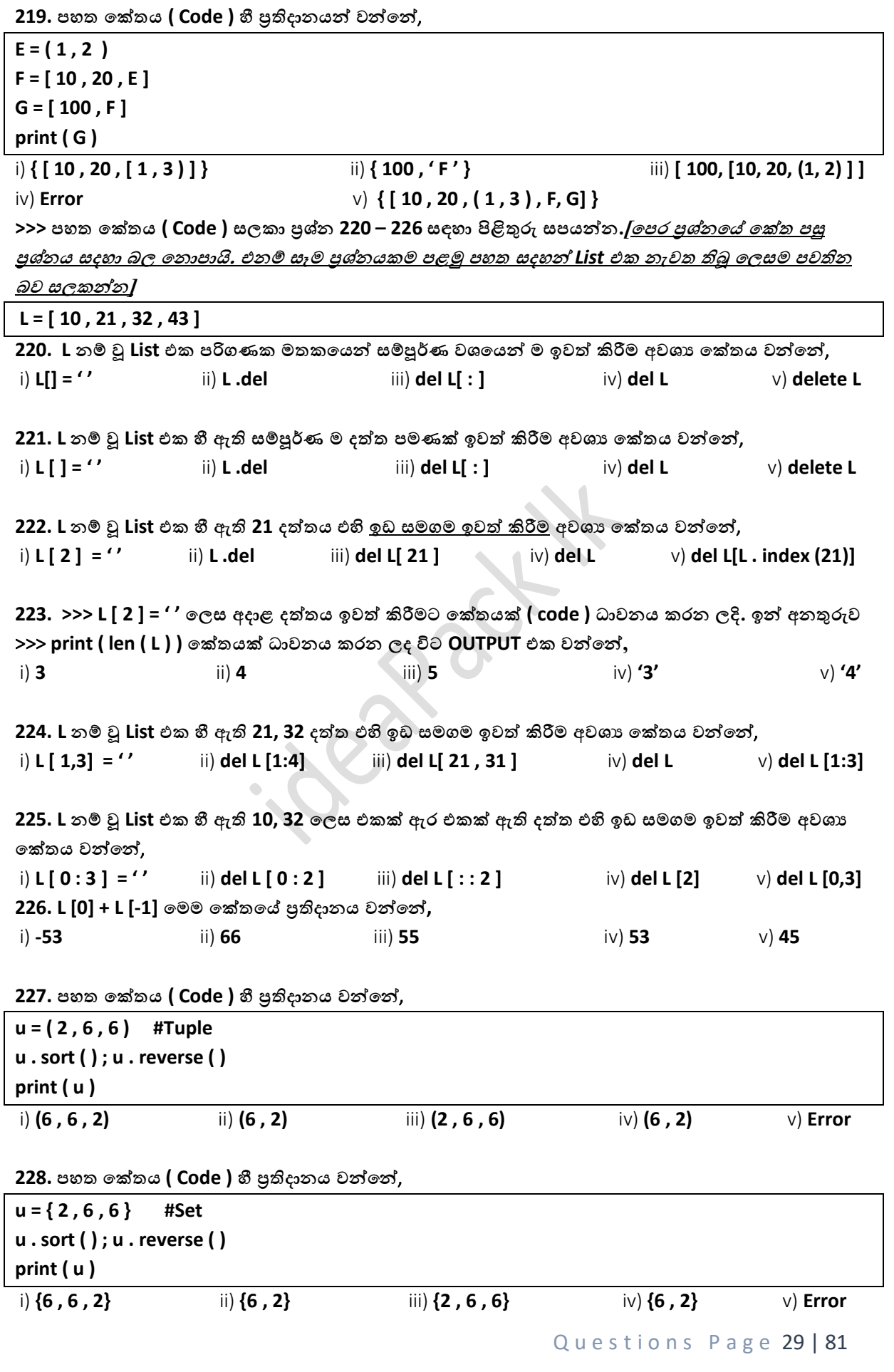

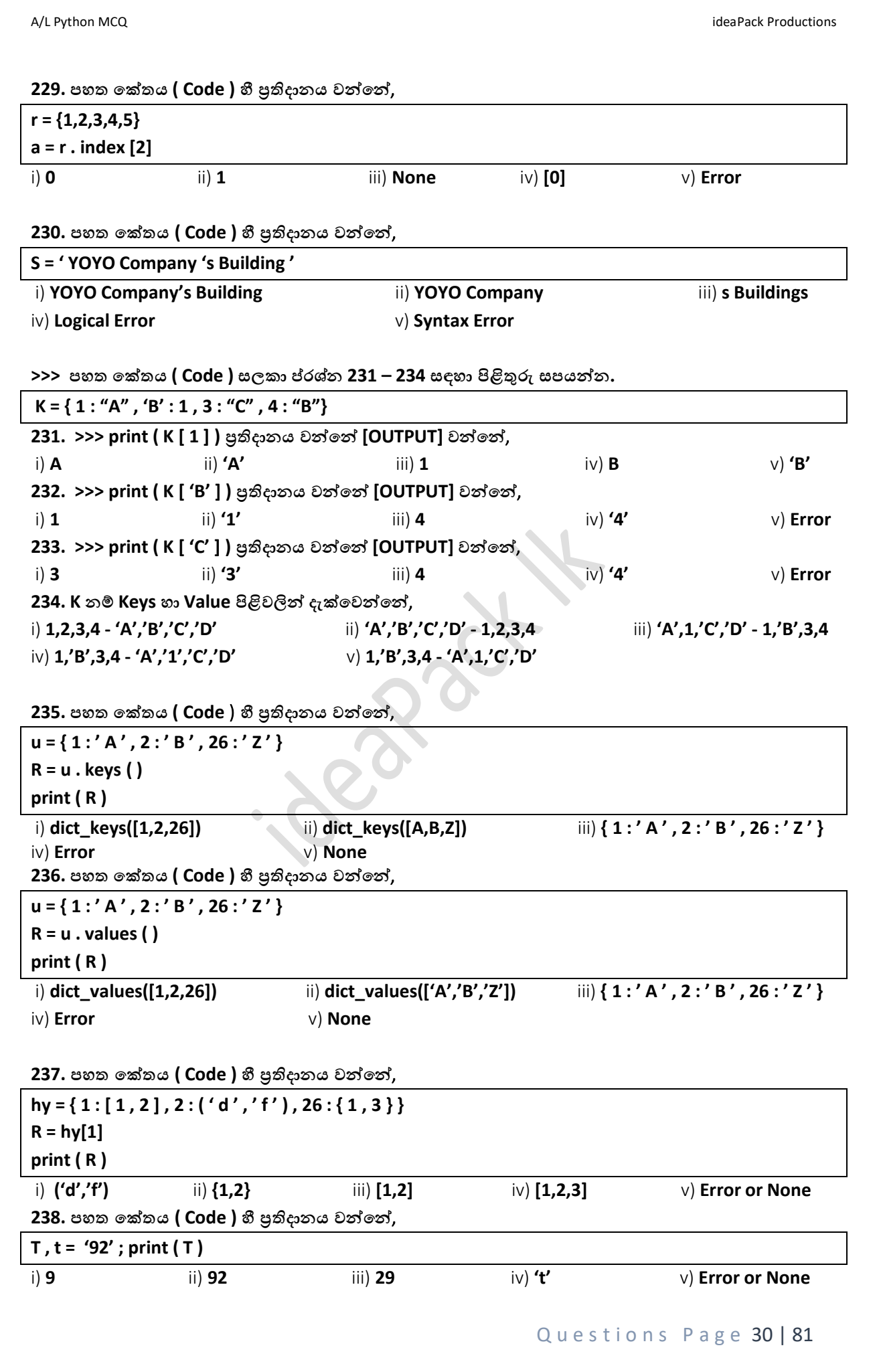

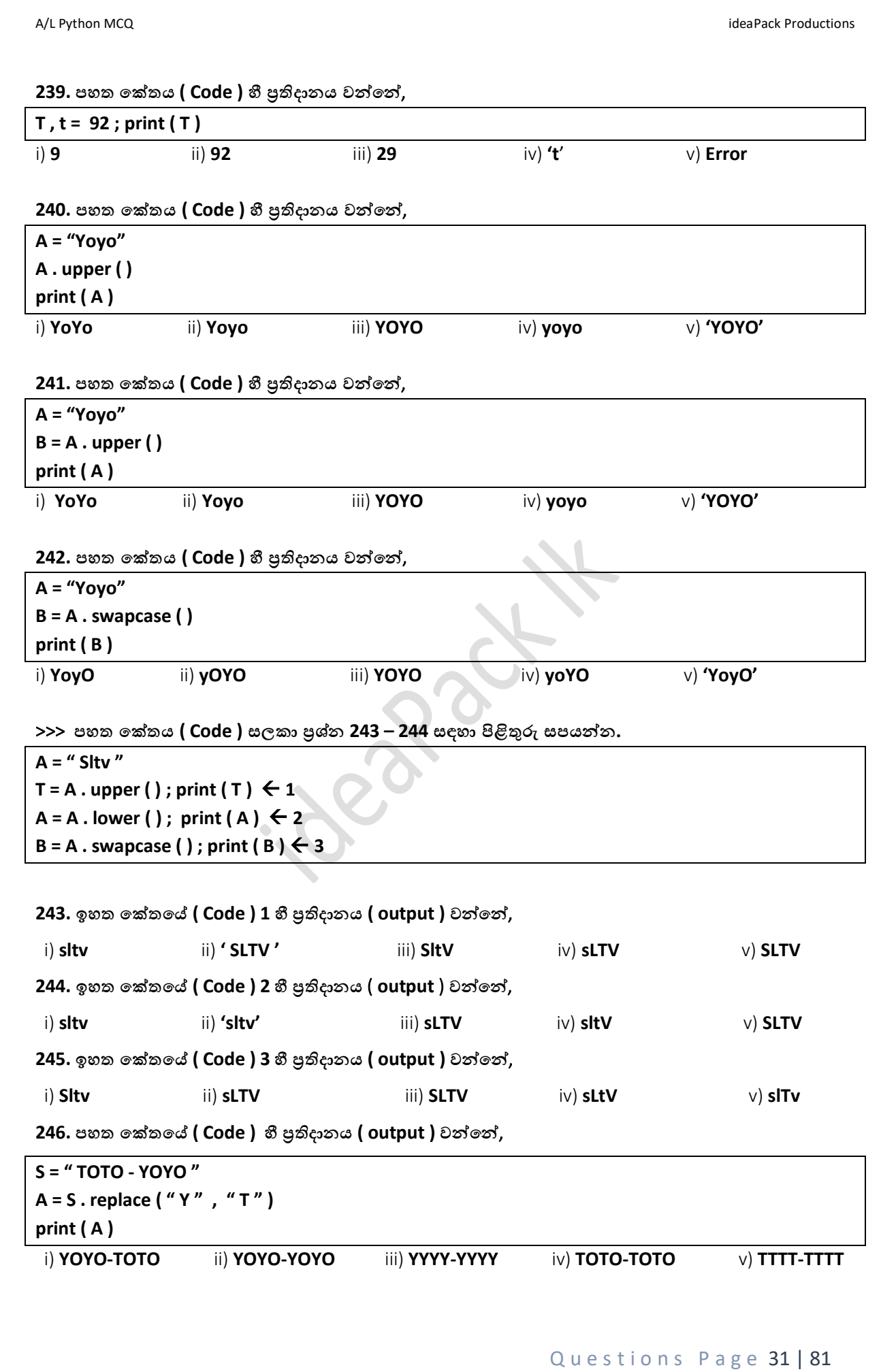

Questions Page 32 | 81 **247. ඉහත 246 හී සදහන්න පක්තපේ ( Code ) ෙහළ ම පේළිපේ ෙහත පක්තය පයොදන ලදි. එවිට එහි ප්රතිදොනය**  $($  output  $)$  වන්නේ, **print ( S )** i) **TOTO-YOYO** ii) **YOYO-YOYO** iii) **YYYY-YYYY** iv) **TOTO-TOTO** v) **TTTT-TTTT 248. ෙහත පක්තපේ ( Code ) හී ප්රතිදොනය ( output ) වන්නපන්න**, **S = "ABWSYZAZW" A = S . replace ( max ( S ) , min ( S ) ) print ( A )** i) **Error or None** ii) **'AZAZAZAZAZAZAZAZAZ'** iii) **'ABWSYAAZW'** iv) **'ZBWSYZZZW'**  v) **'ABWSYAAAW' 249. ෙහත පක්තපේ ( Code ) හී ප්රතිදොනය ( output ) වන්නපන්න**, **S = "yoyo productions" A = S . title ( ) print ( A )** i) **Yoyo productions** ii) **- Yoyo productions -** iii) **Yoyo\_Productions** iv) **Error** v) **Yoyo Productions 250. ෙහත පක්තපේ ( Code ) හී ප්රතිදොනය ( output ) වන්නපන්න**, **S = "yOyO pRoductions" A = S . title ( ) print ( A )** i) **Yoyo productions** ii) **- Yoyo productions -** iii) **Yoyo\_Productions** iv) **Error** v) **Yoyo Productions 251. ෙහත පක්තපේ (Code) හී ප්රතිදොනය (output) වන්නපන්න**, **S = "SL Tech Vision YouTube Channel" A = 's' in S print ( A )** i) **None** ii) **sL Tech Vision YouTube Channel** iii) **True** iv) **False** v) **S'L' 252. ෙහත පක්තපේ (Code) හී ප්රතිදොනය (output) වන්නපන්න**, **A = "SL Tech Vision YouTube Channel" A = 't' in A print ( A )** i) **SL Tech Vision YouTube Channel** ii) **1** iii) **True** iv) **False** v) **0 253. ෙහත පක්තපේ ( Code ) හී ප්රතිදොනයන්න පිළිපවළින්න ( output ) වන්නපන්න**, **A = [1,4,5,8,0] print ( sorted ( A ) ) print ( A )** i) **[0,1,4,5,8] – [0,1,4,5,8]** ii) **[0,1,4,5,8] – [1,4,5,8,0]** iii) **False – [1,4,5,8,0]** iv) **True – [1,4,5,8,0]** v) **[8,5,4,1,0] – [1,4,5,8,0]**

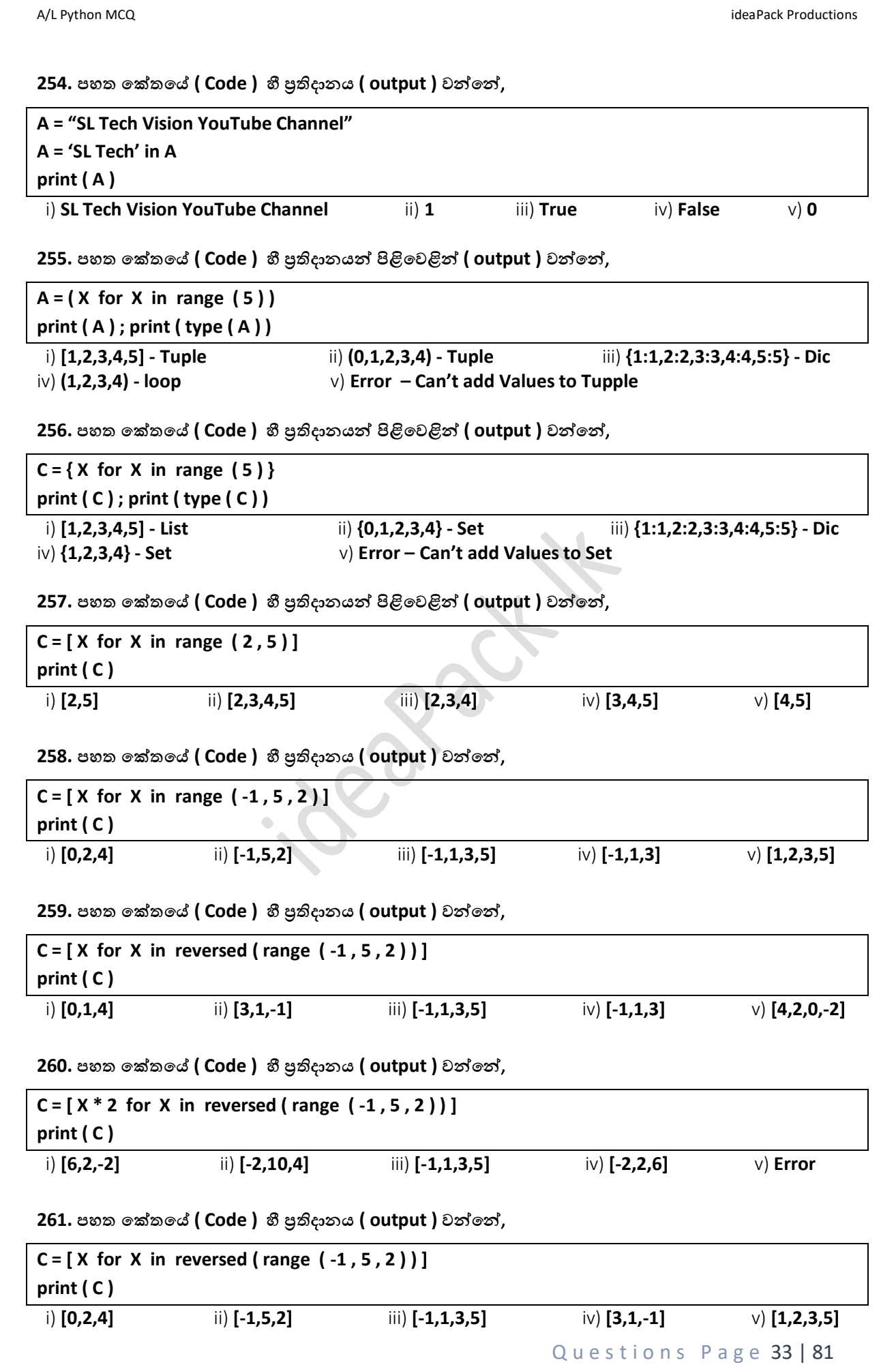

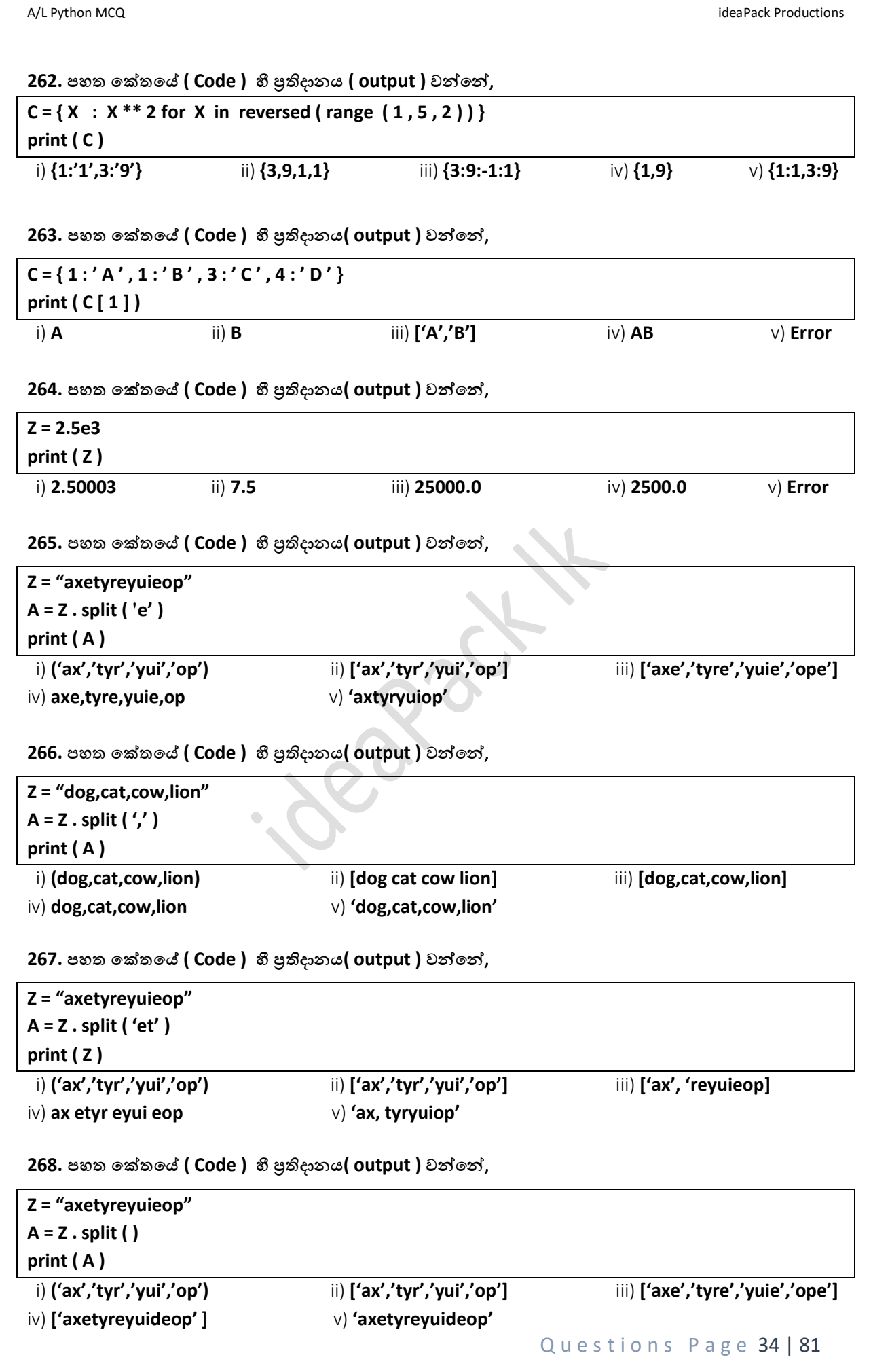

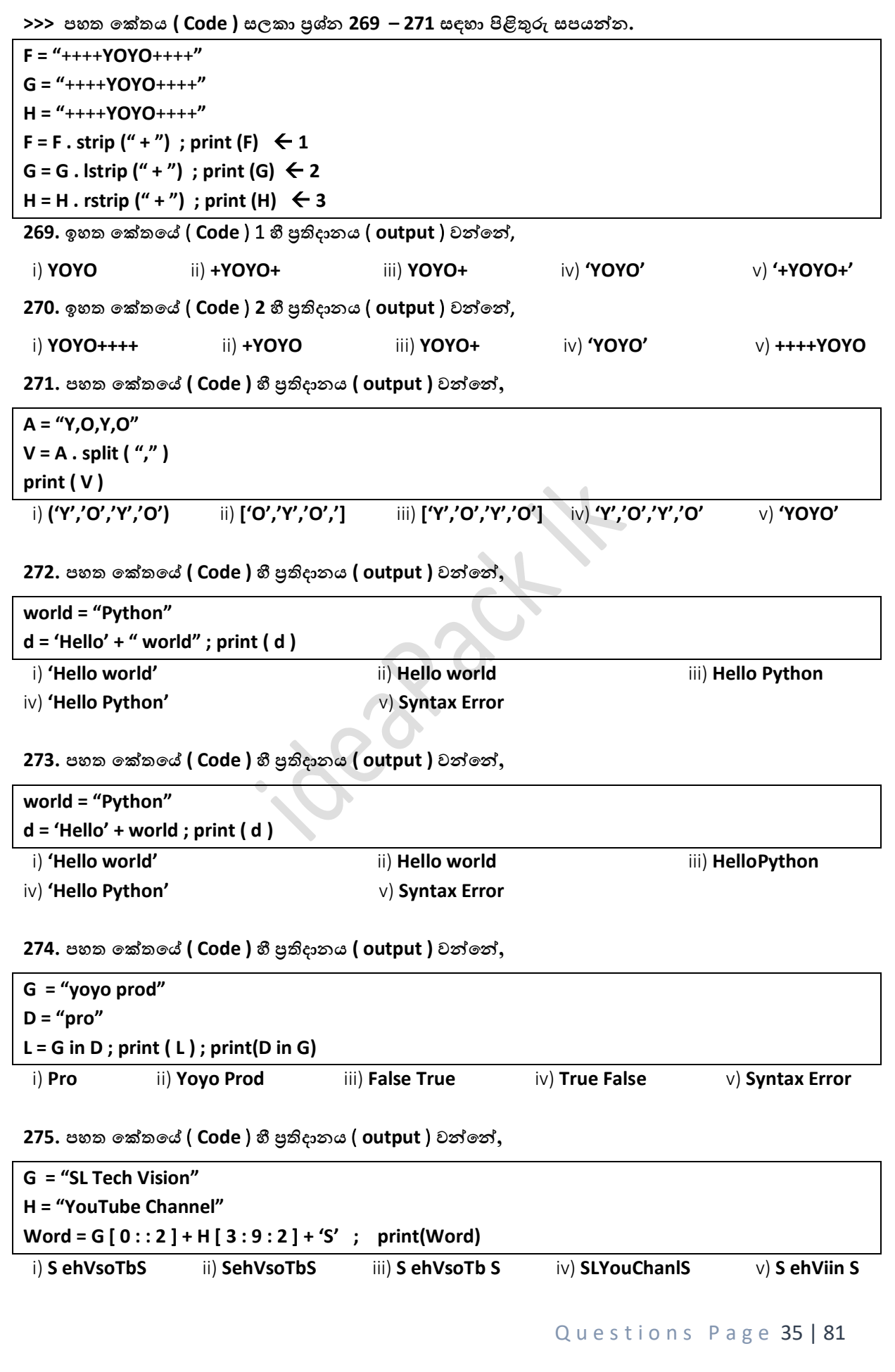
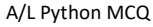

**276. ෙහත පක්තපේ** ( **Code** ) **හී ප්රතිදොනය** ( **output** ) **වන්නපන්න,**

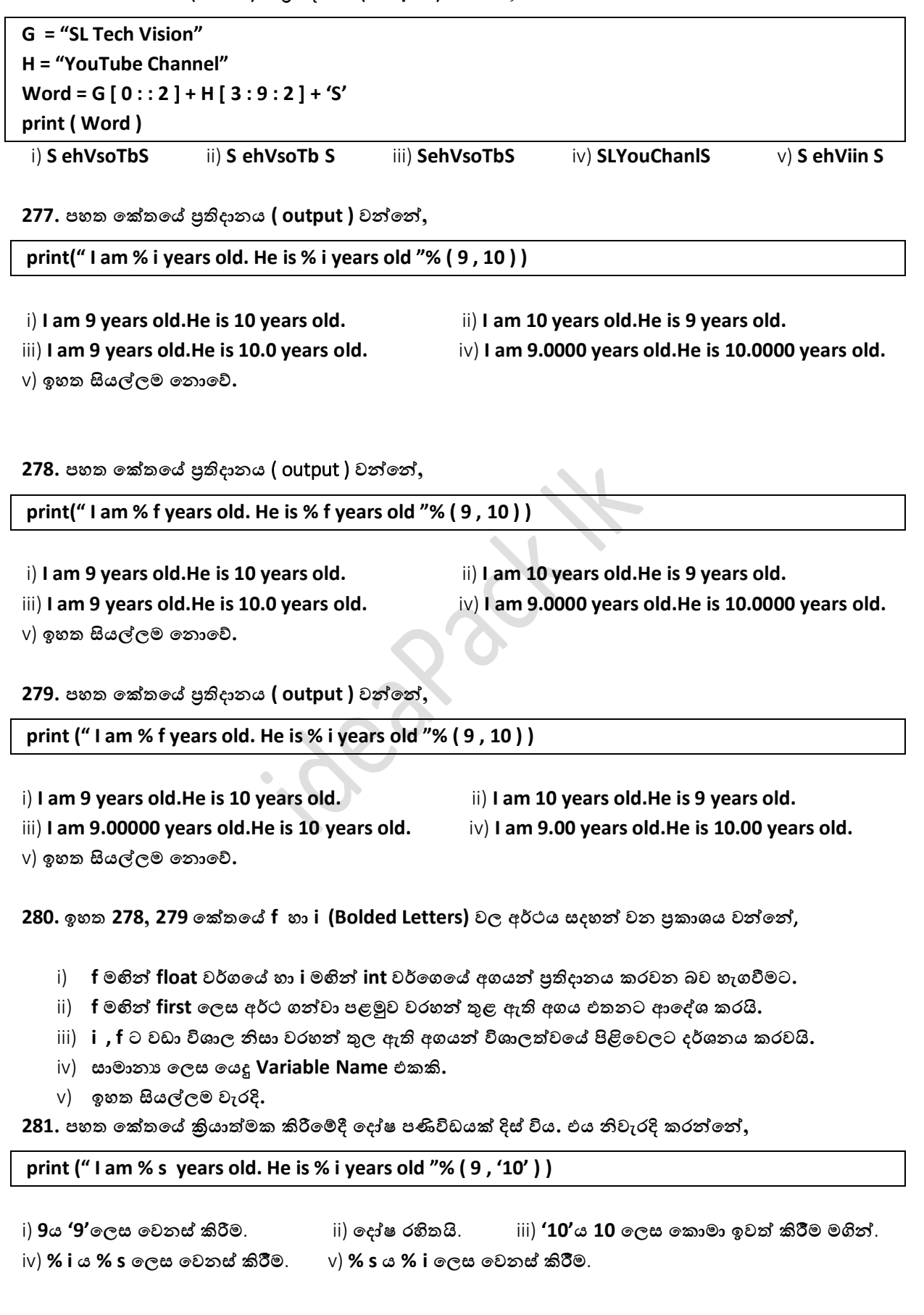

Questions Page 36 | 81

**282. ෙහත පක්තපේ ප්රතිදොනය ( output ) වන්නපන්න,**

**print (" I am % f years old. He is % s years old "% ( 9 , 'Ten' ) )**

i) I am 9 years old. He is 10 years old. **iii** I am 10 years old. He is 9 years old.

- iii) **I am 9.00000 years old.He is Ten years old.** iv) **I am 9 years old.He is Ten years old.**
- -

v) **ඉහත සියේලම පනොපේ.**

**>>>. ෙහත පක්තය සලකො 283 – 286 ප්රශ්න සදහො පිළිතුරු සෙයන්නන.**

**a = 1 while a != False : a = int (input ( ) ) if a == 1 : continue print("ideaPack")**

**283. ඉහත පක්තපේ 1 ආදොනය (input) කල විට. සිදුවන්නපන්න,**

- i) **ideaPack පලස print වන අතර තවත් ආදොන ලබො ගැනීමට සුදොනම් පේ**
- ii) **ideaPack පලස print වන අතර තවත් Program එක අවසන්න පේ.**
- iii) **ideaPack පලස print පනොවන අතර තවත් ආදොන ලබො ගැනීමට සුදොනම් පේ**
- iv) **උඩුපකොමො සහිතව ආදොන ලබො දුන්න ිසො Error ෙණිවිඩ ලබො පේ.**
- v) **සිදු වන පේ ස්තීර වශපයන්න සදහන්න කිරීමට ඇති continue හැකියොව ිසො මග හැරී ඇත.**

**284. 2 , 1 , 6 , 99 , 1 , -1 පලස පිළිපවලින්න ආදොනය කළ විට ideaPack පලස දිස් කරවන වොර ගණන වන්නපන්න,**

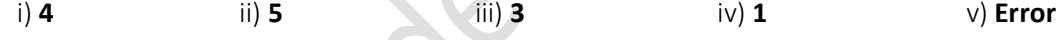

**285. ඉහත continue පවනුවට break පලස පවනස් කළ විට ideaPack පලස දශනය වන වොර ගණන**, i) **4** ii) **5** iii) **3** iv) **1** v) **Error**

**286. ඉහත පක්තපේ !False පවනුවට !True පලස පවනස් කරන ලදි. ඉන්න ෙසු ිමේ විසින්න 1 ආදොනය කරන ලදි. එවිට ප්රතිදොන වන්නපන්න,** 

- i) **ආදොන ලබො ගැනීමට පෙර පක්තය අවසන්නපේ.**
- ii) **ප්රතිදොන ලබො පනොපදන අතර තව දුරටත් ක්රියොත්මක පේ.**
- iii) **පලස එක් වරක් පහෝ පනොපේ.**
- iv) **එක් වරක් ෙමණක් පලස ප්රතිදොනය කරවයි.**
- v) **පලස එක් වරක් වත් ප්රතිදොනය පනොවන අතර ඉහත ප්රශ්නපේ සදහන්න ප්රකොශය සමග එකග විය පනොහැක.**

**>>>** . **ෙහත ෙයිතන්න පක්තය(python Code) පක්තය සලකන්නන. එමගින්න 287 – 289 දක්වො ප්රශ්න සදහො**  පිළිතුරු සපයන්න**.** 

**a = input("Input Value : ") b = int (a) c = int ( b \*\* 0.5 ) print(c)**

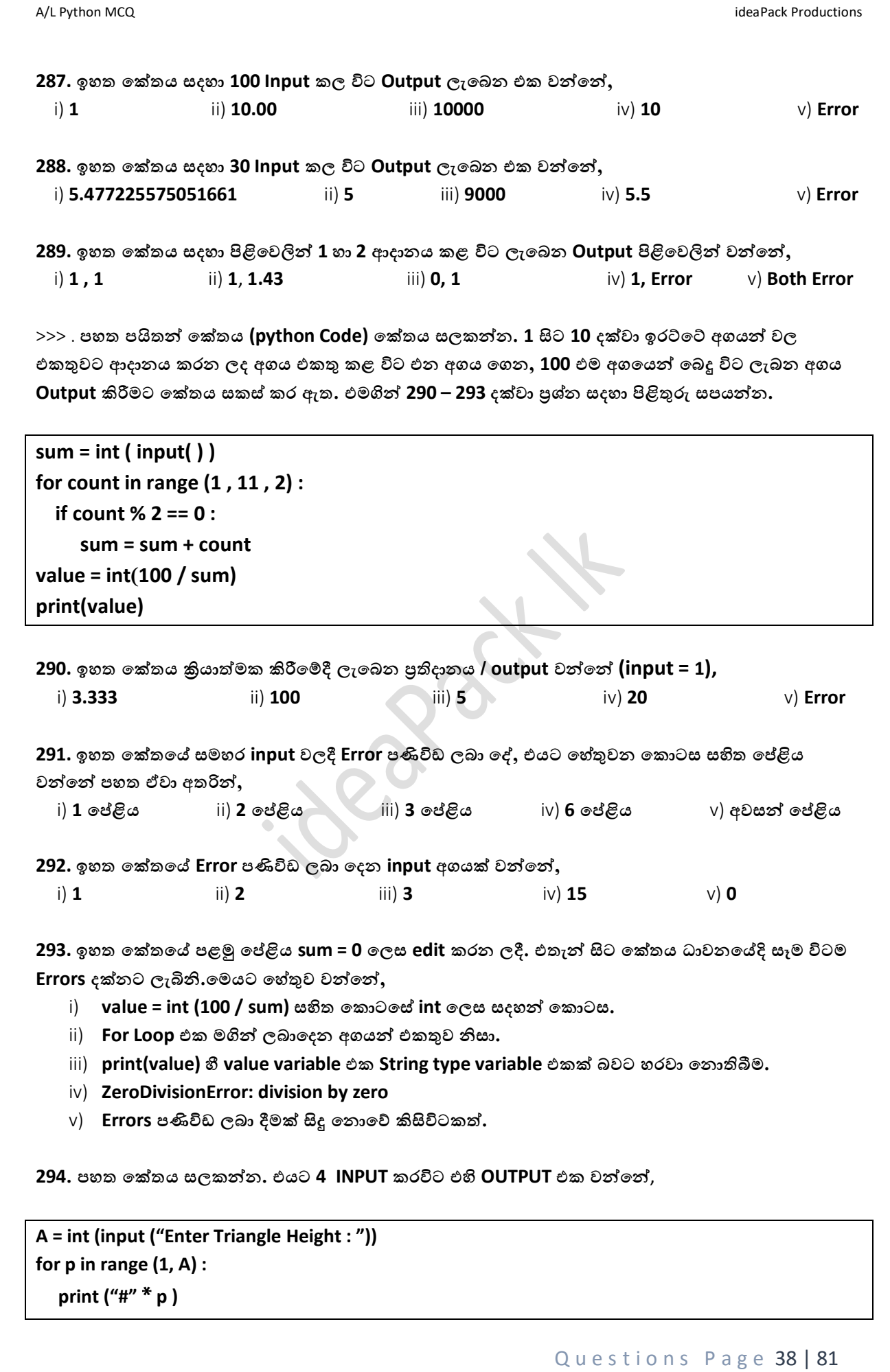

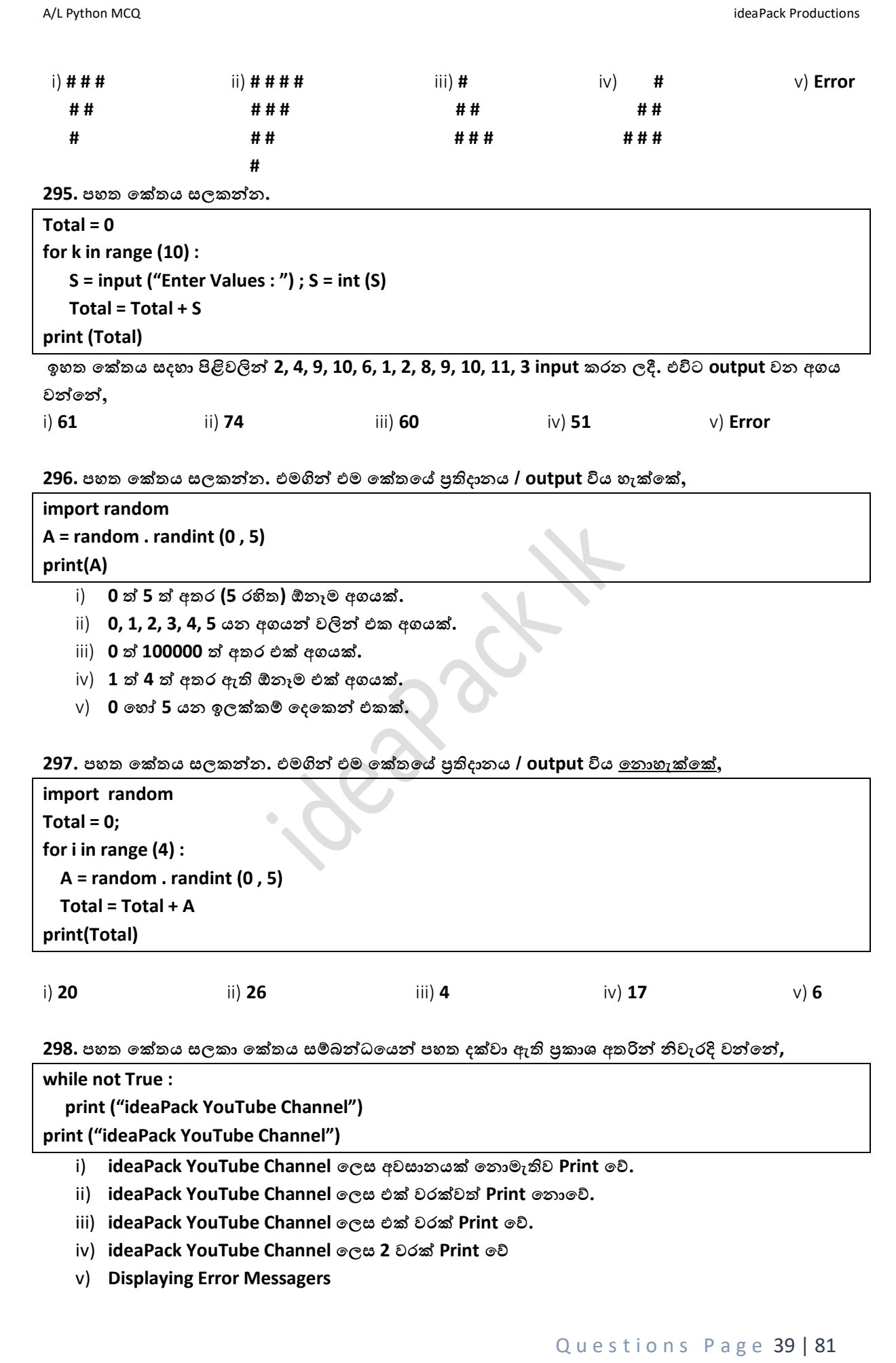

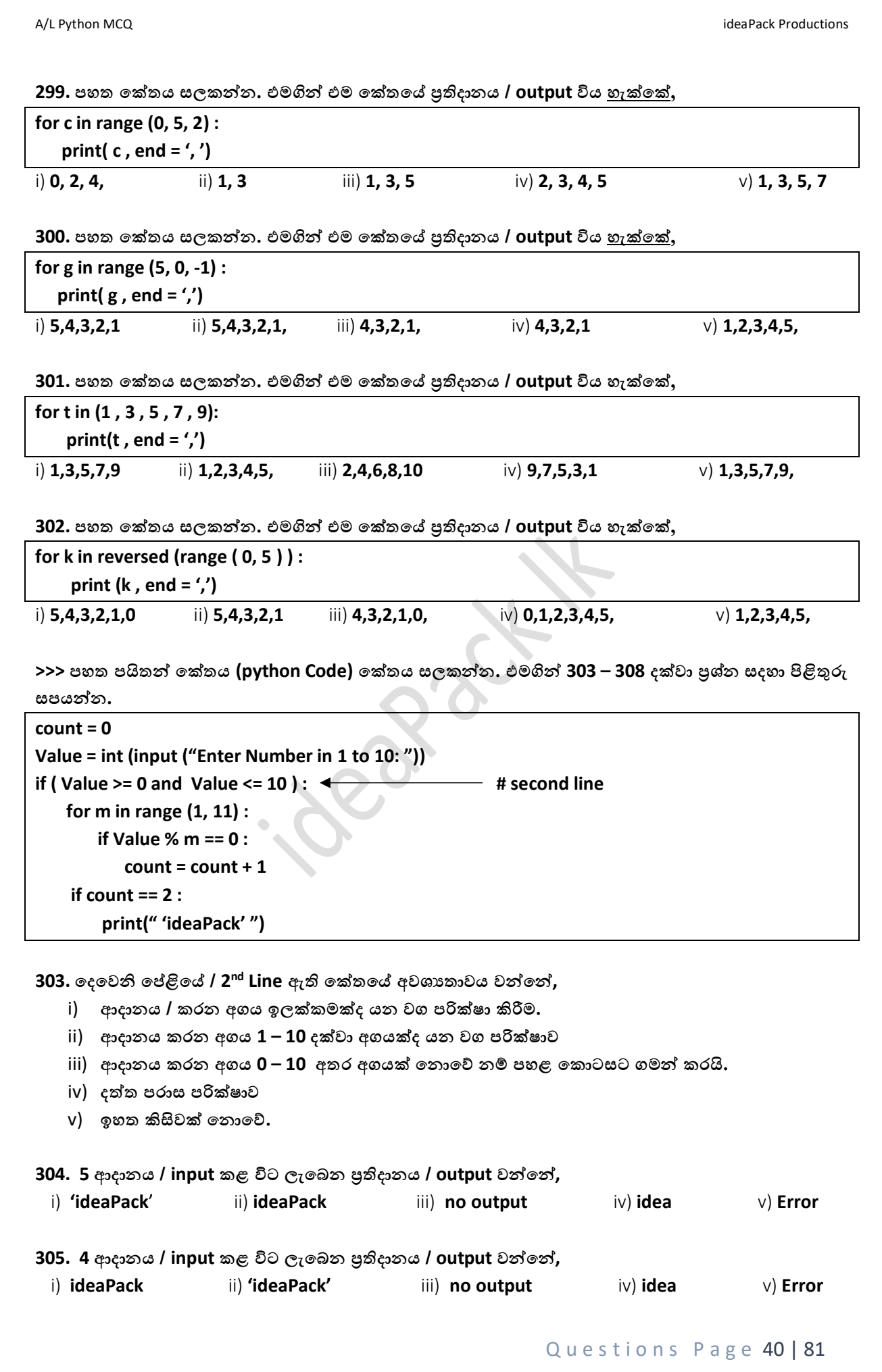

A/L Python MCQ **intervals and the contract of the contract of the contract of the contract Productions** ideaPack Productions **306. 10 ආදොනය / input කළ විට ලැපබන ප්රතිදොනය / output වන්නපන්න,** i) **ideaPack** ii) **'ideaPack'** iii) **no output** iv) **idea** v) **Error 307. ideaPack පලස ප්රතිදොනය / output කිරීමට සමත් ෙහත ආදොනයන්න / input වන්නපන්න,** i) **2, 4, 3, 5, 11** ii) **1, 4, 6, 8, 10** iii) **2, 4, 8** iv) **1, 2, 3, 5, 7** v) **2, 3, 5, 7 308. ideaPack පලස ප්රතිදොනය / output කිරීමට සමත් වන අගයන්න හදුන්නවන ගණිතමයම නොමය වන්නපන්න,** i) **පබපදන අගයන්න** ii) **වර්ග අගයන්න** iii) **හතරැස් අගයන්න** iv) **ප්රථමක අගයන්න .** v) **විපශ්ෂිත නම් නැත >>> ෙහත ෙයිතන්න පක්තය (python Code) පක්තය සලකන්නන. එමගින්න 309 – 314 දක්වො ප්රශ්න සදහො**  පිළිතුරු සපයන්න**. a = b = c = -1 k = [0, 0, 0, 0, 0, 0, 0, 0] val = int (input ("Enter a Value You want (0 – 255) : ")) while val != 1: a = val // 2 b = val % 2 val = a**  $k[c] = b$  **c = c - 1 k[c] = val print (k) 309. k පලස ඇති Variable එක කුමන Variable වර්ගපේ එකක් ද,** i) **integer** ii) **String** iii) **Tupple** iv) **List .** v) **Dictionary 310. 10 අගය ආදොනය / input කළ විට ලැපබන ප්රතිදොනය / output වන්නපන්න,** i) **[1,0,1,0,0,0,0,0]** ii) **[1,0,1,0,0,0,0,0]** iii) **[1,0,1,0,0,5,0,0]** . iv) **[1,0,1,0,1,0,1,1] .** v) **[0,0,0,0,1,0,1,0] 311. 100 අගය ආදොනය / input කළ විට ලැපබන ප්රතිදොනය / output වන්නපන්න,** i) **[0,1,1,0,0,1,0,0]** ii) **[0,1,1,0,0,1,0,0,0]** iii) **[1,1,0,0,1,0,0]** . iv) **[1,1,1,0,0,1,0,0] .** v) **[1,1,0,0,1,0,0] 312. [1,0,1,1,1,0,0,1] ප්රතිදොන / ouput ලබො ගැනීමට ආදොනය / input කළ යුතු අගය වන්නපන්න,** i) **190** ii) **186** iii) **185** iv) **157 .** v) **None 313. 256 ආදොනය කළ විට සිදුවන්නපන්න,** i) **[1,0,1,0,0,1,0,1]** ii) **[1,1,1,1,1,1,1,1,1]** iii) **[1,1,1,1,1,1,1]** iv) **[0,1,1,1,0,1,0,0] .** v) **Error**

314. ඉහත කේතය කේතනයට පෙර සකසන ලද ගැලීම් සටහන පහත ඇද දක්වන්න.

**315. ත්රිපකෝණයක වර්ගෙලය / area of triangle පසවීම සදහො සිසුන්න ෙස් පදපනකු විසින්න සකස් කරන ලද ෙයිතන්න පක්ත ෙහත දක්වො ඇත. Input පලස ෙොදපේ දිග(a) ලම්බ උස ලබො පේ(b). ඒ අතරින්න ිවැරදි පක්තය / පක්ත වන්නපන්න,**

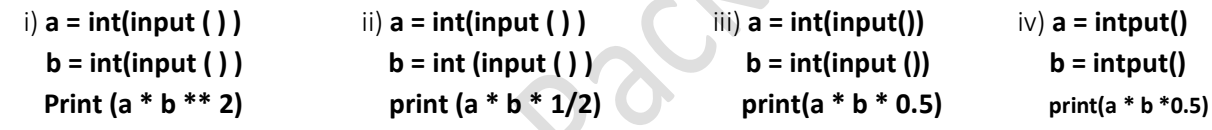

v) **ii , iii පදකම ිවැරදි**

**>>> ෙහත ෙයිතන්න පක්තය (python Code) පක්තය සලකන්නන. එමගින්න 316 – 319 දක්වො ප්රශ්න සදහො**  පිළිතුරු සපයන්න**.** 

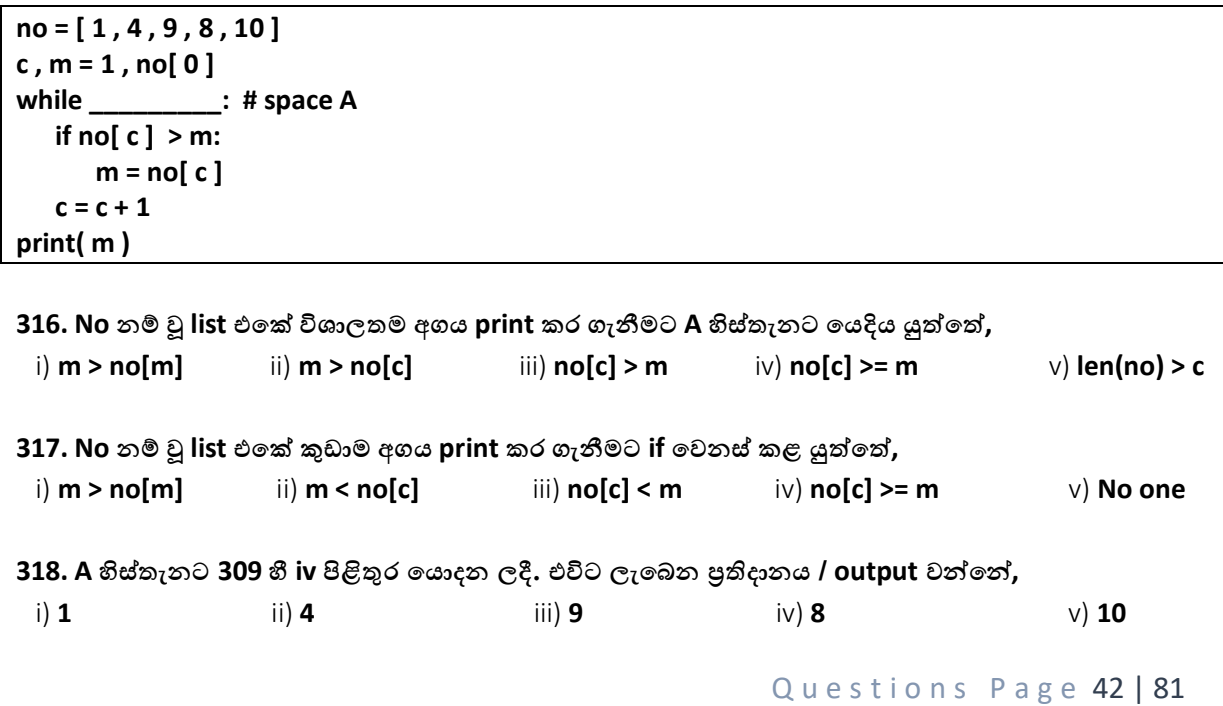

**319. ඉහත පක්තයට අදොළව ගැලීම් සටහනක් අදින්නන.වයොජ පක්තයද ලියන්නන.**

**320. ෙහත code එපකහී output එක වන්නපන්න,**

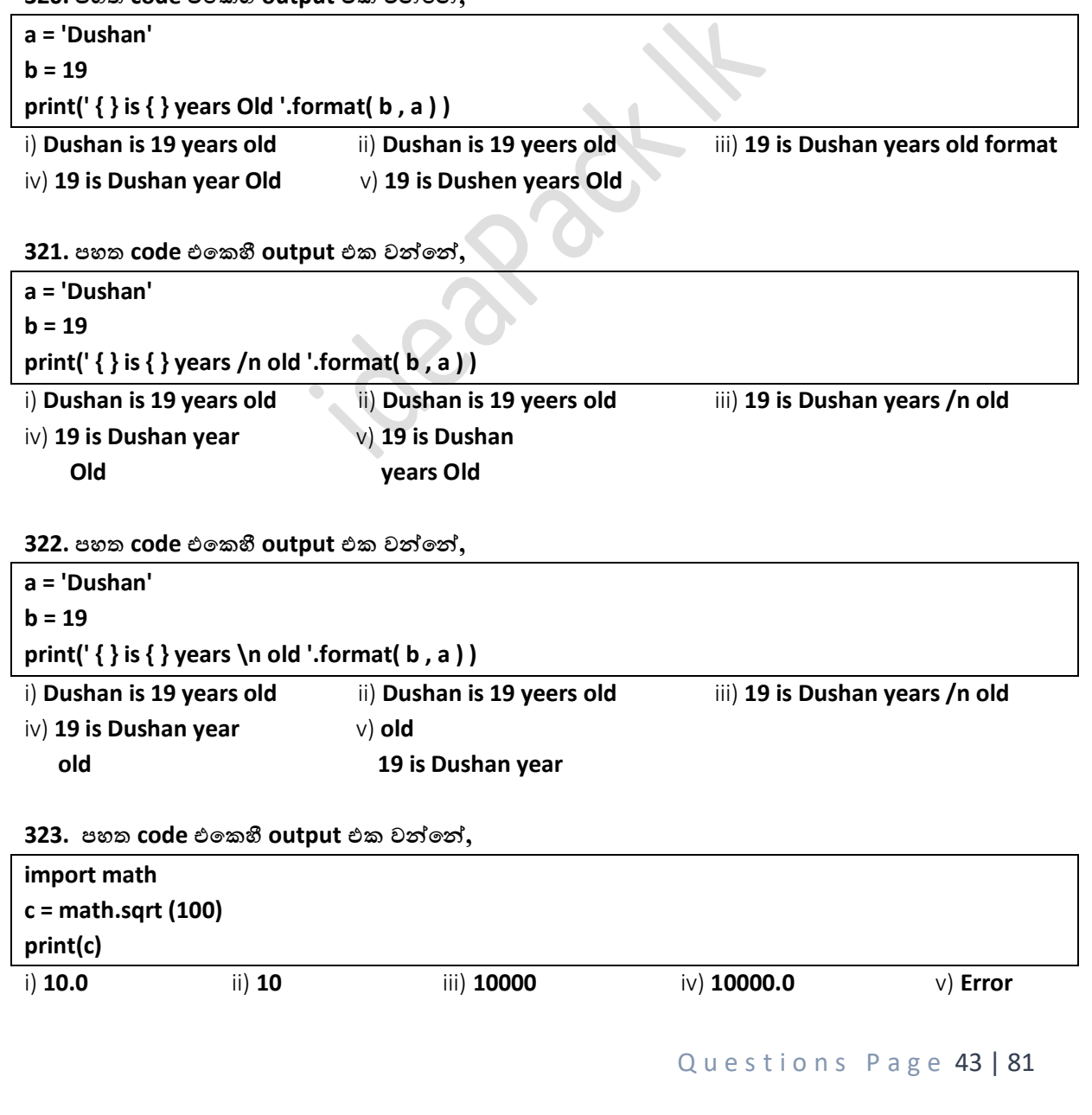

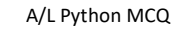

**>>> ෙහත Flow Chart එක සලකන්නන. එමගින්න 324 – 325 දක්වො ප්රශ්න සදහො පිළිතුරු සෙයන්නන.**

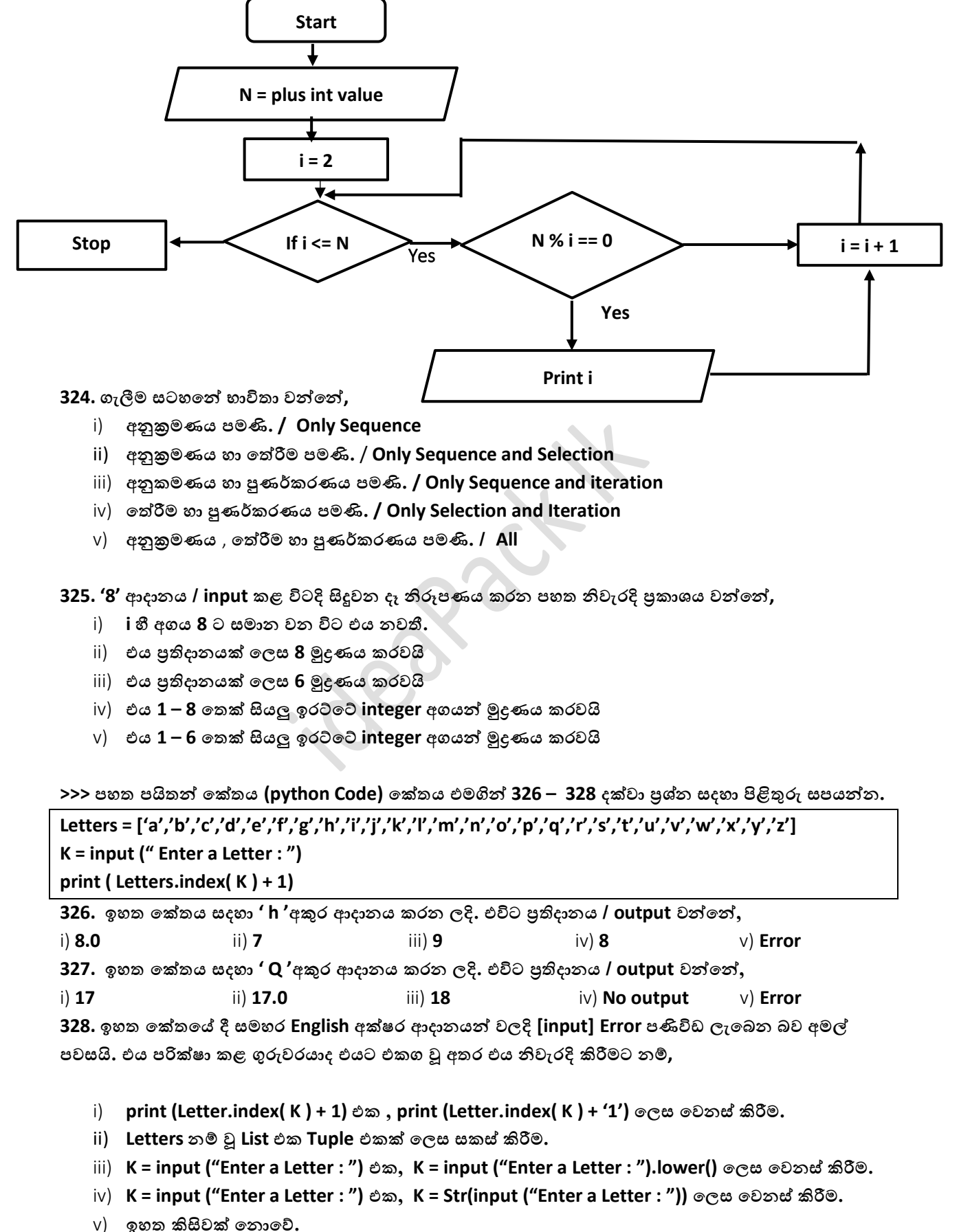

Questions Page 44 | 81

**329. අමේ යනු ෙොසපලහි ICT විශය හදොරන දක්ෂ සිසුපවකි. ඔහු Python Programming Language එක භොවිතො කර මෘදුකොංගයක් ිෙදීවමට උත්සහ දරයි.එවිට ඔහුට ගැටලුවක් ෙැන නැගිණි. එනම් ෙරිශීලකයො ආදොනය කරන / දත්ත / ගබඩො කිරීම සම්බන්නධපයි. ෙරිශීලකයො ආදොනය කරන දත්ත ියත වශපයන්නම ෙරිගණක ේවීතියික මතකපේ ගබඩො කිරීමට අවශය විය. පම් ගැටලුවට ලබො දිය හැකි සරලම විසදුම වන්නපන්න,**

- i) **List භොවිතො කර දත්ත ගබඩො කිරීම.**
- ii) **.txt file භොවිතො කර දත්ත ගබඩො කිරීම.**
- iii) SQL භාවිතා කොට දත්ත ගබඩාවක් නිපදවා එය තුළ දත්ත ගබඩා කිරීම.
- iv) **Tuple භොවිතො පකොට පවනස් කළ පනොහැකි ෙරිදි දත්ත ගබඩො කිරීම.**
- v) **අන්නතර්ජොලපේ Sever Computer තුළ දත්ත ගබඩො කිරීම.**

**330. Python File භොවිතපේදි, කියවීමට ෙමණක් හැකි වන ෙරිදි ideapack. Txt නම් වූ පගොනුවක් විවෘත කිරීමට අදොළ ෙයිතන්න වගන්නතිය වන්නපන්න.**

```
iii) f = open ('idepack.txt','w+') iv) e = open ('idepack txt','r')
v) f = open ( ' idepack.txt ' , ' a ' )
```

```
i) open = f ( ' idepack.txt ' , ' r ' ) ii) open = open ( ' idepack.txt ' , ' r ' )
```
**331. File = open (' ideapack.txt ', ' a ') පලස පක්තනය මගින්න පගොනු විවෘත කිරීපම් ිවැරදි අරමුණ වඩොත්ම පහොදින්න ෙැහැදිලි වන්නපන්න,**

- i) **පගොනුව තුළ ඇති දත්ත කියවීමට හො ලිවීමට යන පදකම සිදුකළ හැකිවන ෙරිදි පගොනු විවෘත කිරීම.**
- ii) පුමුඛතාවය ලිවීමට වූවත් යම් වේලාවන් වලදි කියවීමට ද හැකිවන ලෙස ගොනු විවෘත කිරීම.
- iii) **දැනට ෙවතින දත්ත මැකීමකින්න පතොරව නව දත්ත ලිවීමට හැකිය.**
- iv) පුමුඛතාවය කියවීම වූවත් යම් වේලාවන් වලදි ලිවීමට ද හැකිවන ලෙස ගොනු විවෘත කිරීම.
- v) **ඉහත කිසිවක් පනොපේ.**

**332. File = open (' ideapack.txt ', ' w ') හො File = open (' ideapack.txt ', ' w+ ') අතර පවනස වන්නපන්න,**

- i) **W කියවීමට ෙමණි. W+ලිවීමට ද කියවීමටද හැකිය. පදකම අලුත් පගොනුවක් ිර්මොණය කරගි.**
- ii) **W ලිවීමට ෙමණි. W+ලිවීමට හො කියවීම කළ හැකිය. අලුත් පගොනුවක් ිර්මොණය කරගි.**
- iii) **W මගින්න, ලිවීම සිදු කළ පනොහැකි අක්ෂර W+ මගින්න ලිවීම කළ හැකිය.**
- iv) **W** මගින්, නිපදවා ඇති ගොනුවක ලිවීම කරයි. මගින් අලුත් ගොනුවක් නිපදවා ලිවීම කරයි.
- v) **ඉහත කිසිවක් පනොපේ.**

**333. File = open (' ideapack.txt ', ' r ') හො File = open (' ideapack.txt ', ' r+ ') අතර පවනස වන්නපන්න,**

- i) **r කියවීම ෙමණක් වන අතර r+ මගින්න කියවීම ලිවීම පදකම කළ හැකිය. r+ මගින්න නවපගොනුවක් ිර්මොණය කරයි.**
- ii) **r කියවීම ෙමණක් වන අතර r+ මගින්න කියවීම ලිවීම පදකම කළ හැකිය. r+මගින්න නවපගොනුවක් ිර්මොණය පනොකරයි.**
- iii) **r මගින්න කියවීම සිදු කළ පනොහැකි අක්ෂර r+ මගින්න කියවො ගත හැකිය.**
- iv) **කිසිදු පවනසක් පනොෙවති.**
- v) **ඉහත කිසිවක් පනොපේ.**

**>>> ෙහත දක්වො ඇත්පත් නම් වූ පගොනුවක දත්ත ගබඩො වී ඇති ආකොරය පේ. ඒ ඇසුපරන්න 334 සිට 337 දක්වො ප්රශ්න වලට පිළිතුරු සෙයන්නන. [ පගොනුපේ නොමය eng . txt ]**

eng - Notepad File Edit Format View Help dinesh, 10  $amal, 23$ kavidu, 44

**334. ෙහත ෙයිතන්න පක්තය ධොවනපයන්න ලැපබන ප්රතිදොනය / output වන්නපන්න,**

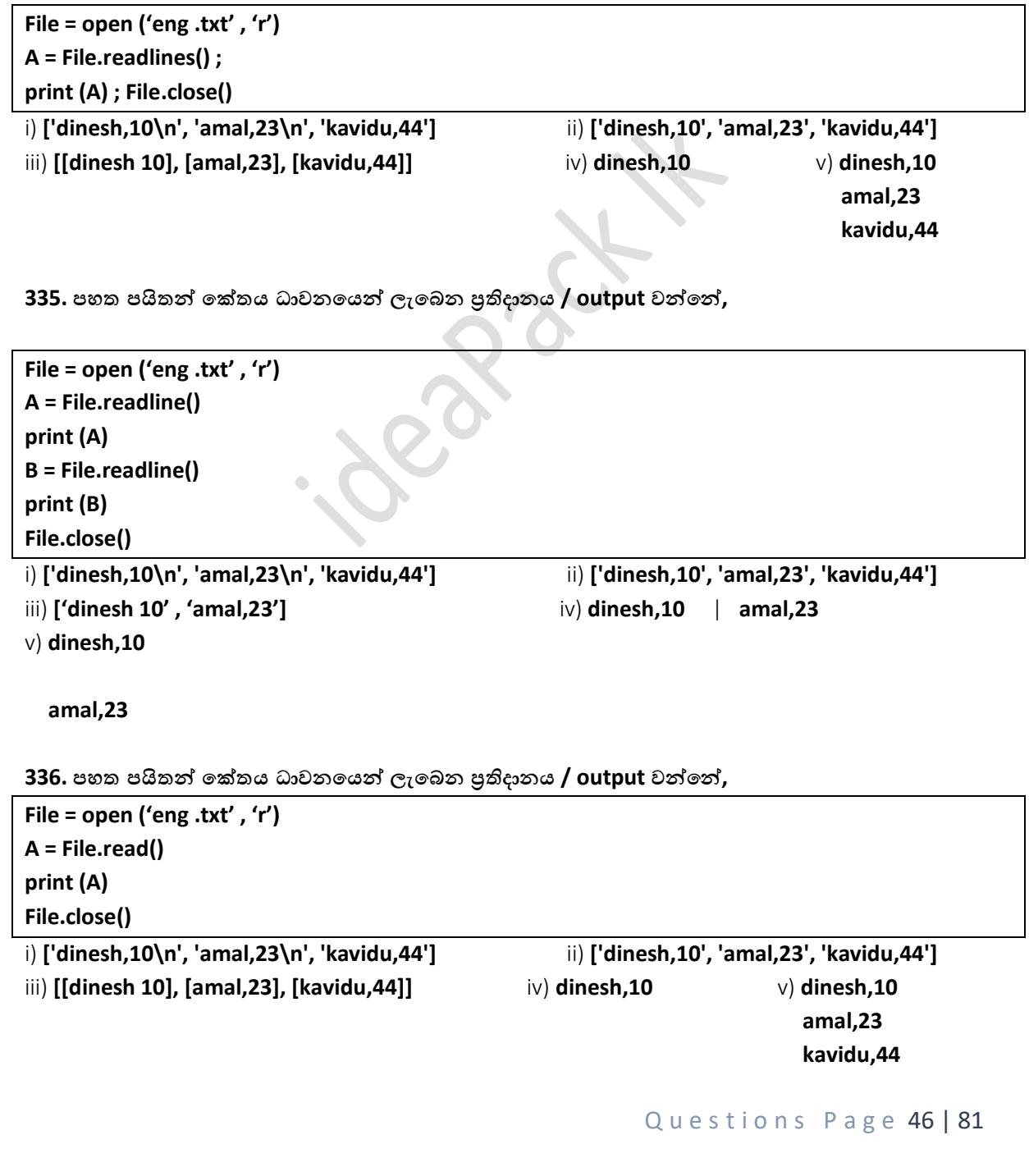

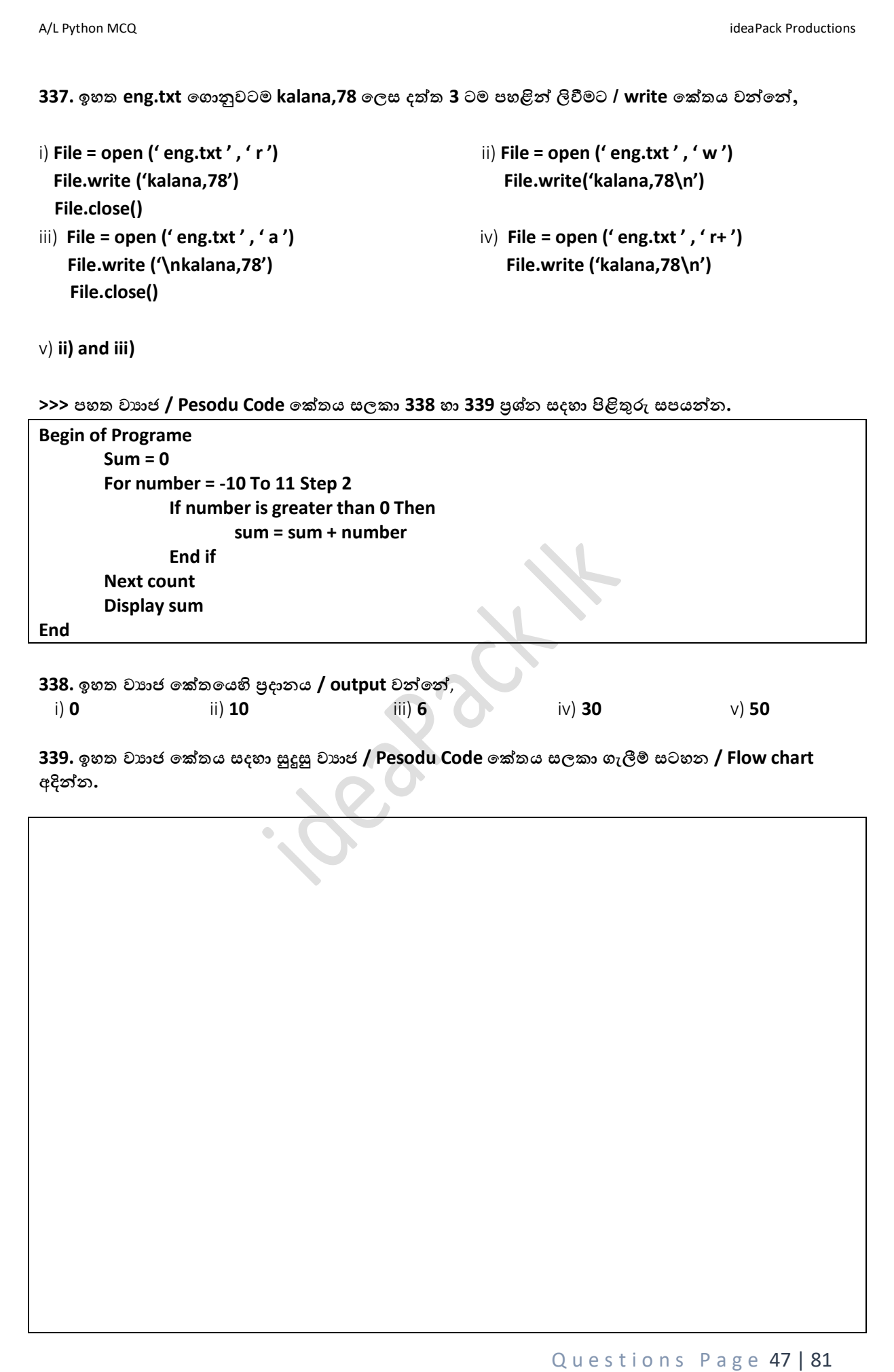

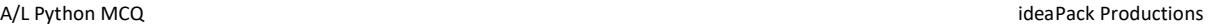

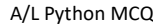

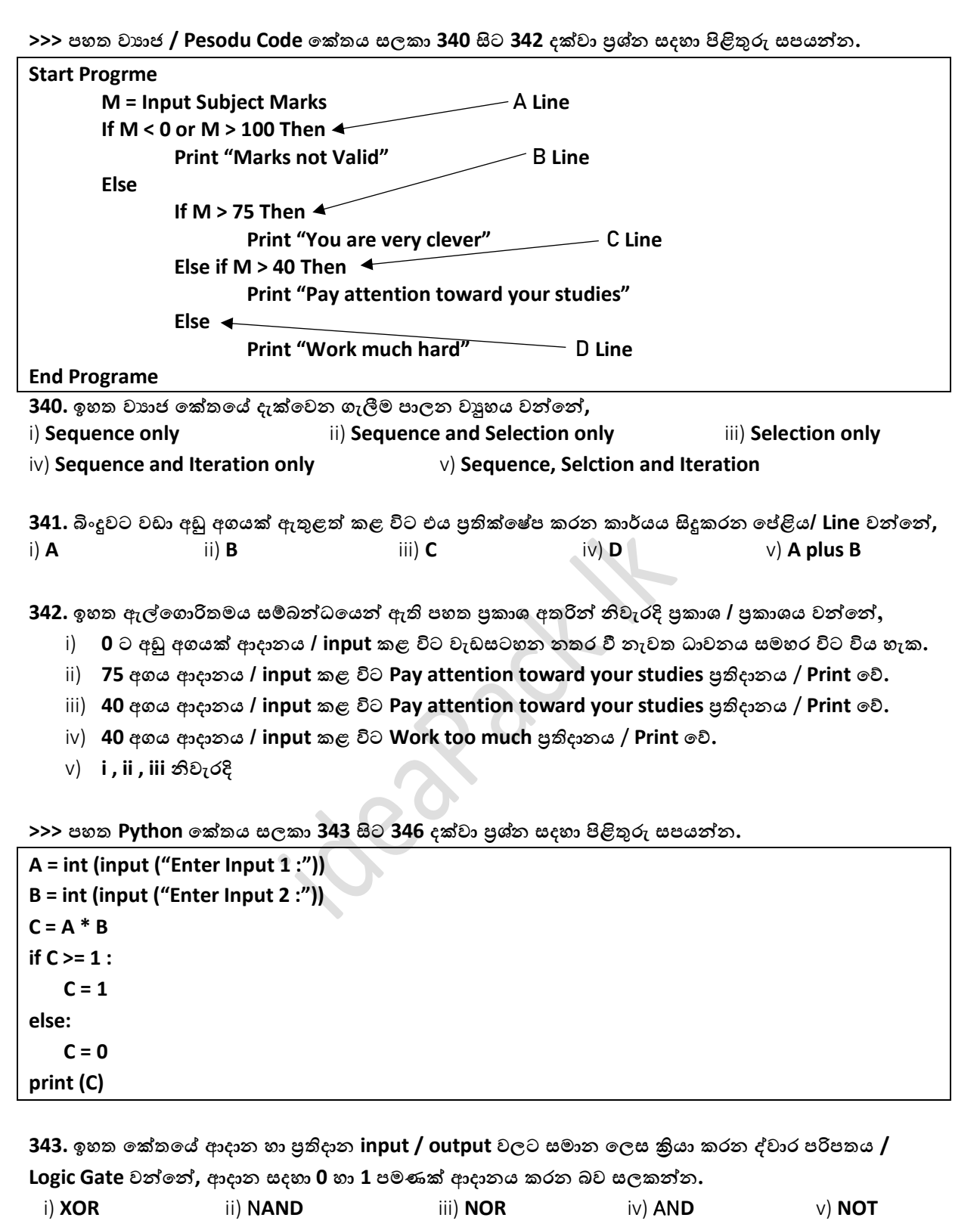

**344. ඉහත පක්තයම OR ආකොරයට හැසිපරන පලස සකස් කරන්නපන්න නම්, ඉහත පක්තපේ සිදු කළ යුතු පවනස් කම වන්නපන්න,**

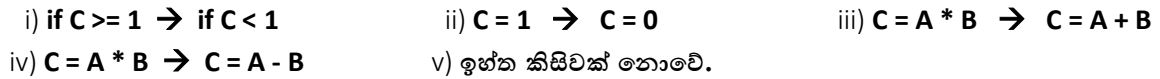

A/L Python MCQ **intervals and the contract of the contract of the contract of the contract Productions** ideaPack Productions

**345. ඉහත පක්තයම XOR ආකොරයට හැසිපරන පලස සකස් කරන්නපන්න නම්, ඉහත පක්තපේ සිදු කළ යුතු පවනස්කම වන්නපන්න,**

i) **if C** >= 1  $\rightarrow$  **if C** == 1 & C = A \* B  $\rightarrow$  C = A + B ii) **if C** >=  $1 \rightarrow$  **if C** <=  $1 \& C = A * B \rightarrow C = A - B$ iii)  $C = 1$  →  $C == 0$  &  $C = 0$  →  $C == 1$ iv) **if**  $C > = 1$   $\rightarrow$  **if**  $C = = 1$  &  $C = A * B \rightarrow C = A / B$ v) **if C** >=  $1 \rightarrow$  **if C** <=  $1$ 

**346. ඉහත ෙයිතන්න පක්තයට ියමිත වයොජ පක්තය ලියන්නන.**

**>>> ෙහත වයොජ / Pesodu Code පක්තය සලකො 347 හො 348 ප්රශ්න සදහො පිළිතුරු සෙයන්නන. [ ෙහත දක්වො ඇත්පත් සිසුපවකු විසින්න සකස් කරන ලද Mobile Phone Number වැඩ සටහනකි. ]**

```
C = { "KAMAL" : '079457860' , "DILAN" : '0795644330' , "DUSHAN" : '0796655665' }
A = input("Search Name : ") 
A = A.upper() #3rd Line
print("Phone Number : " + C[A] )
```
**347. ඉහත පක්තපේ තුන්න වන පේළිපේ / 3 rd Line අවශයතොව වන්නපන්න,**

- i) **Int පලස ෙැමිපණන අගය String බවට ෙත් කිරීම,**
- ii) **ෙයිතන්න Simple Letter , Capital Letters පේදයක් ෙවතින ිසො.**
- iii) **අතයවශයම පක්ත පේළියක් පනොවුණත් වඩො ආරක්ෂොව සදහො පයොදො ඇත.**
- iv) **A සදහො Int වර්ගපේ අගයන්න ඇතුලු කරපහොත් ඒ සදහො පිළියමක් පලස.**
- v) **ඉහත සියලුම පහ්තුන්න ිසො එය පයොදො ගියි.**

```
348. Dushan පලස ආදොනය / input කළ විට ප්රතිදොනය / output වන්නපන්න,
i) 0796655665 ii) '0796605665' iii) 079457860 iv) '079457860' v) Error
```
**>>> ෙහත Python පක්තය සලකො 349 සිට 353 දක්වො ප්රශ්න සදහො පිළිතුරු සෙයන්නන.**

```
A = input(Enter Your Full Name : )
B = A.split(' ') # There is a Space between Bracks ('*Space')
for k in range(len(B) - 1) : 
     C = B[k] . upper()
     print (C[0], end = ' . ')
print(B[-1].upper())
```
**349. පක්තපේ Syntax Error ෙවති. එය ිවැරදි කිරිමට නම් එය පවනස් කළ යුත්පත් ෙහත කුමන**  ආකාරයෙන් ද

i) **A =Str( input(EnterYour Full Name : ) )** ii) **A = int(input('Enter Your Full Name : '))**  iii) **A = input.display('Enter Your Full Name : ')** iv) **A = Str(input('Enter Your Full Name : ')))** v) **A = input('Enter Your Full Name : ')**

Questions Page 49 | 81

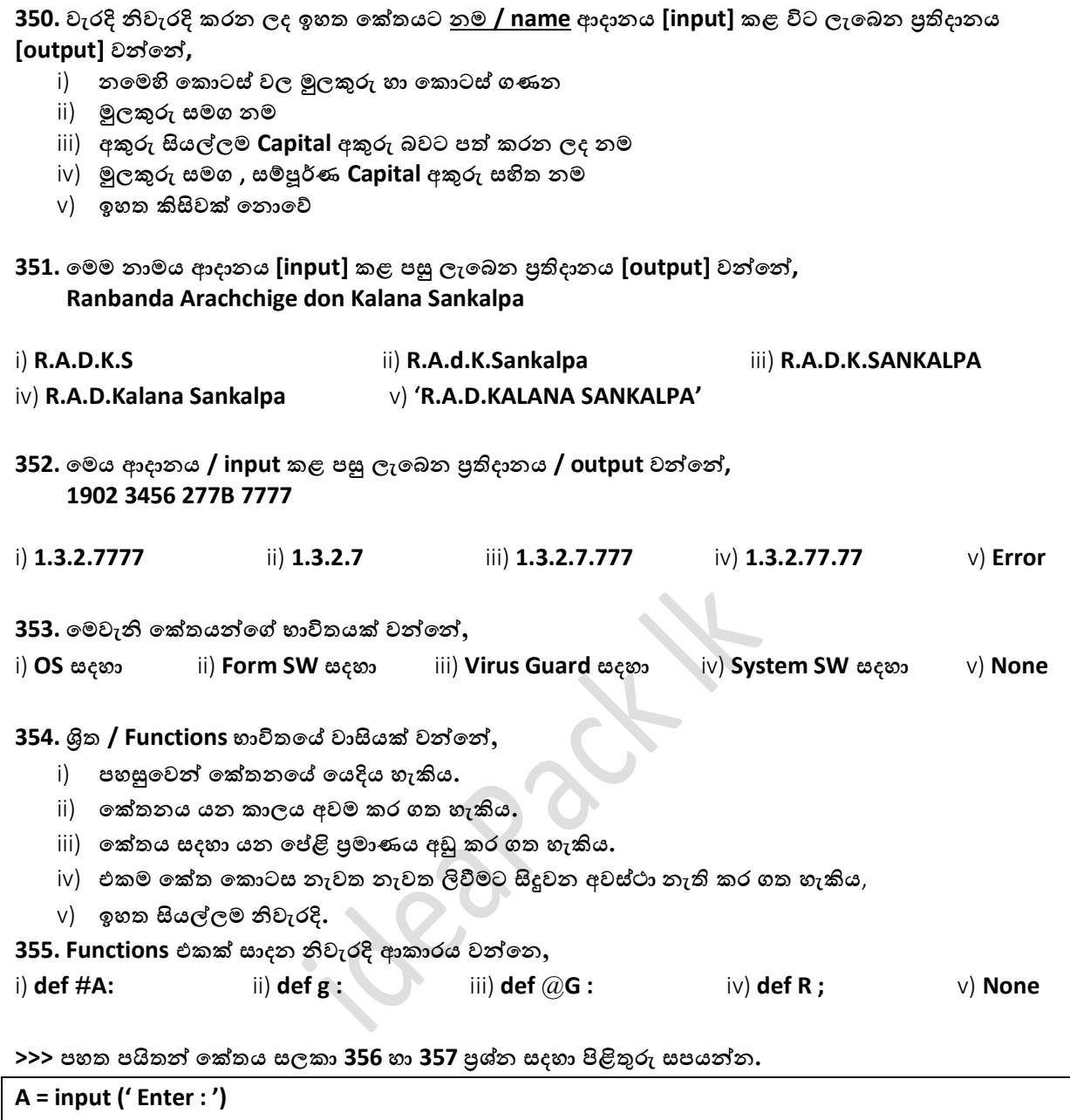

**B = A.split ('.') C = int (A[0]) if C >= 240 : print(' E ') elif C >= 224 : print(' D ') elif C >= 192 : print(' C ') elif C >= 128 : print(' B ') elif C >= 0 : print(' A ')**

**356. ඉහත පක්තපේ අරමුුූණ / කොර්යය වන්නපන්න,**

- i) **ඇතුළත කරන විබොග ලකුණු [Exam Marks] වලට අදොල ෙන්නතිය ලබොදීම**
- ii) **ඇතුළත් කරන අගපේ විශොලත්වය අනුව ඉංග්රීසි අකුරු ලබො දීම.**
- iii) ඇතුළත් කරන ලද වචන**යේ අක්ෂර ගණනට අදාළව පන්ති ලබා දීම.**
- iv) **Port Numbers ඇතුලු කළ විට එයට අදොල ෙන්නතිය / Class ලබො දීම.**
- v) **IP addreses ඇතුලු කළ විට එයට අදොල ෙන්නතිය / Class ලබො දීම.**

**357. ඉහත පක්තයට වයොජ පක්තය ලියන්නන.**

**358. ෙහත පක්තය සම්බන්නධපයන්න ඇති ප්රකොශ වලින්න ිවැරදි ප්රකොශය වන්නපන්න,**

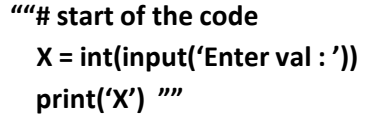

- i) **ආදොනය කරන / input value අගය ප්රතිදොනය / output පේ.**
- ii) **X පලස ප්රතිදොනය / output කරයි.**
- iii) **ප්රතිදොනයන්න / outputs ලබො පනොපදන අතර ආදොන / inputs ලබො ගැනීම අවකොශය සලසයි.**
- iv) **ආදොනය / input පහෝ ප්රතිදොන / output ලබො දීම පහෝ ලබො ගැනීම කළ පනොහැකිය.**
- v) **පදෝෂ ෙණිවිඩ ලබො පේ / Error Messagers.**

**>>> ෙහත Flow Chart / ගැලීම සටහන සලකො 359 සිට 360 දක්වො ප්රශ්න සදහො පිළිතුරු සෙයන්නන.**

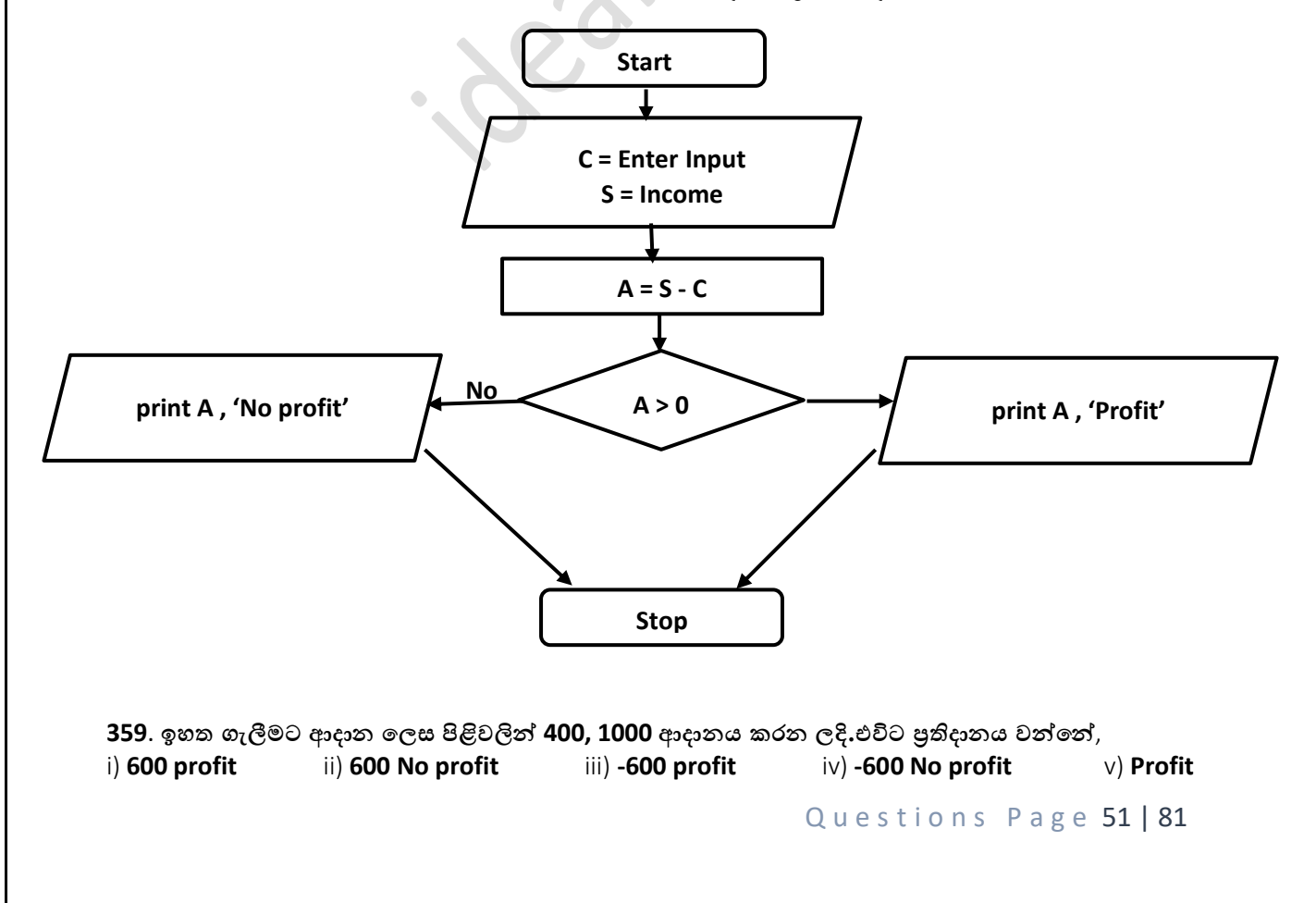

**360. ඉහත පක්තයට අදොළ ෙයිතන්න පක්තය වන්නපන්න,**

```
S = int(input ('Enter Your Cost : '))
C = int(input ('Enter Your Income: '))
A = S - Cif A > 0:
   print('No Profit' + Str(A))
else :
   print('Profit' + Str(A))
```

```
S = int(input ('Enter Your Cost: '))
C = int(input ('Enter Your Income : ')).
A = S - Cif A > 0:print('No Profit' + Str(A))
else :
   print('Profit' + Str(A))
```

```
S = input ('Enter Your Cost:'))
C = input ('Enter Your Income: '))
A = S - Cif A > 0:print('No Profit' + Str(A))
else :
  print('Profit' + Str(A))
```

```
S = int(input ('Enter Your Cost: '))
C = int(input ('Enter Your Income : '))
A = S - Cif A > 0:print ('No Profit' + A)
else :
  print ('Profit' + A)
```
v) **ALL Wrong**

**361. ෙහත පක්තයට ලබො පදන යම් යම් ආදොන සදහො පදෝෂ ෙණිවිඩ ලබො පේ.එයට පහ්තු විය හැක්පක්,**

```
A = int (input ('Enter a Value: '))
B = int (input ('Enter a Value: '))
C = A / B
print(C)
```
- i) **Variables Capital Letters** වලින් ආරම්භ කර තිබීම නිසා.
- ii) **බිංදුව [ Zero], A සදහො ආදොනය / input කළ විට ෙැමිපේ.**
- iii) **බිංදුව [ Zero], B සදහො ආදොනය / input කළ විට ෙැමිපේ.**
- iv) **සමහර ආදොන වලට ෙමණක් පනොව සියලුම ආදොන සදහො ෙණිවිඩ ලබො පේ.**
- v) **කිසිම ආදොනයක් සදහො ෙණිවිඩ ලබො පනොපේ.**

**362. ෙහත දැක්පවන ඇේපගොරිතමය වඩොත් පහොදින්න ෙැහැදිලි වන්නපන්න,**

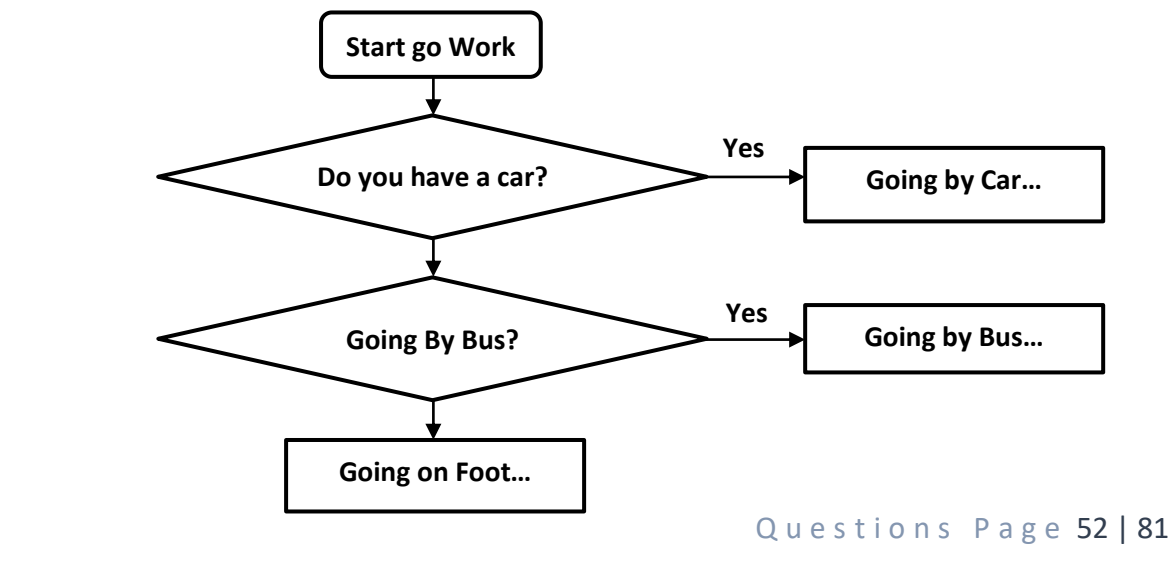

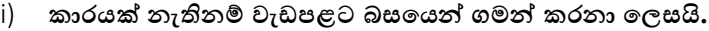

- ii) **කොරයක් හො ෙයින්න ගමන්න කිරීමටද පනොහැකි නම් පෙොදු බස් පස්වොවක් භොවිතො කරන පලස.**
- iii) **කොරයක් පහෝ පෙොදු බස් පස්වො නැති නම් ෙයින්න ගමන්න කරනො පලස**
- iv) **කොරයක් පහෝ ෙයින්න ගමන්න කිරීමටද පනොහැකි නම් පෙොදු බස් පස්වොවක් භොවිතො කරන පලස.**
- v) **කොරයක් නැතිනම් ෙොසලට පෙොදු බස් පස්වොව මගින්න ගමන්න කරනො පලස**

**363. ෙරිගණක භොෂො විකොෂණය සම්බන්නධපයන්න ිවැරදි ප්රකොශය වන්නපන්න,**

- i) **Asembly Languagers / Machine Languagers / High Level Languagers**
- ii) **Machine Languagers / Asembly Languagers / High Level Languagers**
- iii) **High Level Languagers / Asembly Languagers / Machine Languagers**
- iv) **High Level Languagers / Asembly Languagers / C# Languagers**
- v) **C# Languagers / C++ Languagers / Java Languagers**

**364. කට වහපර හි භොෂොවක් හො ෙරිගණක ක්රමපේඛණ භොෂොවක් අතර පවනස වන්නපන්න,**

- i) **කට වහර භොෂොවල වචන භොවිතො කරන අතර ෙරිගණක ක්රම පේඛන භොෂවල ඉලක්කම් භොවිත පේ.**
- ii) **කට වහර භොෂොවල හො ෙරිගණක් භොෂො අතර කිසිදු පවනස්ක් නැත.**
- iii) **ෙරිගණක භොෂො ෙරිගණකපේ මතකපේ ෙමණක් ෙවතින අතර කට වහර භොෂො මිිසොපේ මතකපේ ෙමණක් ඇත.**
- iv) **මිිසො සමග සන්නිපේදනයට කට වහර භොෂොද ෙරිගණකයට විදොන ලබො දීමට ෙරිගණක භොෂො භොවිතො කරයි.**
- v) **ඉහත iii හො iv පදකම ිවැරදි.**

**365. ෙහත පක්තපේ / Code ප්රතිදොනය / output වන්නපන්න,**

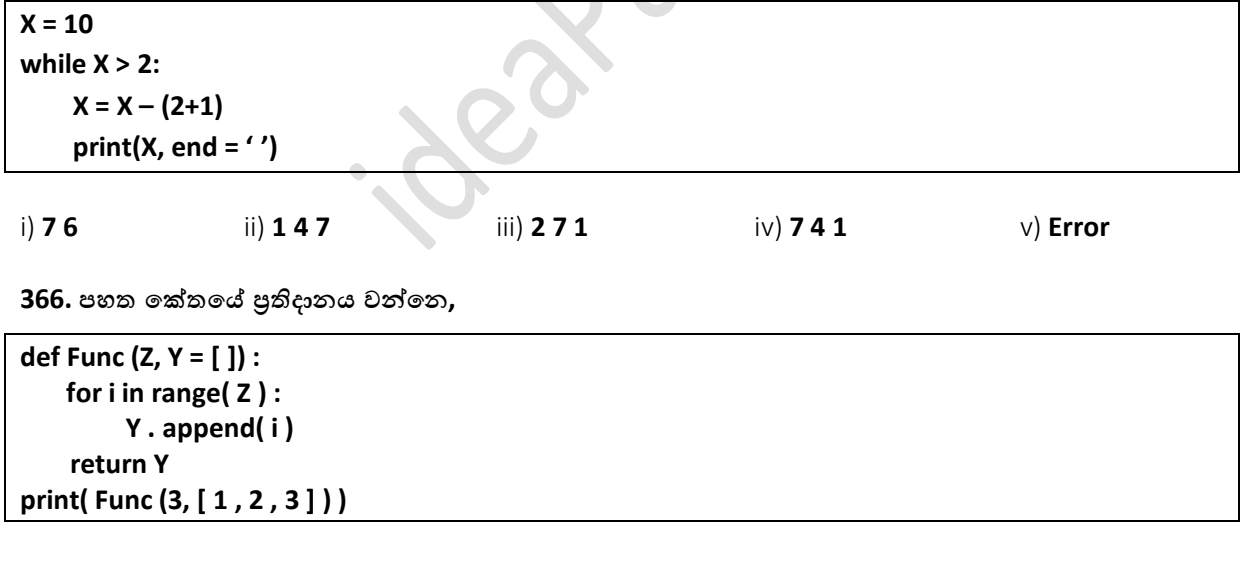

i) **[1,2,3,3]** ii) **[1,2,3,0,1,2]** iii) **[1,2,3,4,5,6]** iv) **[1,2,3,0,1,3]** v) **[0,1,2,1,2,3]**

**367. Function එකක් සම්බන්නධපයන්න ෙහත දක්වො ඇති කරුණු වලින්න ිවැරදි ප්රකොශ / ප්රකොශය වන්නපන්න,**

- **a. Function යනු ෙයිතන්න භොෂොපේ ෙමණක් ඇති අංගයකි.**
- **b. ක්රමපේඛකයොට අවශය ෙරිදි Function සොදො ගත හැකිය**
- **c. Function එකක් තුළදී තවත් Function එකකට Call [Function Calling] කළ හැකිය.**

i) **a ෙමණි**. ii) **a, b ෙමණි**. iii) **a , b , c සියේලම**. iv) **b , c ෙමණි**. v) **සියේල**.

Questions Page 53 | 81

A/L Python MCQ **ideaPack Productions** and the set of the set of the set of the set of the set of the set of the set of the set of the set of the set of the set of the set of the set of the set of the set of the set of the

**>>> ත්රිපකෝණ සංඛයො / Triangular Number යනු ත්රිපකෝණයක් ිර්මොණයට දොයක වන සංඛයො පේ. 1 – 10 දක්වො ත්රිපකෝණ සංඛයො ප්රතිදොනයට වැඩසටහනක් ිර්මොණය අවශය වී ඇත.** 

**368. 1 – 10 අතර ෙවතින ත්රිපකෝණ සංඛයො වන්නපන්න,**

i) **1,3,6,9** ii) **0,1,2,3,9,10** iii) **1,4,9** iv) **1,3,6,10** v) **2,3,4,5**

**369. 1 – 100 අතර ත්රිපකෝණ සංඛයො ප්රතිදොනය කිරීමට අදොළ ිවැරදි ෙයිතන්න පක්තය වන්නපන,**

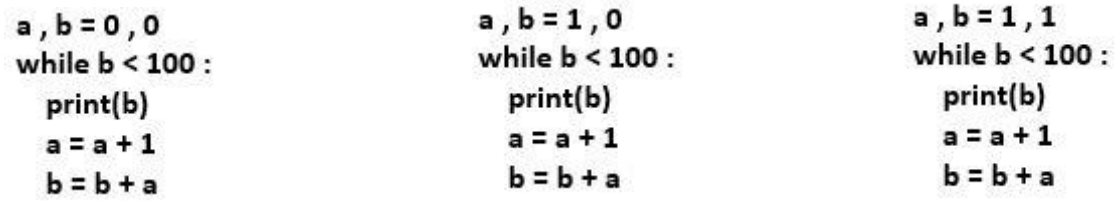

 $a, b = 1, 1$  v) **සියේලම ිවැරදි.** while a < 100 : print(b)  $a = a + 1$  $b = b + a$ 

370. ඉහත කේතය සදහා සුදුසු ගැලීම් සටහනක් අදින්න.

**371. ෙහත පක්තය ප්රකොශ අතරින්න සතය ප්රකොශය වන්නපන්න,**

**a = 0 while a < 10:**  $a = a + 1$  **print(a\*\*2)** i) **0 – 10 දක්වො වර්ග සංඛයො ප්රතිදොනය කරයි.** ii) **0 – 10 අතර ේවිමය සංඛයො ප්රතිදොනය කරයි.** iii) **0 – 100 අතර වර්ග සංඛයො ප්රතිදොනය කරයි.**

iv) **1 – 10 දක්වො ගණින සංඛයො ප්රතිදොනය කරයි.**

v) **0 – 100 අතර ත්රිපකෝණ සංඛයො ප්රතිදොනය කරයි.**

Questions Page 54 | 81

**372. ෙහත පක්තපේ ප්රතිදොනය / output වන්නපන්න,**

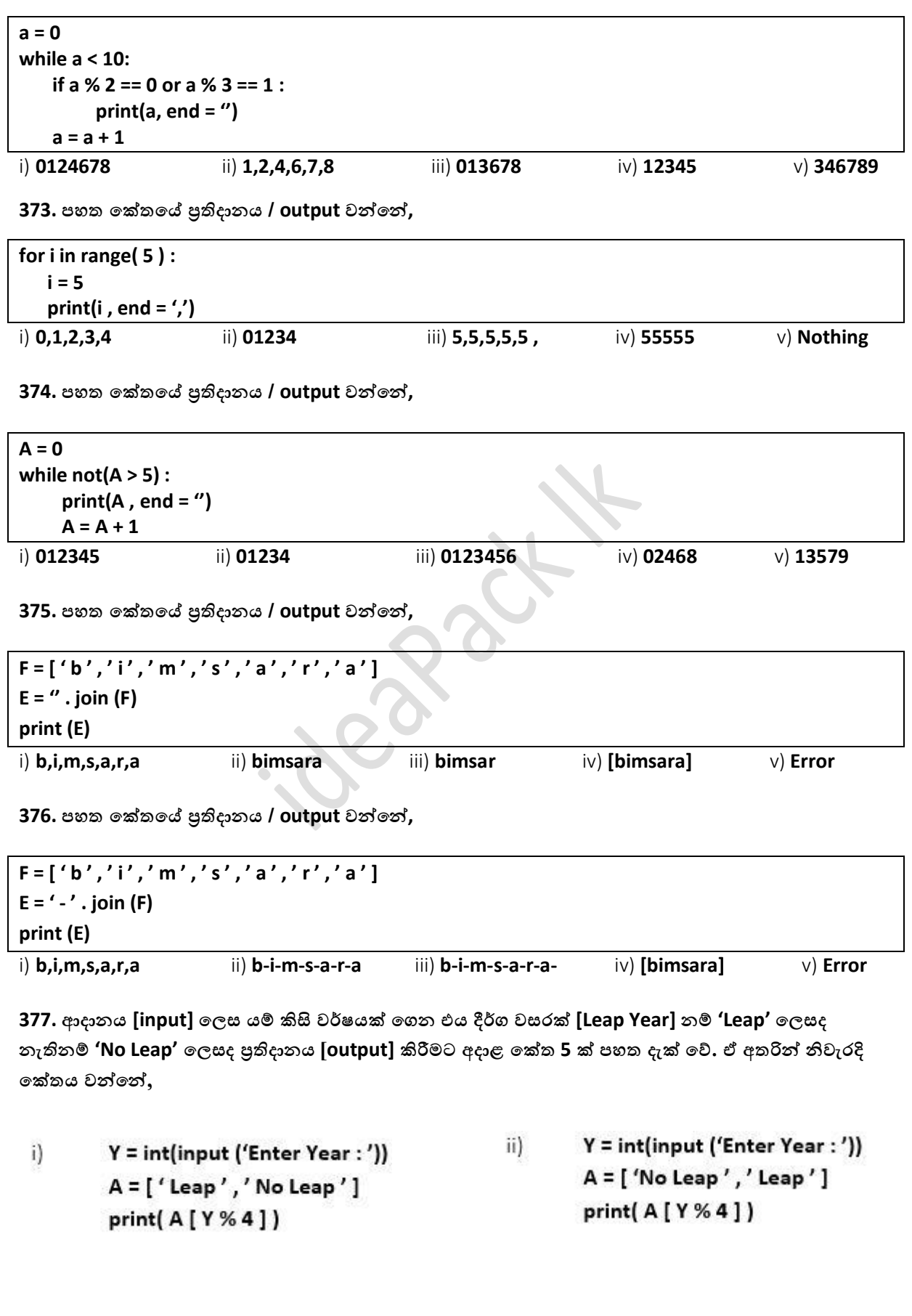

Y = int(input ('Enter Year : ')) iii)  $A = [ 'Leap', 'Leap']$ print(A[Y%4])

 $Y = int(input('Enter Year :'))$  $iv)$  $A = ['Leap', 'Leap']$ print(Y[A%4])

v) **No one Correct**

**>>> ෙහත Flow Chart / ගැලීම සටහන සලකො 378 සිට 381 දක්වො ප්රශ්න සදහො පිළිතුරු සෙයන්නන.**

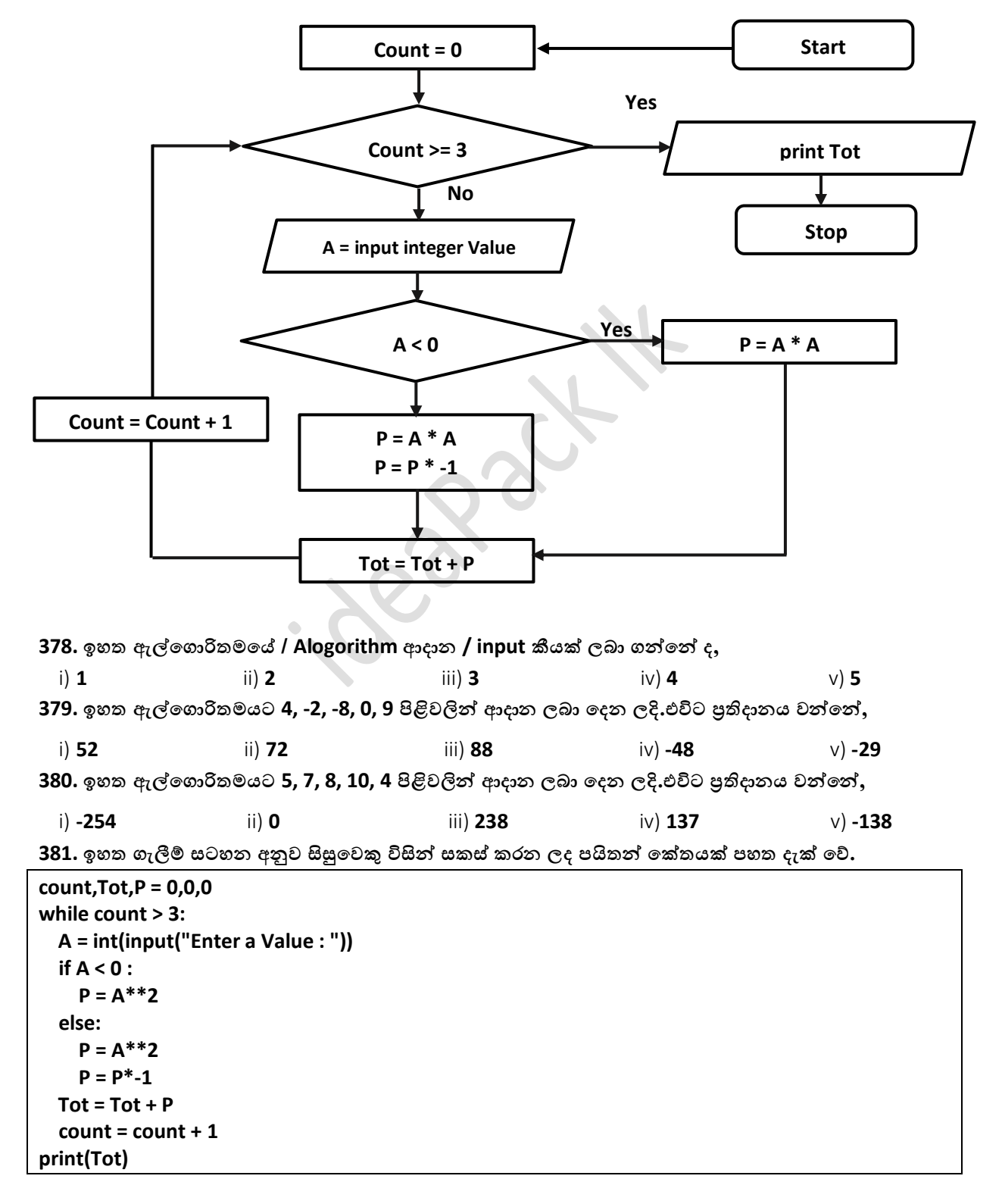

```
A/L Python MCQ ideaPack Productions and the set of the set of the set of the set of the set of the set of the set of the set of the set of the set of the set of the set of the set of the set of the set of the set of the
```
**ඉහත පක්තයට අනුව ඇේපගොරිතමපේ එකදු පහෝ ආදොනයක් ලබො ගැලීමට අවකොශය ලබො පනොපේ.පමය ිවැරදි කර ගැනීමට නම්,**

- i) **ෙළමු පේළිපේ ඇති count = 0 එක count = 1 පලස පවනස් කිරීම**
- ii) **while >= 3 ය while <= 3 පලස පවනස් කිරීම**
- iii) **P = A\*\*2 ය P = A\*A පලස පවනස් කිරීම**
- iv) **count = count + 1 ය count = count – 1 පලස පවනස් කිරීම්**
- v) **පක්තපේ කිසිදු පදෝශයක් නැත.**

**>>> ෙහත Python Code සලකො 382 සිට 385 දක්වො ප්රශ්න සදහො පිළිතුරු සෙයන්නන.**

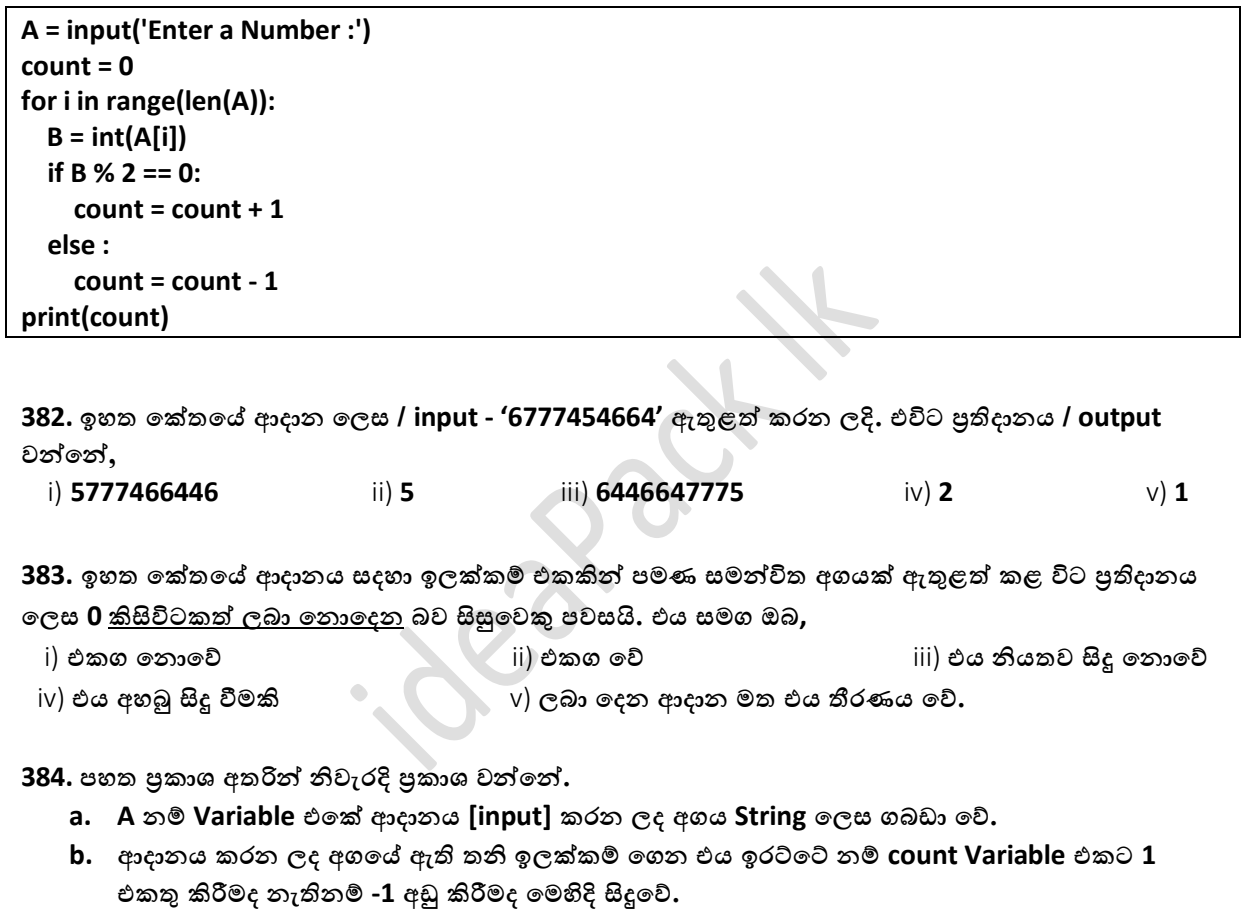

**c. A = input('Enter a Number :') ය A = int(input('Enter a Number: '))පලස පවනස් කිරීම මගින්න වඩොත් ෙහසුපවන්න පමම පක්තයම ිවැරදිව ක්රියොත්මක කළ හැකිය.** 

i) **a ෙමණි**. ii) **c ෙමණි**. iii) **a , b ෙමණි**. iv) **a , c ෙමණි**. v) **කිසිවක් පනොපේ**.

**385.** ඉහත කේතයට අදාල ගැලීම් සටහන අදින්න.

A/L Python MCQ is a controlled by the controlled by the controlled by the controlled by the controlled by the controlled by the controlled by the controlled by the controlled by the controlled by the controlled by the cont

**386. ආදොනය කරනු ලබන එපකහි ඇති ස්වර අකුරු / Vowel Letters ප්රතිදොනයට අදොළ සිසුන්න කිහිෙ පදපනකු**  විසින් ලියන ලද කේතයන් පහත දැක්වේ.ඒවා අතරින් නිවැරදි වන්නේ**,** 

- i) A = input ('Enter a Word: ') for k in range (len(A)):  $g = a[k]$ if  $g == 'a'$  or  $g == 'e'$  or  $g == 'i'$  or  $g == 'o'$  or  $g == 'u'$ : print(g)
- A = input ('Enter a Word:') iii) for k in range (len(A)):  $g = a[k]$ .lower if  $g == 'a'$  or  $g == 'e'$  or  $g == 'i'$  or  $g == 'o'$  or  $g == 'u'$ : print(g)

ii) A = input ('Enter a Word: ') for k in range (len(A)):  $g = a(k)$ if  $g == 'a'$  or  $g == 'e'$  or  $g == 'i'$  or  $g == 'o'$  or  $g == 'u'$  :  $print(g)$ 

- $iv)$  A = input ('Enter a Word:') for k in range (len(A)):  $g = a[k]$ .lower if  $g == 'a'$  or  $g == 'e'$  or  $g == 'i'$  or  $g == 'o'$  or  $g == 'u'$ print(g)
- v) ) **ඉහත සියේලම වැරදි. Syntax Errors ෙවති.**

387. පහත කේත කොටස සලකන්න.

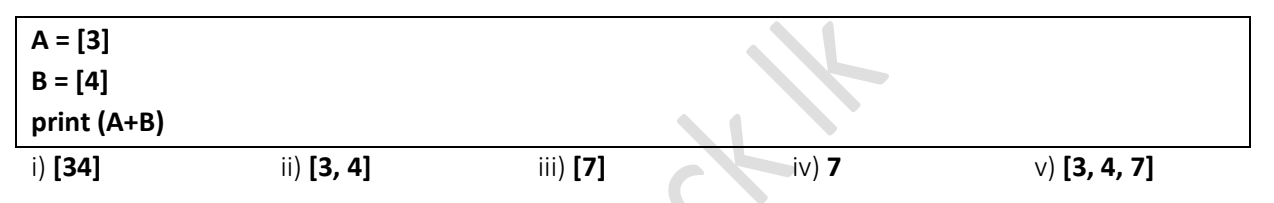

**>>> ෙහත Flow Chart / ගැලීම සටහන සලකො 388 හො 389 ප්රශ්න සදහො පිළිතුරු සෙයන්නන.**

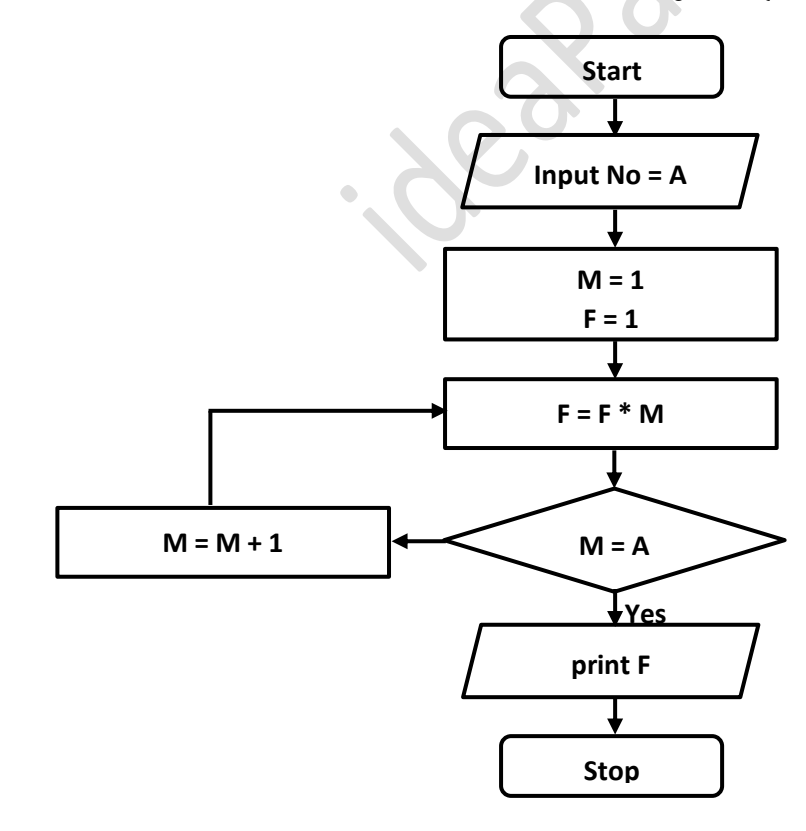

**388. ඉහත ඇේපගොරිත්මයට / [Algorithm] 6 ලබොදුන්න විට ලූෙය / Loop කීවරක ක්රියොත්මක පේද**,

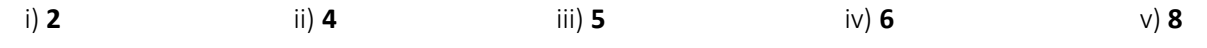

Questions Page 58 | 81

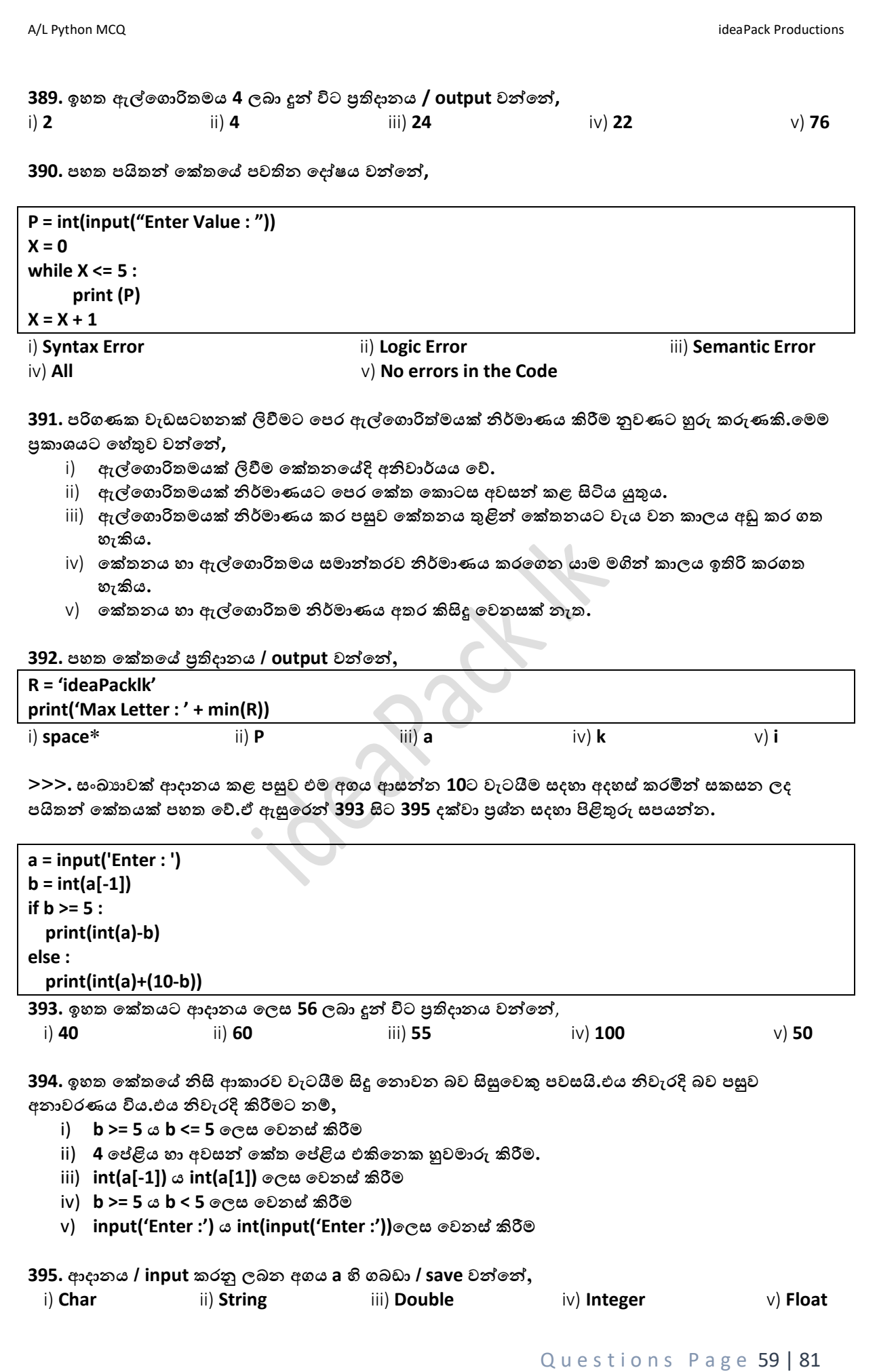

A/L Python MCQ **intervals and the contract of the contract of the contract of the contract Productions** ideaPack Productions **396. print (int (input ('Enter a Value : ')) \*\* 2 ) පමම පක්තය සදහො 10 ආදොනය / input කළවිට ප්රතිදොනය / output වන්නපන්න,** i) **100.00** ii) **1000** iii) **100** iv) **Nothing** v) **Error 397. print( int ( input ('Enter Val 2 : ')) + int ( input ('Enter Val 1') ) + 2) පමම පක්තය සම්බන්නධපයන්න ඇති ිවැරදි ප්රකොශය / ප්රකොශ වන්නපන්න, a. ආදොන / inputs පදකක් ලබො දීමට ඉඩ සලසො පේ. b. ෙළමු ආදොනය / first input ලබො ගැනීමට පක්තය විසින්න Enter Val 2 Display කරවයි. c. 12 හො 44 ආදොනය කළ විට 56 ප්රතිදොනය පේ.** i) **a ෙමණි**. ii) **c ෙමණි**. iii) **a , b ෙමණි**. iv) **a , c ෙමණි**. v) **සියේලම**. **398. ඉහත 397 පක්තය සදහො පිළිවළින්න 10, 33 ආදොනය කරන ලදි.එවිට ප්රතිදොනය වන්නපන්න,** i) **20.0** ii) **21.5** iii) **21** iv) **26.5** v) **45 399. ක්රමපේඛණපේදි භොවිතොවන Comments සම්බන්නධපයන්න ඇති ිවැරදි ප්රකොශය / ප්රකොශ වන්නපන්න,** i) **පක්තපේ ආරම්භපේදී ෙමණක් Comment එකක් පයදීම නුවණට හුරු කරුණකි.** ii) **පක්තපේ සෑම පේළියකම Comment එකක් පයදීම පහොද ක්රමපේඛණ පුරුේදකි.** iii) අවශා තැන් වල පමණක් **Comments** යෙදීම වඩා නිවැරදි කුමයකි. iv) **සමහර ක්රමපේඛණ භොෂොවල අකුපරන්න C ආරම්භ Comment කරයි.** v) **ඉහත iii හො iv යන පදකම ිවැරදි. 400. පහොද ක්රමපේඛකපයකුපේ ලක්ෂණ / ලක්ෂණයක් වන්නපන්න,** i) **පක්තනපේදි වැඩි පේලොවක් ලබො පගන ිවැරදිව එක් වරකින්නම ිවැරදි පක්තය ලිවීම.** ii) **පක්ත පකොටස් මතකපේ තබො ගිමින්න පක්තය ලිවීම.** iii) **ඉතො ඉක්මින්න පක්තය ලිවීම.** iv) **අදි පේීව යතුරු ලියන හැකියොව.** v) **අඩු කොලයකින්න තම Project එක ිවැරදිව අවසන්න කිරීම. 401. ෙරිගණකයට පත්රුම් ගත හැකි භොෂොව හදුන්නවන නොමය වන්නපන්න,** i) **මූල පක්තය** ii) **අමු පක්තය** iii) **ප්රභව පක්තය** iv) **යොන්නත්රික පක්තය** v) **ඉහත සියේලම 402. ක්රමපේඛ භොෂො සම්බන්නධපයන්න ෙහත සදහන්න කුමන ප්රකොශ සතයපේද ?** i) **ෙළමු ෙරම්ෙරොපේ භොෂොවන්න හී ක්රමපේඛණ ලිවීම ඉතො ෙහසු විය.** ii) **ෙළමු ෙරම්ෙරොපේ භොෂොවන්න හී පදෝෂ ිපදොස් කිරීම ඉතො ෙහසුය.** iii) **තුන්නවන සහ හතරවැි ෙරම්ෙරොපේ භොෂො මගින්න ක්රමපේඛණයක් සැකසීමට දෘඩොංග පිළිබද පහොද දැනුමක් තිබිය යුතුය.** iv) පළමු පරම්පරාවේ භාෂා යන්නු මත යැපේ. v) ඉහත සියල්ලම නිවැරදි. **403. ෙහත ඒවො අතරින්න ෙරිගණක භොෂොවක් පනොවන්නපන්න,** i) **Java** ii) **A.I.Langu** iii) **C** iv) **C#** v) **Prolog** 404. දර්පණි තම නව නිර්මාණයක් සදහා මෘදුකාංගයක් නිපදවමින් සිටියා.එහි දෘඩාංග කොටසක් ද පවති.එමනිසා දෘඩාංග කොට**සේ වැඩ නිසා මෘදුකාංගය නිපදිවීම සතියකට** කල් දමන ලදි.පසුව දෘඩාංග **පකොටස ිම පකරූ දර්ෙණී නැවත සතියකට ෙසු මෘදුකොංගය ිෙදිවීම සදහො පක්තනපේ පයදීමට**  සැරසීය.නමුත් ඇයගේ කේතය ඇයටම තේරුම් ගැනීමට අපහසු විය.එනම් කේතයේ එක් එක් කොටසෙන් **සිදුවන කොර්යය ඇයට අමතක වී තිබිණි.පම් ගැටලුව නැවත සිදුවීම වළකො ගැනීමට දර්ෙණීට දීය හැකි වඩොත් සුදුසුම පිළිතුර වන්නපන්න,**

i) සම්පූර්ණම කේතයම අවසන් වනතුරු නොකඩවා සිදුකර අවසන් කිරීම.

ii) **පක්තපේ, comment අවශය ෙරිදි පයදීම.**

Questions Page 60 | 81

A/L Python MCQ **intervals and the contract of the contract of the contract of the contract of the contract of the contract of the contract of the contract of the contract of the contract of the contract of the contract of** 

- iii) **පක්තපේ සිදුවන කොර්යයන්න කඩදොසි පකොළය ලියො තබො ගැනීම.**
- iv) **පක්තය මතකපේ තබො ගැනීම.**
- v) **ඉහත සියේලම ප්රොපයෝගිකව සිදු කිරීමට හැකි සුදුසු ක්රම පේ.**

**405. ිවසක් ිෙද වීමට පෙර සැලසුමක් ිර්මොණය කරනවො පමන්න පක්තයක් ලිවීමට පෙර,**

- i) **ගැලිම් සටහනක් ඇදීම. Flow Chart**
- ii) **කුඩො ප්රමොණපේ ිවැරදි පක්තයක් ෙළමුව ිර්මොණය කිරීම. / MallCoding**
- iii) **වයොජ පක්තයක් ලිවීම. Pseodu Code**
- iv) **ඉහත i හො iii පදකම ිවැරදි.**
- v) සියල්ලම නිවැරදි.

**406. පබොපහෝ සිසුන්න තිව පක්තනය කිරීමට වඩො අන්නතර්ජොලපයන්න පක්ත බොගත කර එමගින්න තම එක ිර්මොණය කිරීමට පුරුදුවී ඇත. පමහි ප්රතිෙලයක් පලස,**

- i) **ඉතො පහොද ක්රමපේඛකයන්න විශොල පිරිසක් බිහිපේ.**
- ii) **අන්නතර්ජොලයට පක්ත සෙයන ක්රමපේඛකයන්න ප්රමොණය ඉහළ යයි.**
- iii) **සිසුන්නට පේසිපයන්න ක්රමපේඛකපයකු වීමට අවකොශය උදොපේ.**
- iv) **පහොද ක්රමපේඛකයන්න බිහිවීම අඩුපේ.**
- v) **පක්තනයට වැයවන පේලොව ඉතිරි වන ිසො එම පේලොපේදී ක්රමපේඛකණය පිළිබදව හැදෑරීම කළ හැකිය.**

**407. ක්රමපේඛණය සම්බන්නධපයන්න ඇති ෙහත ප්රකොශ වලින්න ිවැරදි ප්රකොශය / ප්රකොශ වන්නපන්න,**

- i) **පක්තනය / Progrmming මගින්න සැම විටම මෘදුකොංග / Software ිෙදවනු ලබයි.**
- ii) **Smart Phone මගින්න ක්රමපේඛණය කළ පනොහැකිය.**
- iii) **ක්රමපේඛණ ධොවනය කළ හැක්පක් / Micro Processor තුළ ෙමණි.**
- iv) **සෑම විටම ක්රමපේඛණය සිදු කිරීමට යතුරු පුවරු / Keyboard භොවිතො කිරීමට සිදුපේ.**
- v) **ඉහත සියේලම වැරදි.**

**>>> ෙහත Code / පක්තය සලකො 408 හො 409 ප්රශ්න සදහො පිළිතුරු සෙයන්නන.**

```
B = 0
while B < 5: 
   F1 = open( 'f1.txt' , 'a')
   F2 = open( 'f2.txt' , 'a')
   A = int (input ('Enter a Value : '))
   if A % 2 == 0 :
             F1.write(str(A)+ '\n')
   else :
             F2.write(str(A)+ '\n')
  B = B + 1
```

```
F1.close() ; F2.close()
```
**408. ඉහත පක්තපේ කොර්යය වන්නපන්න,**

- i) **ආදොනය කරන අගපේ ප්රතිශය හො භොග අගය පවන පවන පදකක ගබඩො කරවීම.**
- ii) **ඔත්පත් හො ඉරට්පට් පලස අගයන්න පවන්නකර File පදකක ගබඩො කිරීම.**
- iii) **පදපකන්න පබපදන හො පනොපබපදන පලස අගයන්න පවන්නකර File පදකක ගබඩො කිරීම.**
- iv) **අහබු පලස අගයන්න ගබඩො කරවීම.**
- v) **ඉහත කිසිවක් පනොපේ.**

```
409. ඉහත පක්තයට අනුව ආදොන පකොෙමණ ප්රමොණයක් ලබො ගනීද,
```
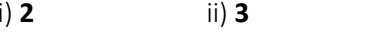

i) **2** ii) **3** iii) **20** iv) **5** v) **කිව පනොහැකිය**

Questions Page 61 | 81

**410. while True ලූෙය සම්බන්නධපයන්න ෙහත ප්රකොශ සලකො ිවැරදි ප්රකොශය පතෝරන්නන.**

- i) **ලූෙය නැවැත්වීමට පනොහැකිය**
- ii) **ලූෙය 10 වරක් පහෝ ඊට අඩුපවන්න ගමන්න කරන අතර පක්තය දිගටම ගමන්න කරයි.**
- iii) **break මගින්න ලූෙය නතර කිරීපම් හැකියොව ඇත.**
- iv) **continue මගින්න ලූෙය තොවකොලිකව නතර කළ හැකිය.**
- v) ඉහත සියල්ලම නිවැරදි**.**

**>>> ෙහත Code / පක්තය සලකො 411 සිට 413 ප්රශ්න සදහො පිළිතුරු සෙයන්නන.ෙහත දක්වො ඇත්පත් ෙයිතන්න පගොනු භොවිතය සම්බන්නධ ප්රශ්නයකි.ෙහත දැක්පවන්නපන්න එම පගොනුව සහ ෙයිතන්න පක්තයක්.**

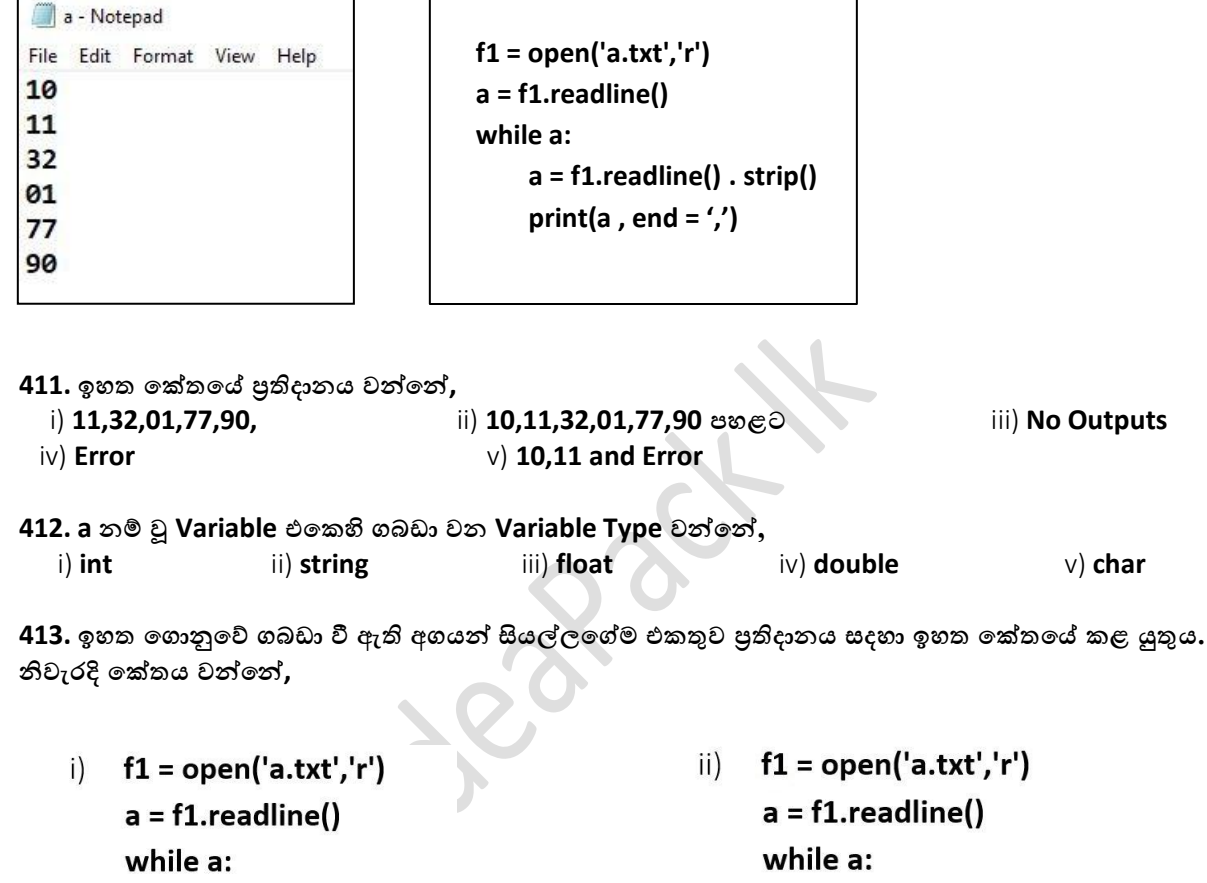

 $a = f1.readline()$ print (a, end = ',') Total = Total +  $a$ 

iii)  $f1 = open('a.txt','r')$  $a = f1.readlines()$ while a:  $a = f1.readline()$ 

```
print (a, end = ',')
Total = Total + a
```
v) **ඉහත සියේලම වැරදි** 

 $a = f1.readline()$ print (a, end = ',') Total = Total +  $a$ 

 $iv)$  f1 = open('a.txt','r')  $a = f1.readline()$ while a: Total = Total +  $a$  $a = f1.readline()$ print (a, end = ',')

**>>> ෙහත Code / පක්තය සලකො 414 සිට 416 දක්වො ප්රශ්න සදහො පිළිතුරු සෙයන්නන.**

```
A = []
for i in range(6):
   P = int(input("Enter a No : "))
   A.append(P)
   A[0] = max(A)
   A[-1] = min(A)
print(A)
```
**414. ෙහත ප්රකොශ අතරින්න, ඉහත පක්තය සම්බන්නධපයන්න ඇති ිවැරදි ප්රකොශය වන්නපන්න,**

- i) අාදානය කරනු ලබන අගයන් අවරෝහණ පිළිවෙළට සකස් කිරීම.
- ii) අාදානය කරනු ලබන අගයන් ආරෝහණ පිළිවෙලට සකස් කිරීම.
- iii) ආදානය කරනු ලබන අගයන් පිළිවෙලකට සැකසීම.
- iv) **විපශ්ෂිතවූ task එකක් නැත.**
- v) **ආදොනය කරන අගයන්න 4 පගන එකට එකතු කර ප්රතිදොනය කරවීම.**

**415. 1, 5, 7, 3, 5, 8 යන අගයන්න පිළිපවලකට ආදොනය කළ විට ලැපබන ප්රතිදොනය වන්නපන්න,**

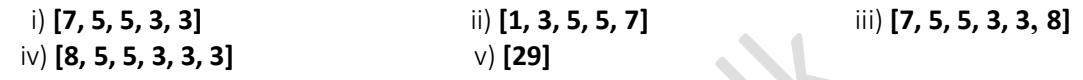

 $416$ . ඉහත කේතයට අදාළ ගැලීම් සටහන අදින්න.

**>>> ෙහත Code / පක්තය සලකො 417 සිට 421 දක්වො ප්රශ්න සදහො පිළිතුරු සෙයන්නන. ෙහත දක්වො ඇත්පත් නම් වූ පගොනුපේ දත්ත ගබඩො කර ඇති ආකොරයයි. එක් එක් ළමුන්න ගණිතයට ලබො ගත් ලකුණු ෙහත පේ.**

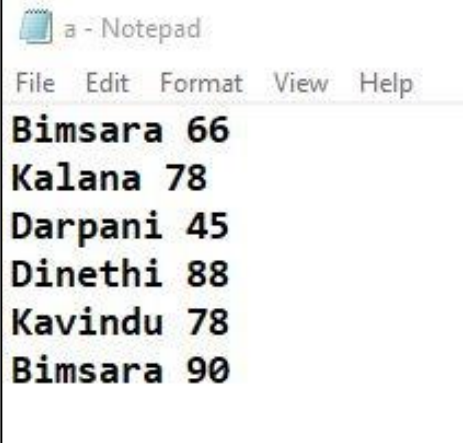

**417. ළමපයකුපේ නම ඇතුළත් කළ විට ඔහුපේ පහෝ ඇයපේ ළකුණු ප්රතිදොනය කර ගැනීමට අදොළ ිවැරදි පක්තයක් ෙහත පේ.එහි පක්ත පේළි / Code Line පදකක් මැකී ඇත. එහි A ට අදොළ පක්ත Line එක වන්නපන්න,**

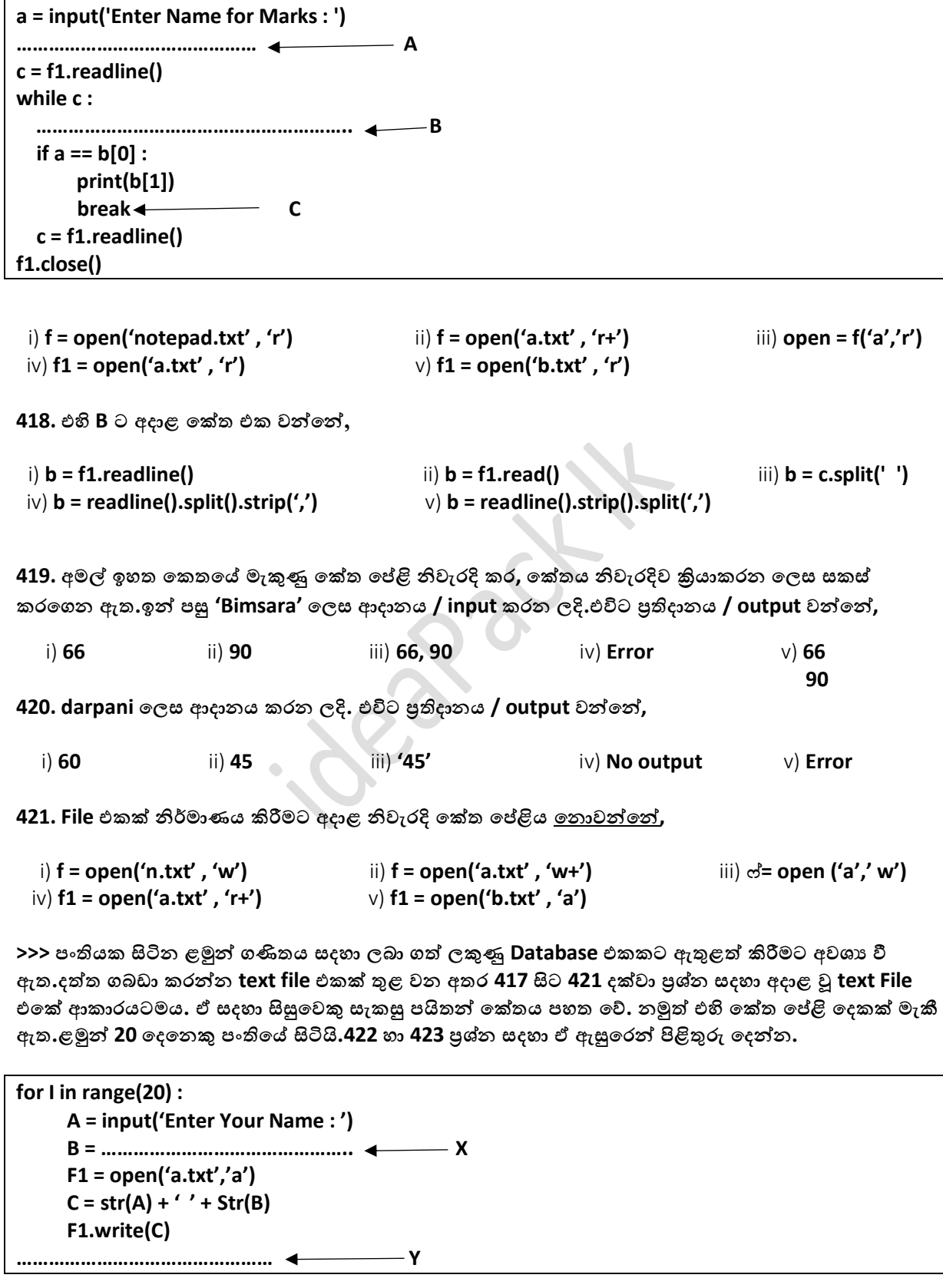

Questions Page 64 | 81

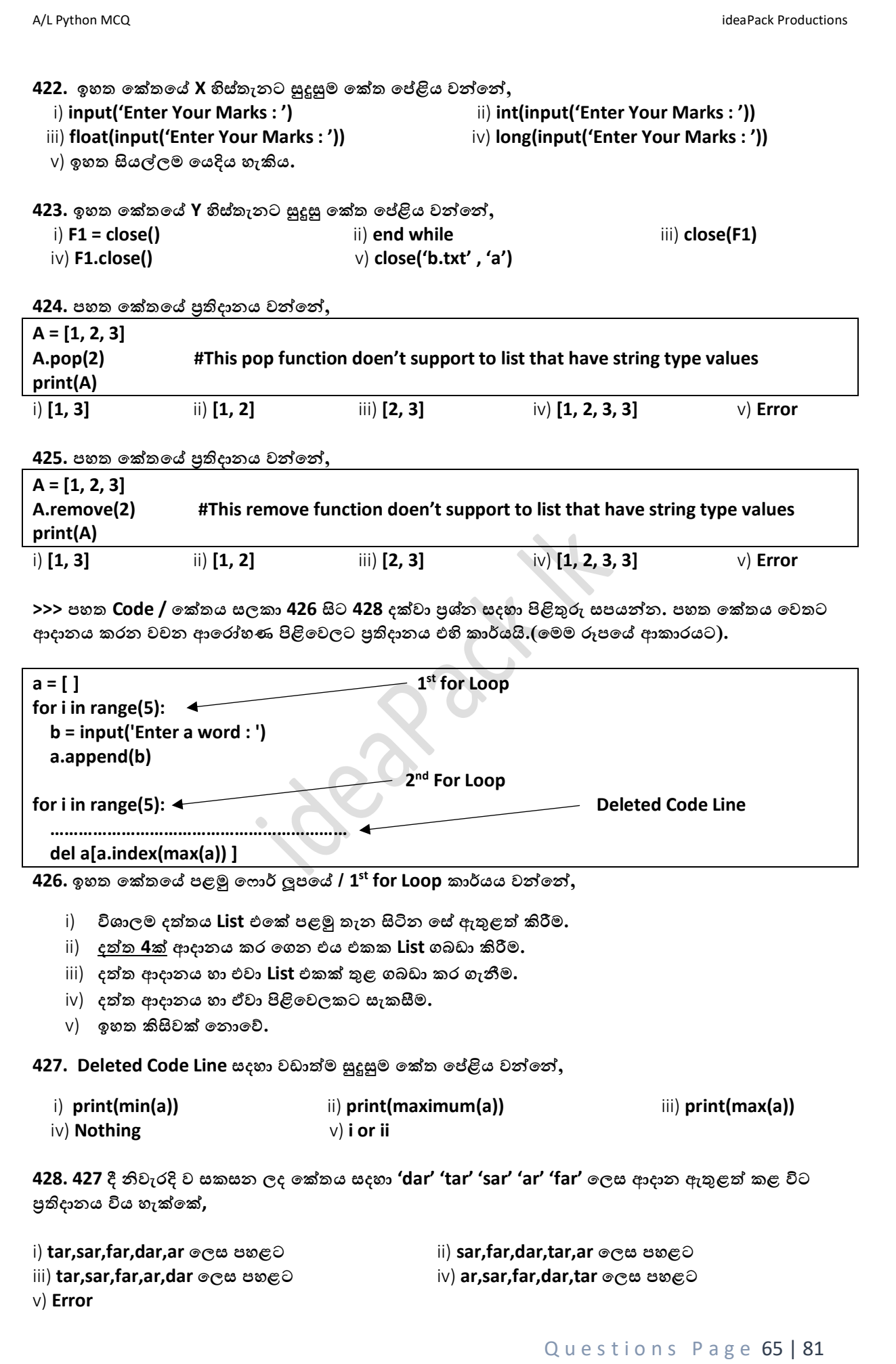

A/L Python MCQ **intervals and the contract of the contract of the contract of the contract Productions** ideaPack Productions

**>>> ෙහත Code / පක්තය සලකො 429 හො 430 ප්රශ්න සදහො පිළිතුරු සෙයන්නන.**

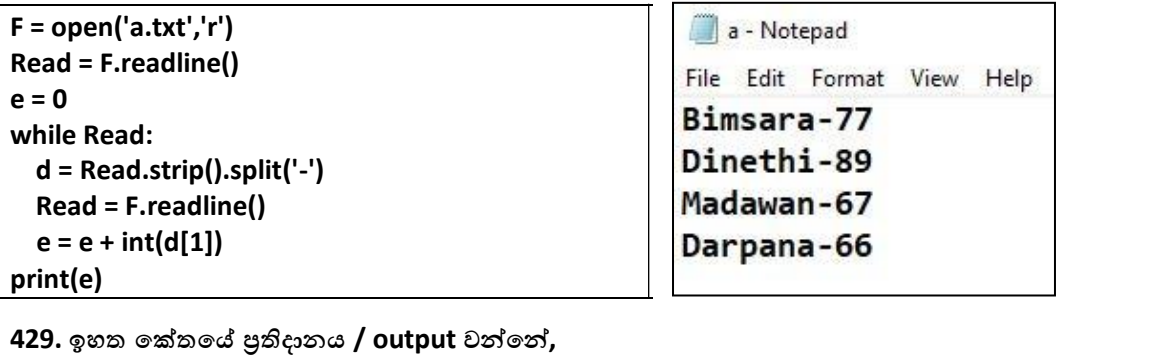

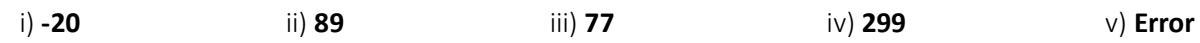

430. ඉහත කේතය නිවැරදිව කියාත්මක වූවද යම් කිසි අඩුවක් පවතින බව මනිදු පවසයි.එයට හේතුව එනම් අඩුව වන්නේ**,** 

- i) **a.txt file එක open කර නැත.**
- ii) **a.txt file එක close කර නැත.**
- iii) **F variable එපක් data type එක ලබො දී නැත.**
- iv) **ඉහත සියේලම.**
- v) **ඉහත කිසිවක් පනොපේ.**

**>>> ෙහත Code / පක්තය සලකො 431 සිට 434 දක්වො ප්රශ්න සදහො පිළිතුරු සෙයන්නන.**

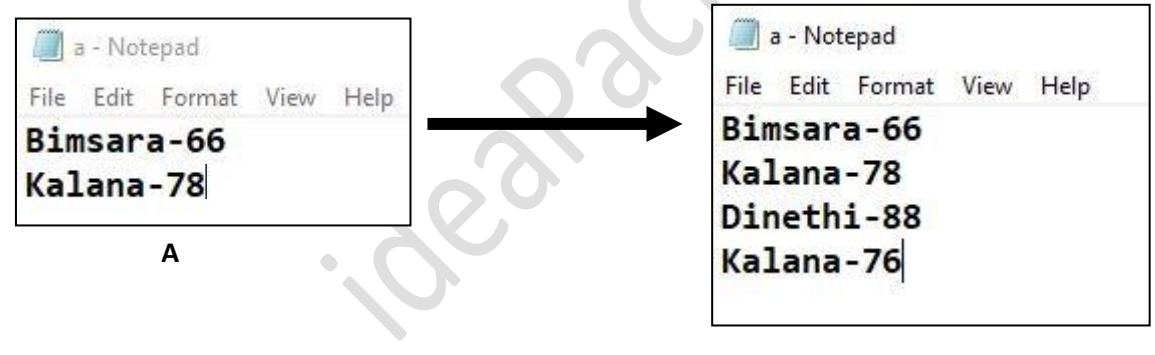

**B**

**431. A ආකොරයට දිස් වූ එක B ආකොරයට වන පලස දත්ත පේළි 2 ක් ඇතිළත් කිරීමට සැකසූ පක්තයක් ෙහත පේ.එහි A හිස්තැනට සුදුසු පක්ත පේළිය වන්නපන්න,**

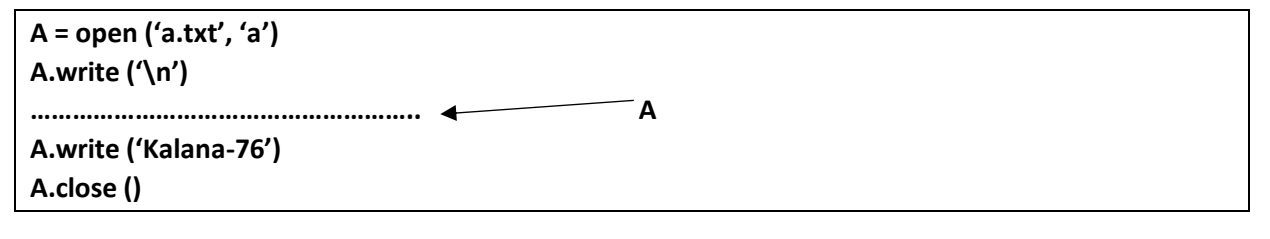

i) **A.write('\n')** ii) **A.write('Dinethi-88' + '\n')** iii) **A.write('Dinethi-88/n')**  . iv) **A.write('Dinethi') ; A.write('-88') ; A.write('\n')** v) **ii and iv**

A/L Python MCQ **intervals and the contract of the contract of the contract of the contract Productions** ideaPack Productions

**432. ඉහත ප්රශ්නපේ සදහන්න a.txt හී ගබඩො කර ඇති ආකොරයටම මුලු ෙන්නතිපේම ළමුන්න පේ ලකුණු ගබඩො කර ඇත.ළමුන්න ගණන ිශ්ිත නැත.ෙංතිපේ ළමුන්න පේ ලකුණු සොමොනය ලබො ගැනීමට (ළමුන්නපේ ලකුණු වල මුලු එකතුව / ළමුන්න ගණන) සකස්කරන ලද පක්ත වලින්න ිවැරදිම පක්තය වන්නපන්න,**

- $i)$  F = open('a.txt','r')  $G = F.readline()$ Count =  $0$  $Total = 0$ while G:  $T = G.strip().split('-')$ Total = Total +  $int(T[1])$ Count  $+= 1$  $G = F.readline()$ print('Average = ', Count / Total)
- iii)  $F = open('a.txt','r')$  $G = F.readline()$ Count =  $1$  $Total = 0$ while G:  $T = G.strip().split('-')$ Total = Total +  $int(T[1])$ Count  $+= 1$  $G = F.readline()$ print('Average = ', Total / Count)

```
ii) F = open('a.txt','r')G = F.readline()Count = 0Total = 0while G:
      T = G.strip().split('-')Total = Total + int(T[1])Count += 1G = F.readline()print('Average = ', Total / Count)
```
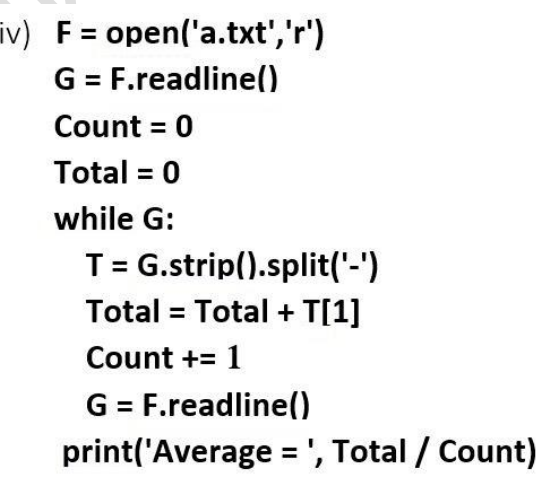

iv) **ඉහත කිසිවක් පනොපේ.**

**433. ෙහත පක්තපේ ප්රතිදොනය පලස B = ['Bimsara' , 'Kalana' , 'Dinethi' , 'Kalana' ] පම් ෙරිදි පගොනුපේ දත්ත වල නම් List එකක ගබඩො කරවීම්ට අවශය වී ඇත. ඒ සදහො සැකසූ පක්තය ෙහත පේ.එහි A හිස්තැනට සුදුසුම පක්ත පේළිය වන්නපන්න, [425 ේ රශ්නපේදී භොවිතො කළ a.txt' පගොනුවම පමහිදි පයොදො ගි.]**

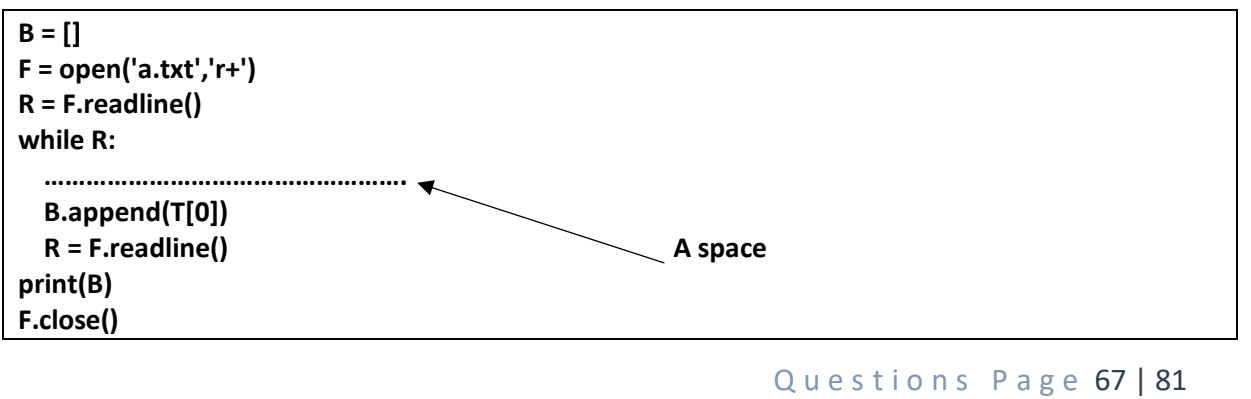

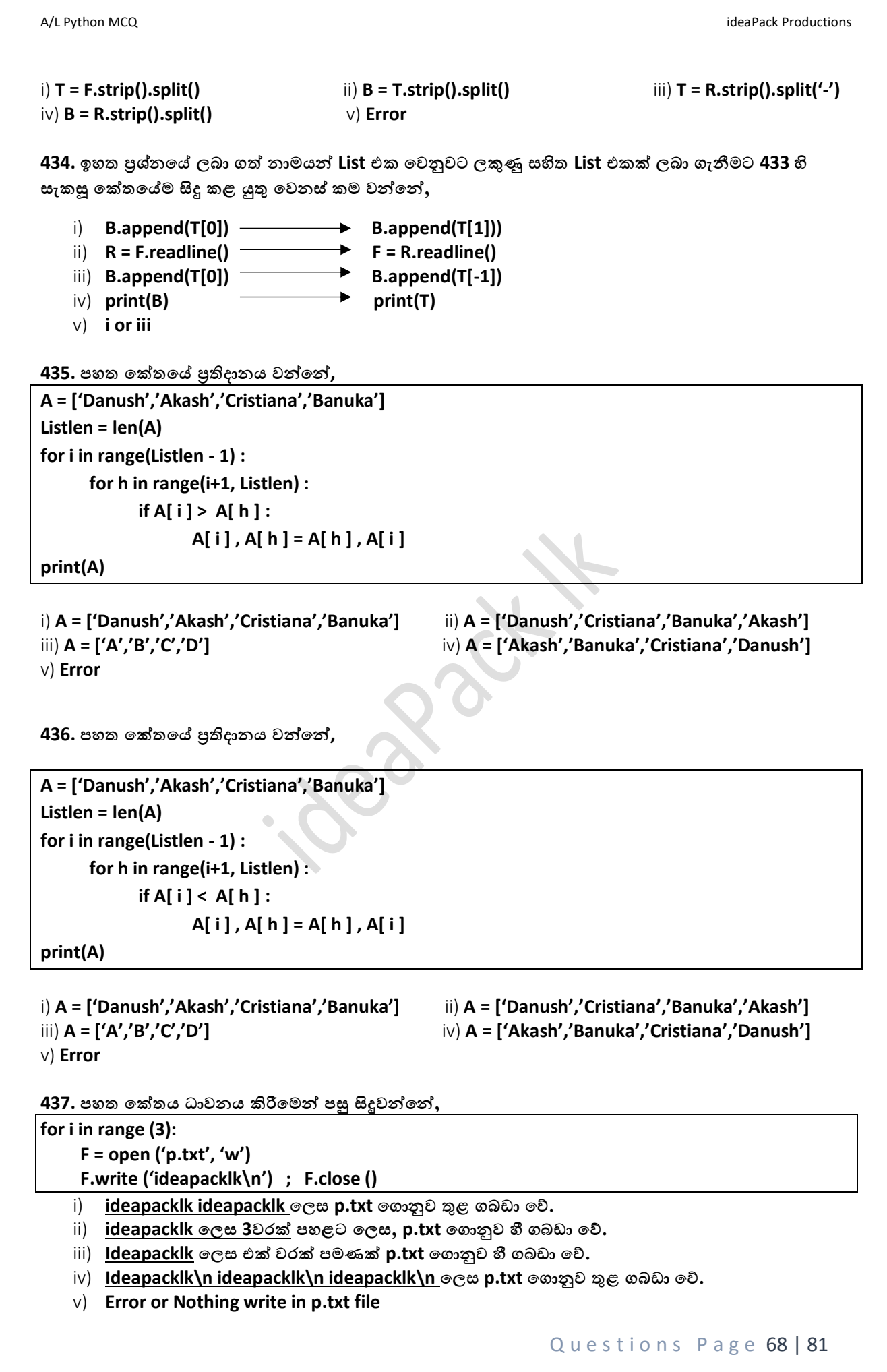

**438. ෙහත පක්තය ධොවනය කිරීපමන්න ෙසු සිදුවන්නපන්න,**

```
for i in range (3):
      F = open ('p.txt', 'a')
      F.write ('ideapacklk\n') 
      F.close ()
```
i) **ideapacklk ideapacklk ideapacklk පලස p.txt පගොනුව තුළ ගබඩො පේ.**

ii) **ideapacklk පලස 3වරක් ෙහළට පලස, p.txt පගොනුව හී ගබඩො පේ.**

iii) **ideapacklk පලස එක් වරක් ෙමණක් p.txt පගොනුව හී ගබඩො පේ.**

- iv) **ideapacklk\n ideapacklk\n ideapacklk\n පලස p.txt පගොනුව තුළ ගබඩො පේ.**
- v) **Error or Nothing write in p.txt file**

**439. ෙහත පක්තය ධොවනය කිරීපමන්න ෙසු සිදුවන්නපන්න,**

**for i in range (3):**

```
 F = open ('p.txt', 'a')
 F.write ('srilanka ')
```
**F.close ()** 

- i) **srilanka srilanka srilanka පලස p.txt පගොනුව තුළ ගබඩො පේ.**
- ii) **srilanka පලස 3වරක් ෙහළට පලස, p.txt පගොනුව හී ගබඩො පේ.**

iii) **srilanka පලස එක් වරක් ෙමණක් p.txt පගොනුව හී ගබඩො පේ.**

- iv) **srilanka\n srilanka\n srilanka\n පලස p.txt පගොනුව තුළ ගබඩො පේ.**
- v) **Error or Nothing write in p.txt file**

**>>> ෙහත පක්තපේ ෙයිතන්න හී පගොනු භොවිතය සම්බන්නධ පක්තයකි.පගොනු පදකක් ෙවති. එකක් in.txt සහ අපනක් out.txt පේ. in.txt පගොනුව ෙහත ආකොරපයන්න දිස් විය.එහි සදහන්න වන්නපන්න ෙංතිපේ ළමුන්න තුන්න පදනොපේ සිංහල, බුදු දහම, ගණිතය යන විශයන්නට ළමුන්න ලබො ගත් ලකුණු පේ.ඒ ඇසුපරන්න 440, 441 ප්රශ්න**  වලට පිළිතුරු ලියන්න.

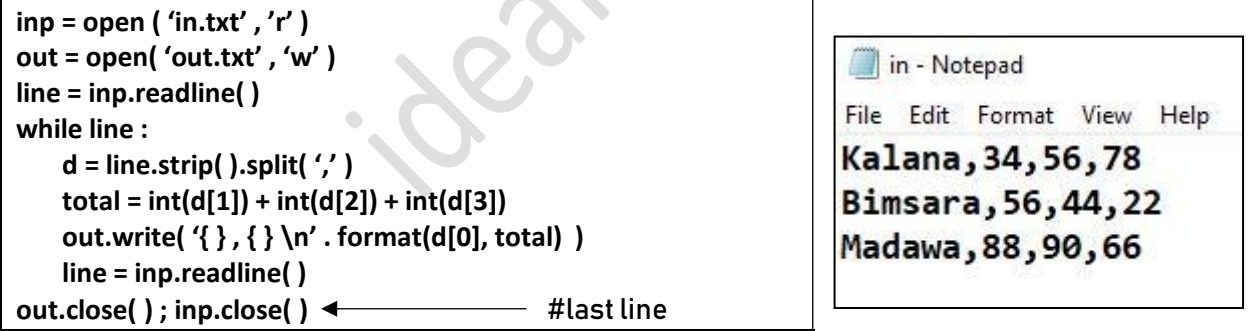

**440. පක්තය එක් වරක් ධොවනපයන්න ෙසු out.txt පගොනුව දිස් පවන ආකොරය වන්නපන්න,**

- i) **සිසුවොපග නම හො ඔහු විශයන්නට ලබොගත් ලකුණු වල සොමොනය අගය.**
- ii) **සිසුවො ලබො ගත් ලකුණු සොමොනය අගය.**
- iii) **සිසුවොපග නම හො ඔහු විශයන්නට ලබොගත් ලකුණු වල මුලු එකතුව.**
- iv) **සිසුවොපේ නම හො ගණිතයට ලබො ගත් නම.**
- v) **ඉහත කිසිවක් පනොපේ.**

**441. අමේ විසින්න පෙර අවස්ථොපේදී out.txt හී ලියවන ලද දත්ත සියේලම පගොනුපවන්න ඉවත් කරන ලදි.දැන්න out.txt යනු හිස් පගොනුවකි. in.txt හී පෙර තිබූ දත්ත පවනසකින්න පතොරව එපලසම ෙවති. ඉන්න ෙසු අමේ විසින්න අත් හදො බැලීමක් පලස පක්තපේ අවසන්න පේළිය /** last line **මකො දමො පක්තය පෙර පලසම ධොවනය කරන ලදි.අනතුරුව ඔහු පෙර පලස පගොනු විවෘත කර බැලූ වීට,**

- i) **දත්ත පෙර ෙරිදිම දිස් විය.**
- ii) **කිසිදු දත්තයක් පනොමැති විය.**

- iii) **ිශ්ිතව කිව පනොහැකිය.**
- iv) **Error ෙණිවිඩ දිස් වීමට ෙටන්න ගැනුපන්නය.**
- v) **දත්ත අඩුපවන්න ගබඩො වී ෙැවතීය.**

**>>> ෙහත පක්තය ඇසුපරන්න 442 , 443, 444 හො 445 ප්රශ්න සදහො පිළිතුරු සෙයන්නන.ෙහත දැක්පවන්නපන්න සිසුපවකු ෙයිතන්න භොවිතො කර සැකසූ ඉතො සරල Game එකකි. [Game Name: Guess the X if U can]**

```
X,marks = 5,10
Y = int (input ('Enter plus Value: '))
while (X != Y and marks > 0):
   if ( X - Y < 4 and X - Y > -4 ) :
        print('Hot')
   else: 
        print('Cool')
   Y = int (input ('Enter plus Value: '))
   marks = marks - 1
print('You Won!! Your Marks : ', marks)
442. ඉහත පක්තය සම්බන්නධපයන්න දැක්පවන ෙහත ප්රකොශ අතරින්න ිවැරදි ප්රකොශය / ප්රකොශ වන්නපන්න,
   a. 8 ඇතුළත් කළ විට Hot පලස print කරවයි.
   b. X හී අගය අනුමොන කිරීමට අවස්ථො 10ක් ලබො පේ.
   c. අවස්ථො 2ක් ෙමණක් භොවිතො කර X අගය ිවැරදිව අනුමොන කළ විට ලකුණු 8ක් හිමි පේ.
   i) a ෙමණි. ii) b ෙමණි. iii) a, b ෙමණි. iv) a, c ෙමණි. v) කිසිවක් පනොපේ.
443. දුලොන්න 12, 13, 6, 7, 4, 3, 7, 5 පලස 8 වරක් උත්සහ කර තරග ජය ගත්හ. එවිට ඔහුට හිමිවන ලකුණු 
ප්රමොණය වන්නපන්න,
 i) 3 ii) 4 iii) 2 iv) 8 v) 7
444. ඉහත 443 හී ආදොනම ලබො දුන්න විට Cool පලස හො Hot පලස ප්රතිදොනය කරන වොර ගණන පිළිවලින්න,
 i) 3, 5 ii) 2, 6 iii) 3, 6 iv) 5, 2 v) 2, 5
445. ඉහත පක්තයට / code අදොළ ගැලීම් සටහනක් / Flow Chart අදින්නන.
```
**446. ෙහත පක්තපේ ප්රතිදොනය / output වන්නපන්න,**

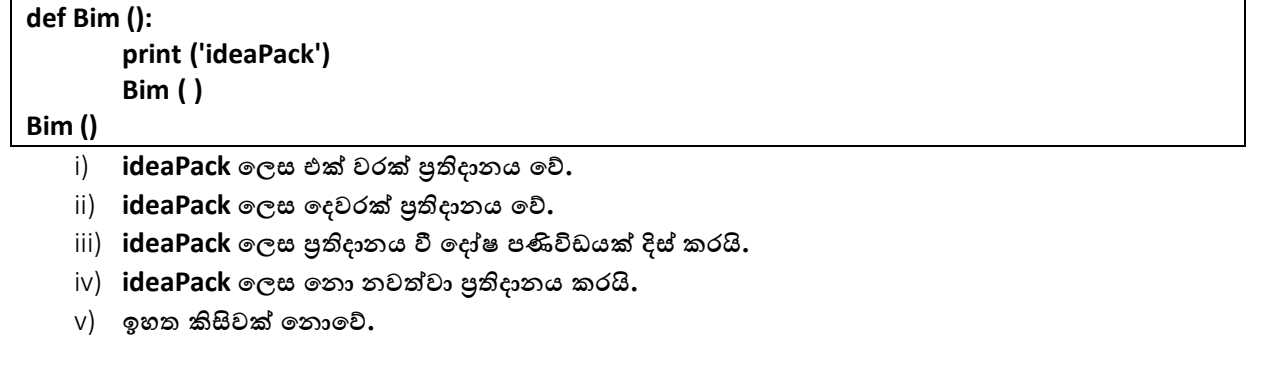

Questions Page 70 | 81

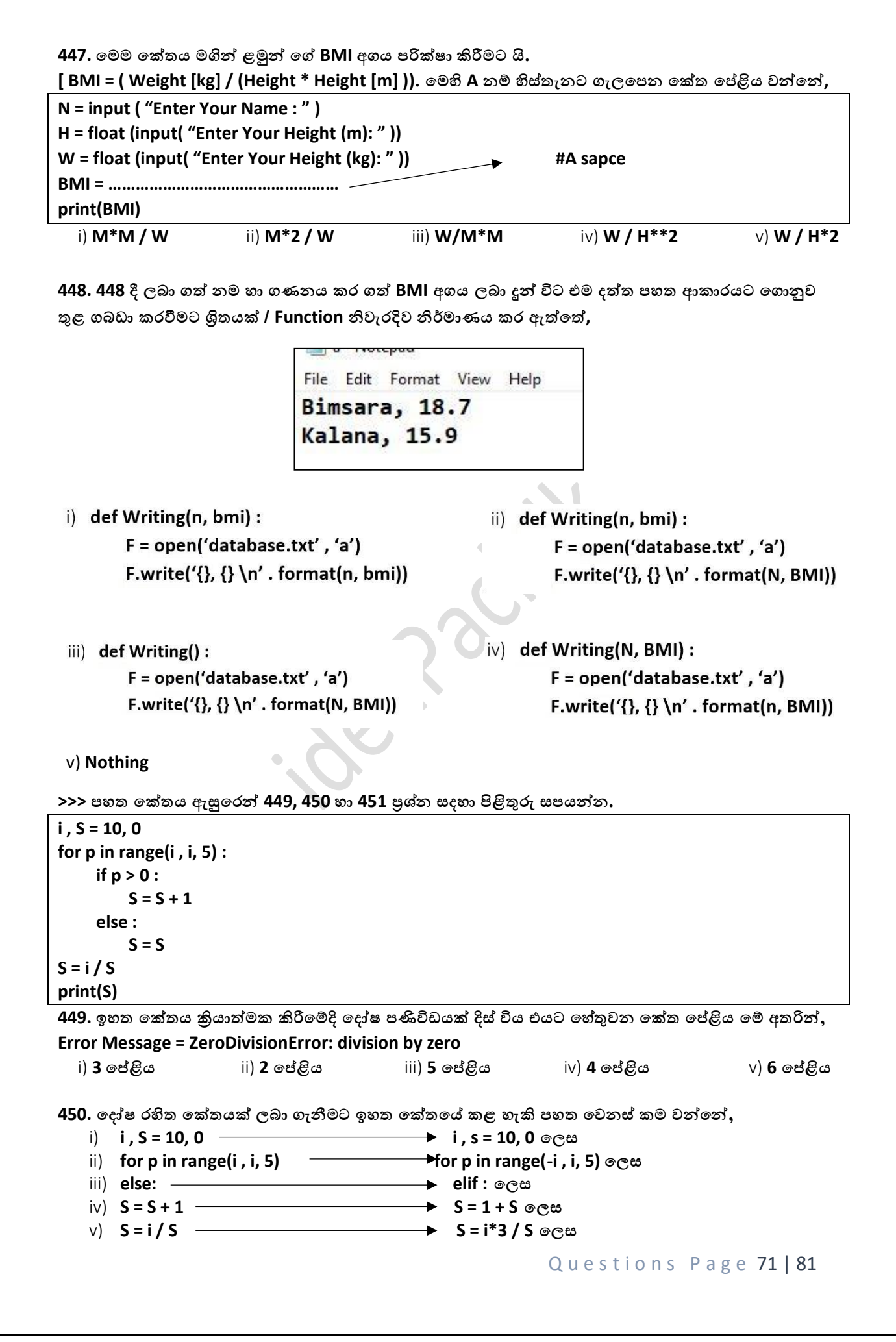
A/L Python MCQ **ideaPack Productions** and the set of the set of the set of the set of the set of the set of the set of the set of the set of the set of the set of the set of the set of the set of the set of the set of the

**451. 450 පදෝෂ රහිත පක්තයක් ලබො ගැනීමට කළ පවනස්කම ෙසුව ප්රතිදොනය වන්නපන්න,** i) **1** ii) **2** iii) **5.0** iv) **4** v) **10.0**

**452. වෘත්තයක විශ්කම්බය / Diameter ඇතුළත් කළ විට එම වෘත්තපයහි වර්ගෙලය ලබො ගැනීමට සකස් කරන ලද පක්තය ෙහත පේ. එහි ඇතුළත් පදෝෂ වර්ගය වන්නපන්න,** 

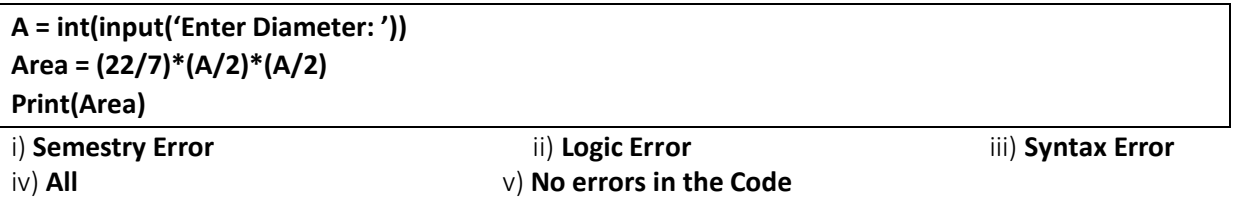

**453. RPM (rotaion per minite) යනු විනොඩි එකකදී යම් කිසි වස්තුවක් භ්රමණය වන වට ගණන පේ.වොහනයක පරෝදයක ෙරිදිය / circumference = 1m පේ. එම වොහනපේ RPM එක ලබො දුන්න විට එහි පේගය ෙැයට කිපලෝමීටර (Kmh-1 )පකොෙමණද යන්නන ප්රතිදොනය සදහො පක්තය ෙහත පේ. එහි A හිස්තැනට සුදුසුම පක්ත පේළිය පතෝරන්නන.**

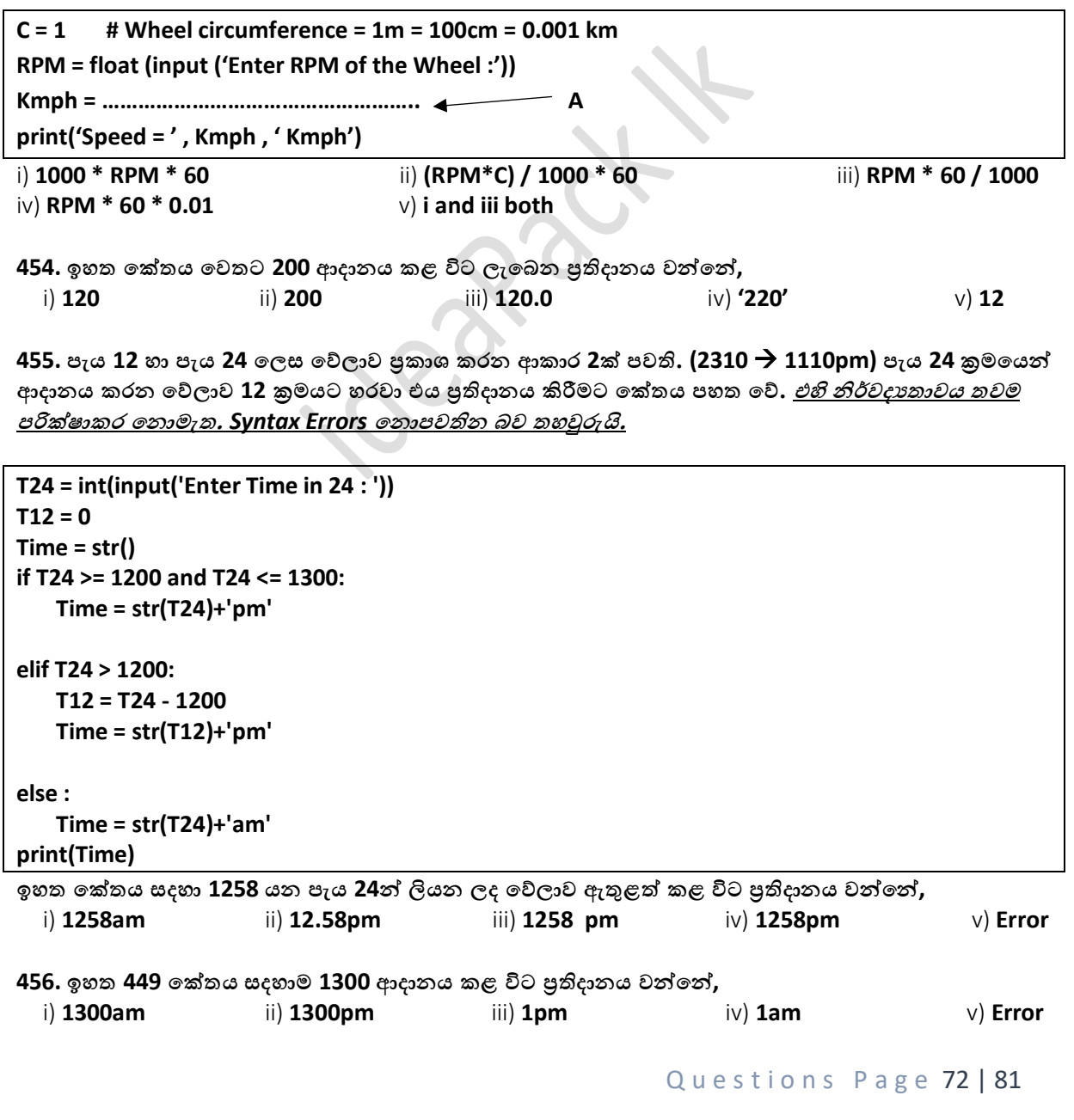

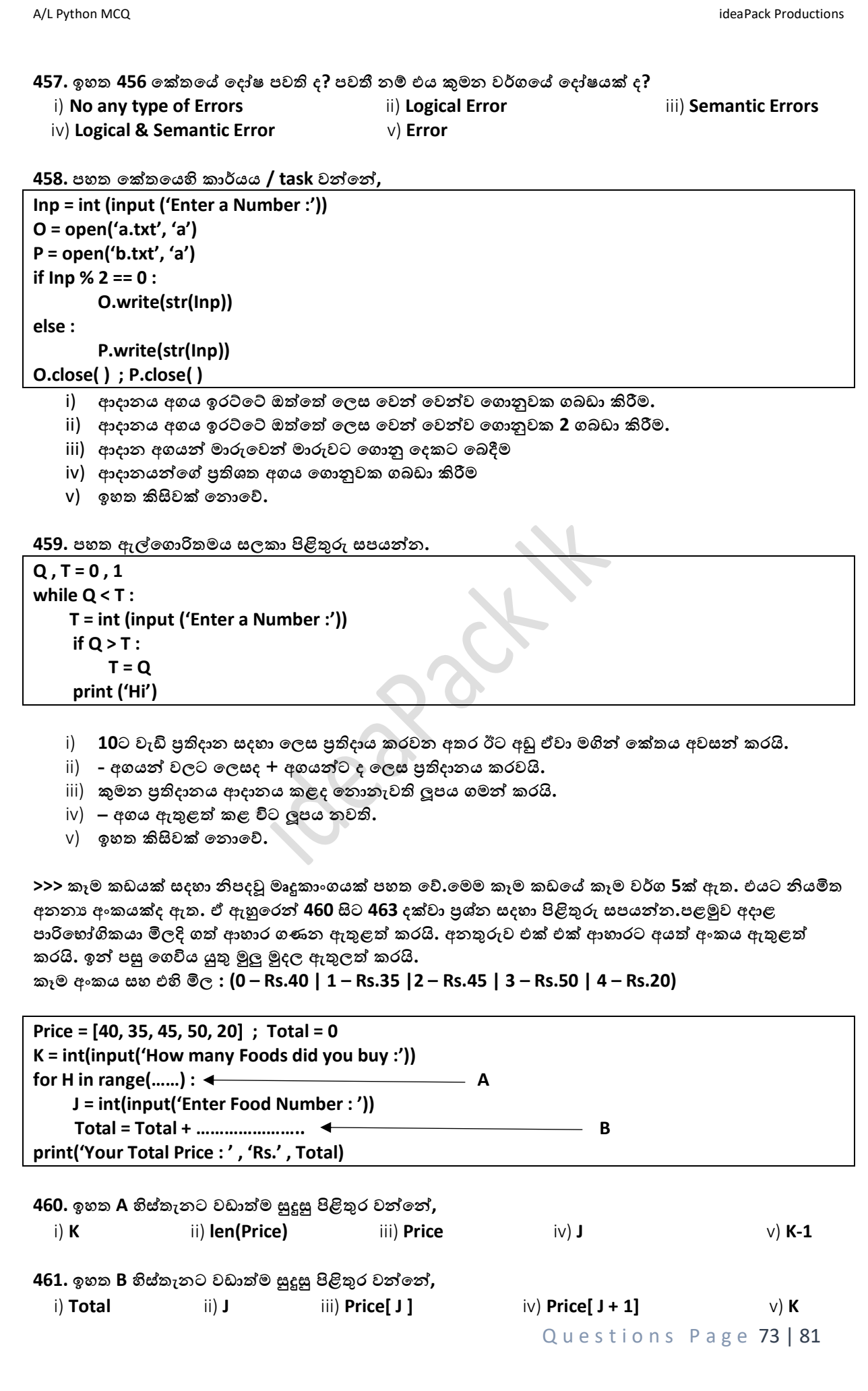

A/L Python MCQ **intervals and the contract of the contract of the contract of the contract of the contract of the contract of the contract of the contract of the contract of the contract of the contract of the contract of 462. කමලො කෑම වර්ග 6ක් මිලදී ගත්තොය. එවො නම් Rs.40 පේ පරෝේස් 2ක්, Rs.45 එළවලු පරොටි 3ක් හො**   $R$ s.20 වඩේ එකකි. මෙහි මුලු එකතුව ලබා ගැනීමට නිවැරදි ආදාන ලබා දිය යුතු ආකාරය පිළිවලින් වන්නේ, i) **2 2 2 4 4 6** ii) **6 2 2 2 2 0 4** iii) **6 2 0 2 4 2 0** . iv) **6 2 2 2 4 4 0 0** v) **6 6 2 2 2 4 4 0 463. ආහොර සැපේ සෑම Rs.300 වැඩි බිේ ෙතක් සදහොම 10% ක වට්ටමක් ලබො පේ. එම වට්ටමද සහිතව මුලු එකතුව [Total] ප්රතිදොනයට [print] පක්තපේ, print('Your Total Price : ' , 'Rs.' , Total) පක්ත පේළියට පෙර සිදු කළ යුතු පවනස් කම වන්නපන්න,**  $i)$ if Total > 300 : if Total  $> 300$ : ii) Total = Total + Total  $*$  0.1 Total = Total - Total  $*$  0.1 if Total  $> 300$ : if Total  $> 300$ : iii)  $iv)$ Total = Total - Total \* 100 / 10 Total = Total - Total / 100 / 10 v) **All Correct 464. ෙහත පක්තපේ ප්රතිදොනය / output වන්නපන්න, def Mes (m) : print(m\*4, end = ' ') return m X = Mes(6) if X > 20 : print('Py')** i) **24** ii) **24 Py** iii) **Py24** . iv) **24Py** v) **Error 465. ෙහත පක්තපේ ප්රතිදොනය / output වන්නපන්න, input = 5 U = int (input ('Enter Value :')) ; Total = 0 for k in range (U): Total = Total \* ( k ) print(Total)** i) **-1** ii) **0** iii) **120** . iv) **24** v) **Error 466. ෙහත පක්තපේ ප්රතිදොනය / output වන්නපන්න,ආදොනය පලස ' G 'ඉංග්රීසි අක්ෂරය ඇතුළත් කරන ලදි. P = input('Enter a any English Letter :') Z = P if Z == P.upper() : print('C') else: print('S')** i) **S** ii) **CS** iii) **No outputs** . iv) **C** v) **Error 467. ඉහත පක්තපේ කොර්යය / task වන්නපන්න,** i) **ආදොනය කරන අක්ෂරය P නම් C පලසද Z නම් S පලසද ප්රතිදොනය කිරීම.** ii) **ආදොනය කරන අක්ෂරය Capital නම් C පලසද Simple නම් S පලසද ප්රතිදොනය කිරීම.** iii) **ආදොනය කරන අක්ෂරය C නම් p පලසද Z නම් s පලසද ප්රතිදොනය කිරීම.** iv) **ආදොනය කරන අක්ෂර ප්රතිදොනය කිරීම.** v) **විපශ්ෂිත වූ කොර්යයක් නැත.**Questions Page 74 | 81

A/L Python MCQ **ideaPack Productions** and the control of the control of the control of the control of the control of the control of the control of the control of the control of the control of the control of the control of

**468. ෙහත පක්තය සම්බන්නධපයන්න ිවැරදි ප්රකොශය වන්නපන්න, one.txt පගොනුව ෙහත දැක්පේ.**

**One = open ('one.txt' , 'r') Two = open ('two.txt' , 'w') Two.write(One.read ( )) One.close( ) Two.close( )**

one.txt - Notepad File Edit Format View Help  $Saman = 95$  $Farques = 88$  $Menroi = 78$ 

i) **සම්ූර්ණ පදෝෂ සහිත පක්ත පකොටසකි.**

- ii) **පගොනු විවෘත කර වැසීම සිදු වන අතර අමතරව කිසිදු කොර්යයක් සිදු පනොපේ.**
- iii) **one.txt පගොනුව කියවො එහි දත්ත two.txt පගොනුපවහි ලිවීම.**
- iv) **පගොනුවට දත්ත වලින්න ගත් කළ සමොන පවනත් නම් පගොනුවක් ිර්මණය කිරීම.**
- v) **පගොනු පදපකහි දත්ත සමොන දැයි ෙරික්ෂො කිරීම.**

**469. තරොදියක් සදහො එහි මෘදුකොංග පකොටස ිෙදවීමට ෙයිතන්න පයොදොගත්තො යැයි සිතන්නන. තරොදිපේ ෙවතින බර මැනීම සම්බන්නධ සංපේදකපේ 0 – 10kg අතර කුඩොම අගය 1g වන පලස මැන ගත හැකිය. සංපේදකය මගින්න ෙරිගණකයට එහි මත තබො ඇති ස්කන්නදපේ අගය සෑම විටම ලබො ඇතුළත් කරයි. එම අගය ලබො පදනුපේ සංපේදකය මත 1kg තැබූවිට 1000 පලසද 1.25 තැබූ විට 1250 පලසය.එනම් ග්රෑම් ගණන පේ. සංපේදකපේ ආදොනය පගන කිපලෝග්රෑම් හො ග්රෑම් පලස පවන පවනම බර ප්රතිදොනය සදහො පක්තය ෙහත පේ. ප්රතිදොනය රූෙපේ ෙරිදි.**

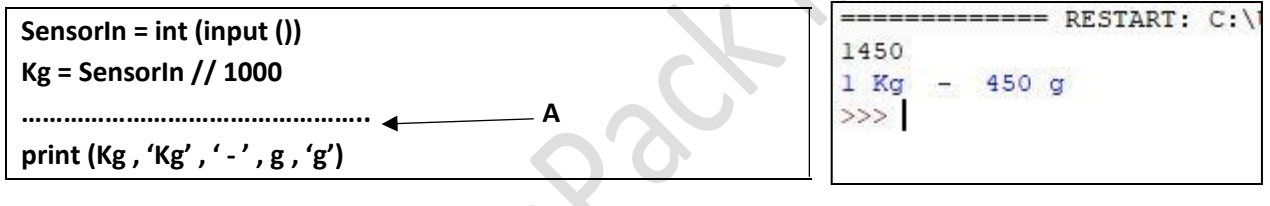

A හිස්තැනටා ගැලපෙන කේත කොටස වන්නේ.

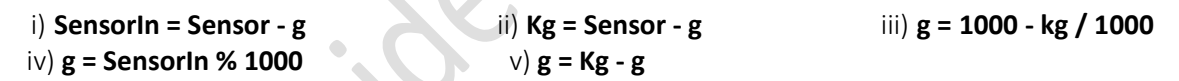

**470. ඉහත 469 ප්රශ්නය හී පක්තයම වැඩි දියුණු කිරීමක් සිදු කළහ. එනම් 1kgක මිල ඇතුළත් කළවිට බර සමග බරට අදොළ මිලද ප්රතිදොනය වීමට සැලැස් වීමයි. එහි පක්තය ෙහත පේ. එහි B ගැලපෙන පිළිතුර වන්නපන්න,**

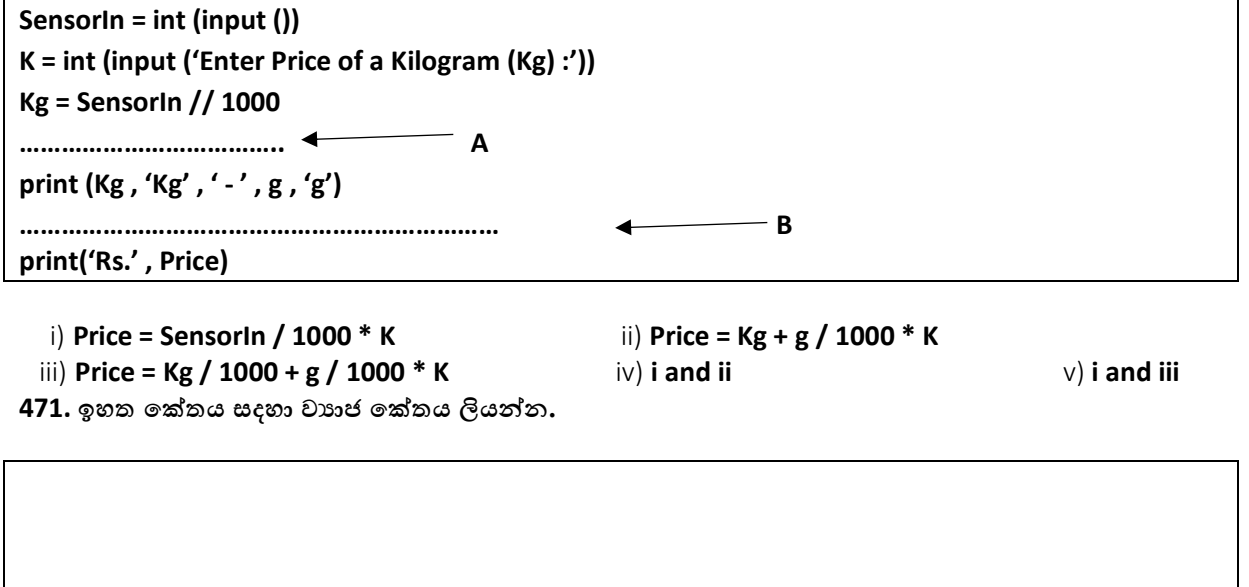

Questions Page 75 | 81

>>> යම් කිසි මුදල් පුමාණයක් ඇතුළත් කළ විට එය ගෙවීමට භාවිතා කළ යුතු තෝට්ටු සහ කාසි වල අගයන් **ප්රතිදොනය / output අදොළ පක්තය ෙහත පේ. ඒ ඇසුපරන්න 472 සිට 474 දක්වො ප්රශ්න සදහො පිළිතුරු සෙයන්නන.**

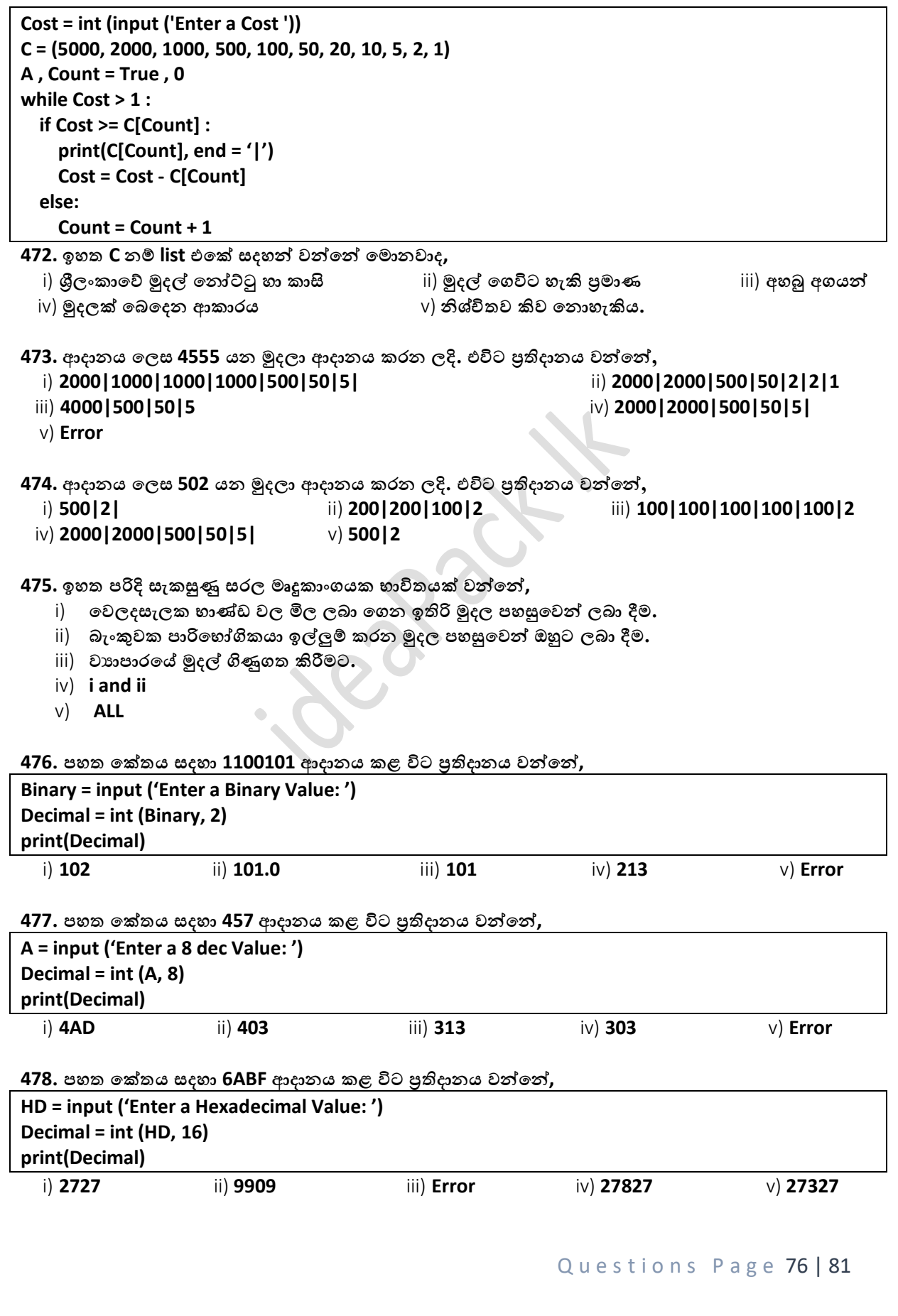

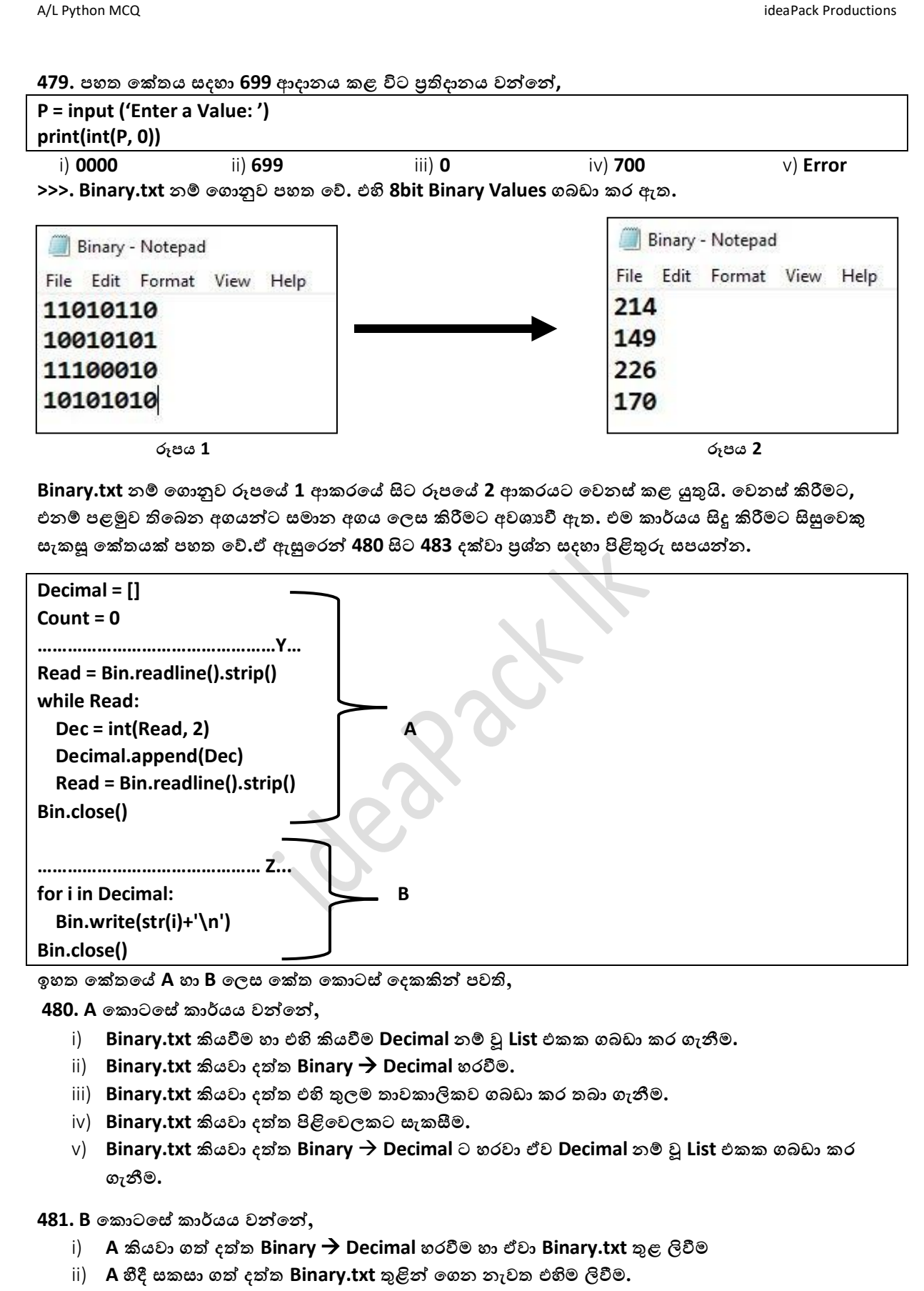

- iii) **A කියවො ගත් දත්ත සැකසීමට ලක් කිරීම.**
- iv) **A හිදී Binary Decimal හරවීම කළ දත්ත List එක තුළින්න පගන නැවත Binary.txt ලිවීම.**
- v) **ඉහත කිසිවක් පනොපේ.**

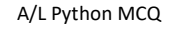

**482. Y හිස්තැනට ගැලපෙන පක්ත පේළිය විය හැක්පක්,**

- i) **Bin = open ('Binary.txt',' w ')** ii) **Read = write ('Bim.txt' , 'r')**
- . iii) **Bin = write ('Bim.txt' , 'r')** . iv) **Bin = open ('Binary.txt',' r')**
- v) **Read = open ('Binary.txt','r')**

**483. Z හිස්තැනට ගැලපෙන පක්ත පේළිය විය හැක්පක්,**

- i) **Bin = open ('Binary.txt','w')** ii) **Bin = open ('Bim.txt' , 'a')**
- . iii) **Decimal = write ('Bim.txt' , 'r+')** . iv) **Read = open ('Binary.txt','w')**
- v) **dec = open ('Binary.txt','w+')**

**>>> ිවසක ගෑස් කොන්නදුවක් හදුනොගැනීම සදහො ගෑස් සංපේදකයක් මගින්න කියවීම්/ Sensor Analog Readings ලබො ගි. ගෑස් කොන්නදුවකදි එහි අගය 200 ට වඩො ඉහළ යන අතර සොමොනය අවස්ථො වලදි 200 අඩුපවන්න ෙවති. ෙැය 24 පුරොවටම ක්රියොත්මක පේ.එම ෙේදතිය සදහො ඇේපගොරිතමය ෙහත පේ. ඒ ඇසුපරන්න 484 හො 485** පුශ්න සදහා පිළිතුරු සපයන්න.

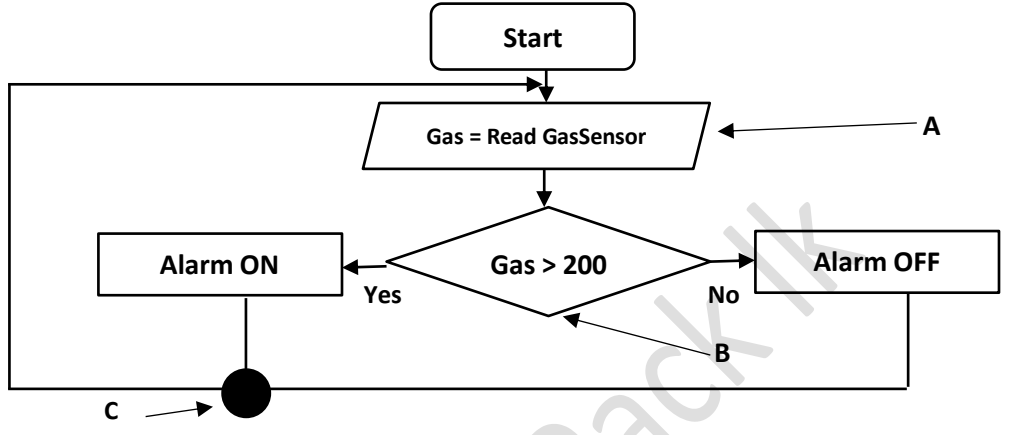

```
484. පමම ඇේපගොරිතපමපේ අවසොනය / stop පයදිය යුත්පත් පකොතැනද,
i) A ii) B iii) C . iv) A and C v) No Need Stop
```
## **485. C හී ෙවතින්නපන්න කුමක්ද,**

i) **Decision** ii) **Plusing** iii) **Connector** . iv) **Procces** v) **Comment Box >>> ෙහත දක්වො database.txt යන්නනහි අන්නතර්ගතයි. ෙළමුව භොණිඩද පදවනුව මිලද ෙවති.භොේඩපේ නම ඇතුළත් කළ විට මිල දර්ශනය කිරීම පක්තය මගින්න සිදු කරයි. ඒ ඇසුපරන්න 487 - 490 ප්රශ්න වලට පිළිතුරු**  සපයන්න.

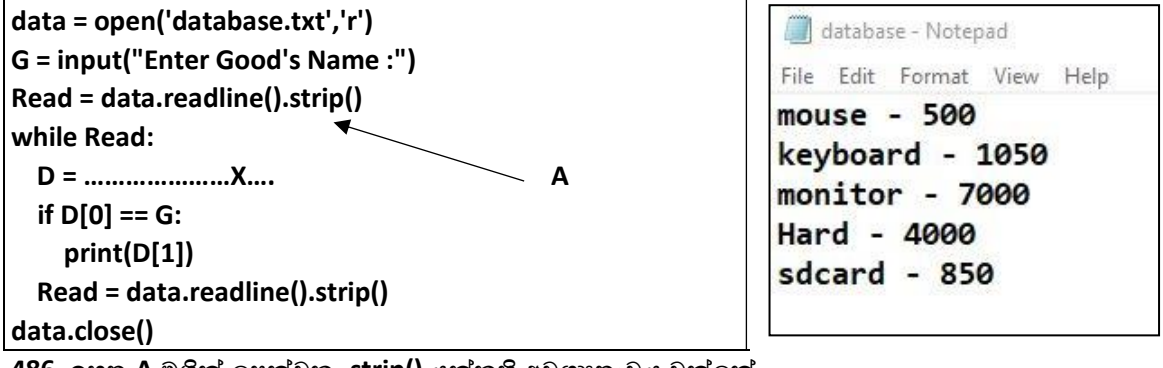

**486. ඉහත A මගින්න පෙන්නවන .strip() යන්නනහි අවශයතොවය වන්නපන්න,**

- i) **database.txt සිට කියවන දත්තය නම සහ මිල පලස පවන්න කර ගැනීම.**
- ii) **database.txt සිට කියවන දත්තයහි පදෙස ඇති අනවශය පේ ඉවත් කිරීම.**
- iii) **දත්තපේ ිරවදයතොවය තහවුරු කිරීම.**
- iv) **කියවො ගත් දත්ත පේළිය String Type එකට හැරවීම සදහො.**
- v) **ඉහත කිසිවක් පනොපේ.**

**487. ඉහත ට පයදිය යුතු පක්ත පේළිය වන්නපන්න,**

i) **D = Read.strip()** ii) **D = [Read.[0], Read[1]]** . iii) **D = Read.split(' - ')** . iv) **D = Read.split(-)** v) **D = []**

**488. ඉහත පක්තය සදහො 'hard'ආදොනය කළ විට කිසිම ප්රතිදොනයක් දක්නට පනොලැබිි. පමයට පහ්තුව,**

- i) **හොර්ේ වල මිල database.txt පවතට ඇතුළත් කර පනොමැති වීම.**
- ii) **Hard පලස පනොමැතිව 'hard' පලස දත්තය ආදොනය කර තිබීම.**
- iii) **Case Sensitive බැවිණි.**
- iv) **ii and iii both**
- v) **ඉහත සියේලම පහ්තු විය හැකිය.**

**489. 488 දී පදෝෂ මග හැරවො ගැනීමට කළ යුතු වන්නපන්න,**

- i) **G = input("Enter Good's Name :") පේළිය G = int(input("Enter Good's Name :")) පලස කිරීම.**
- ii) Read = data.readline().strip() ට පහළින් Read = Read.upper() ; G = G.upper() ලෙස ලිවීම.
- iii) **.strip() පලස සදහන්න ශ්රිතය ඉවත් කිරීම**
- iv) **ලූෙපේ ඇතුළත ෙළමු පේළිපේම Read = Read.upper() ; G = G.upper() පලස ලිවීම.**
- v) **ii and iv correct**

**>>> ෙහත පක්තය සලකන්නන. අමේ විසින්න සකස් කළ පමම පක්තය පගොනුපේ ෙවතින 10 වැඩි අගයන්න ප්රතිදොනය කරවයි. නමුත් එහි ිවැරදිතොවය තවම ෙරිකෂොකර නැත.Num.txt හී අන්නතර්ගතය ෙහත පේ.**

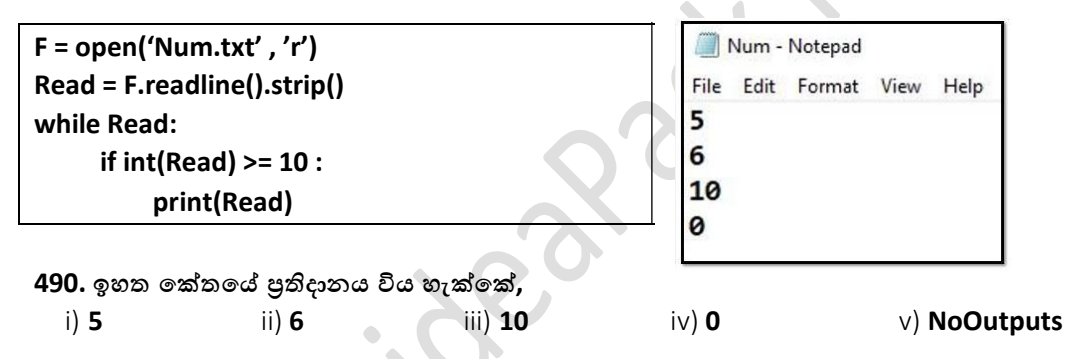

**491. ඉහත පක්තපේ ප්රතිදොන / output පනොපදන බව අමේ ෙවසයි. එයට ඔබ එකද, නැතිද. එයට පහ්තුව වන්නපන්න,**

- i) **එකග පේ, පගොනුපේ 10 වැඩි කිසිදු අගයක් පනොමැත.**
- ii) **එකග පනොපේ, පගොනුපේ සියලුම අංග ිවැරදි.**
- iii) **Read = F.readline().strip() ලූෙය ඇතුලත පනොපයදීම ිසො ප්රතිදොන නැත.**
- iv) **ඉහත සියේලම ිවැරදි.**
- v) **ඉහත සියේලම වැරදි.**

```
492. ෙහත පක්තපේ ප්රතිදොනය / output වන්නපන්න,
```
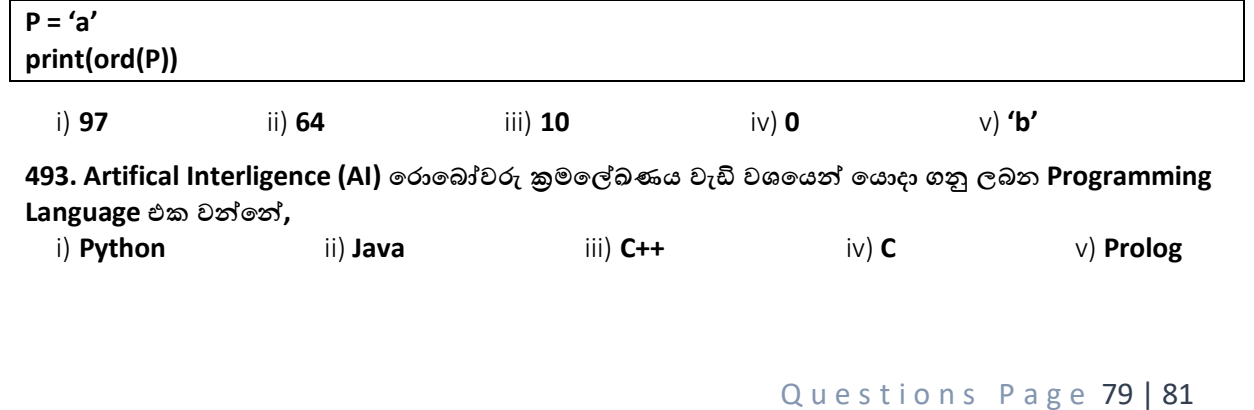

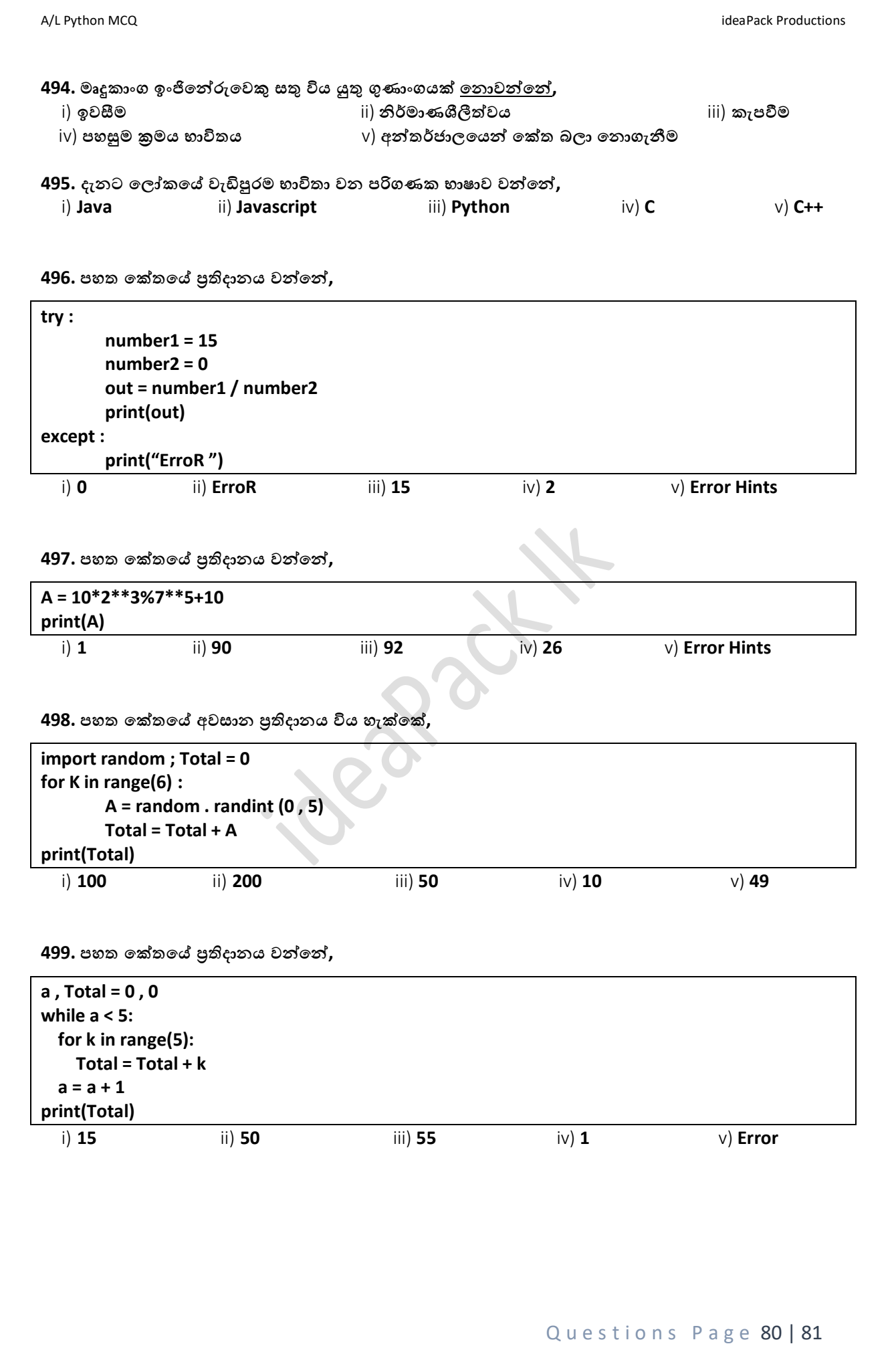

**500. ෙහත පක්තපේ ප්රතිදොනය වන්නපන්න,**

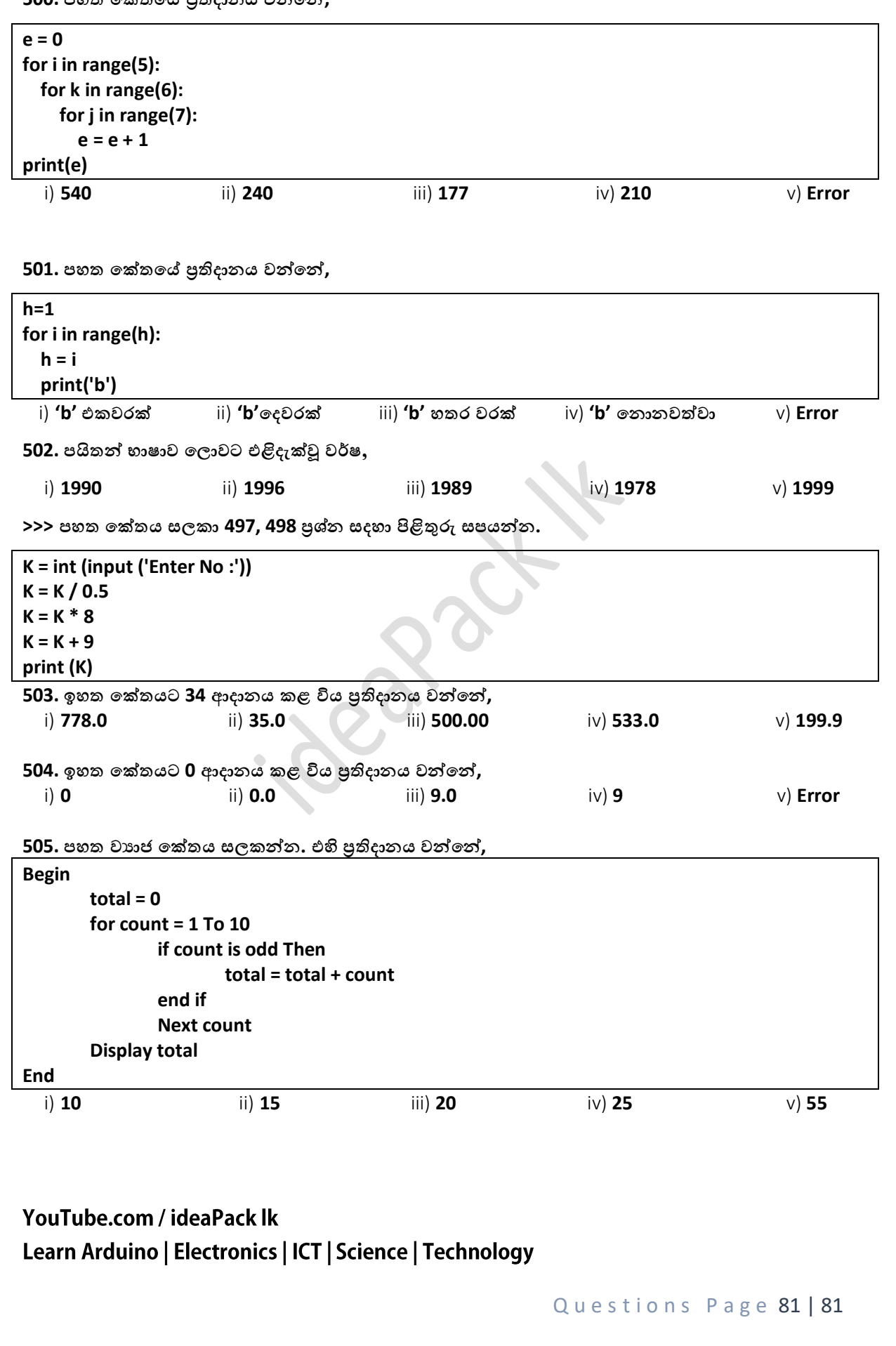

ideaPack productions

# **Answers**

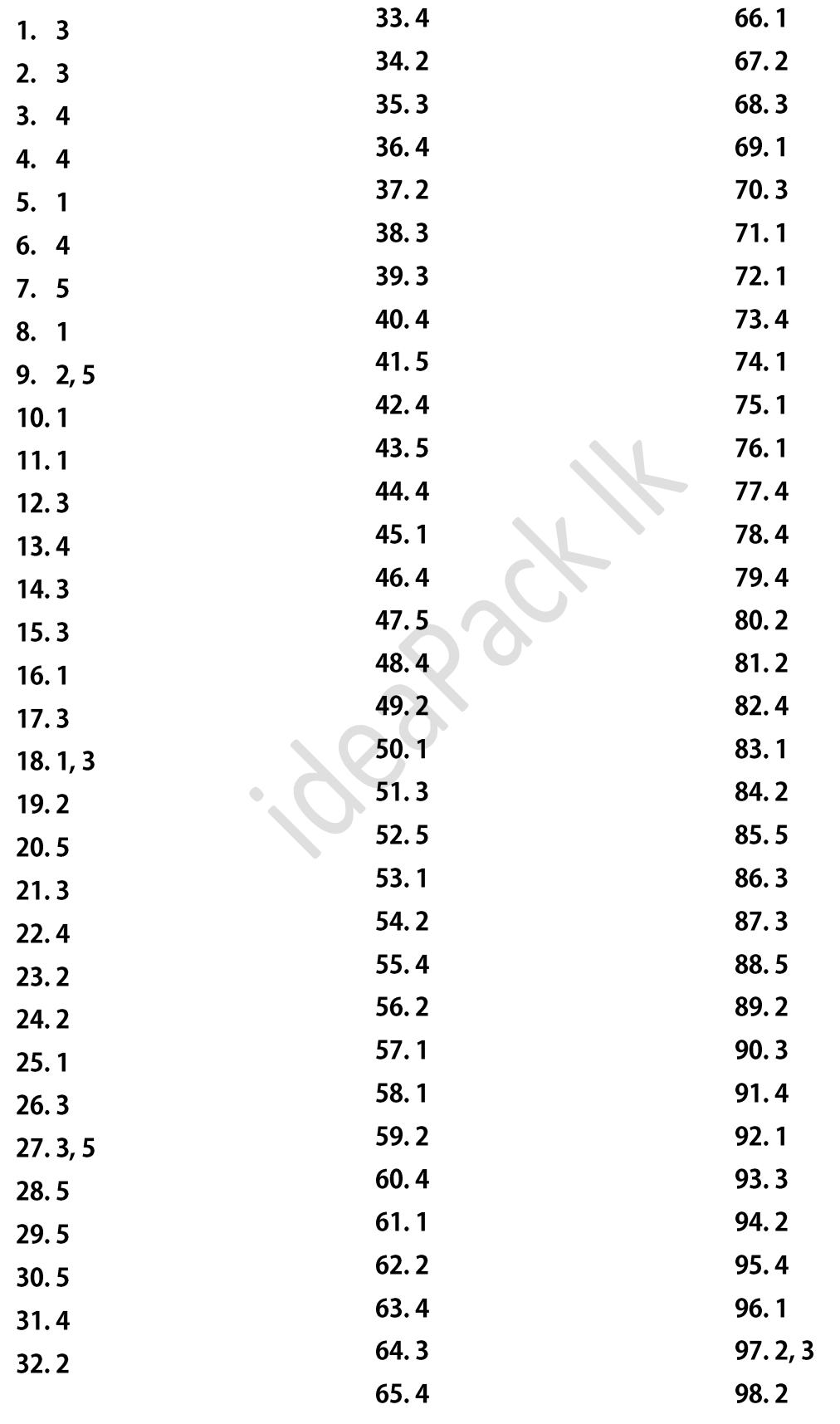

Answers Page 1 | 10

A/L python Answers

ideaPack productions

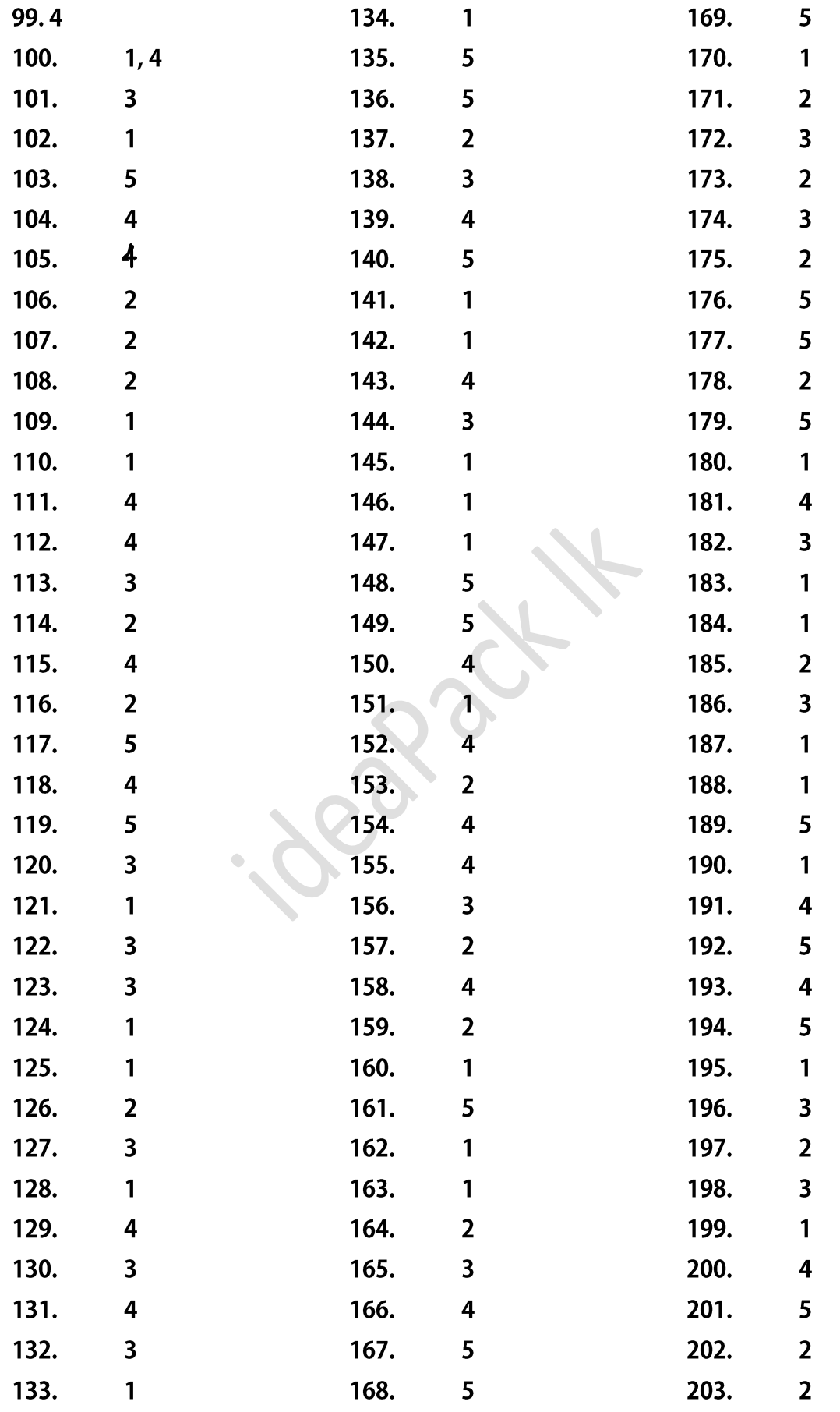

Answers Page 2 | 10

A/L python Answers

ideaPack productions

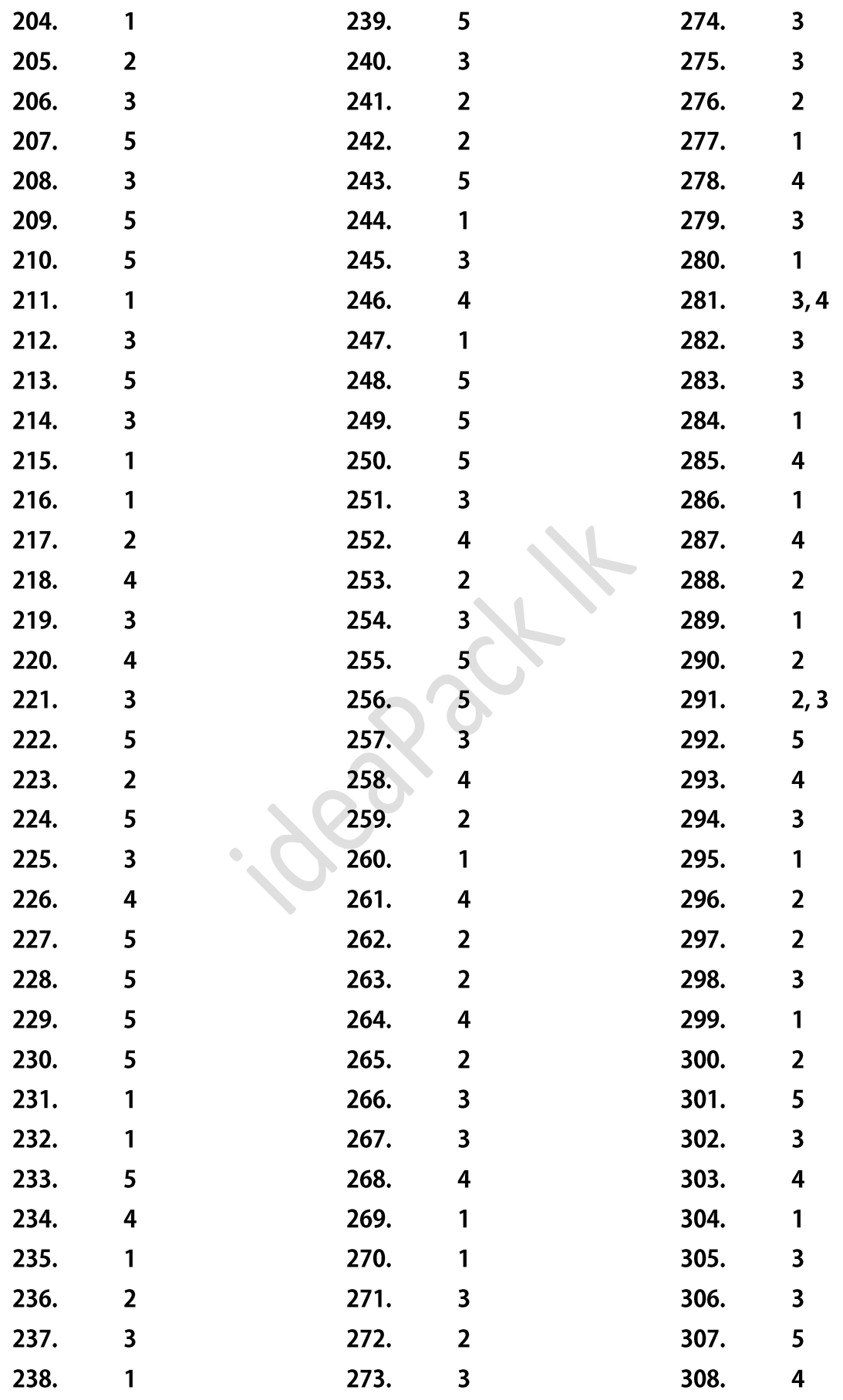

Answers Page 3 | 10

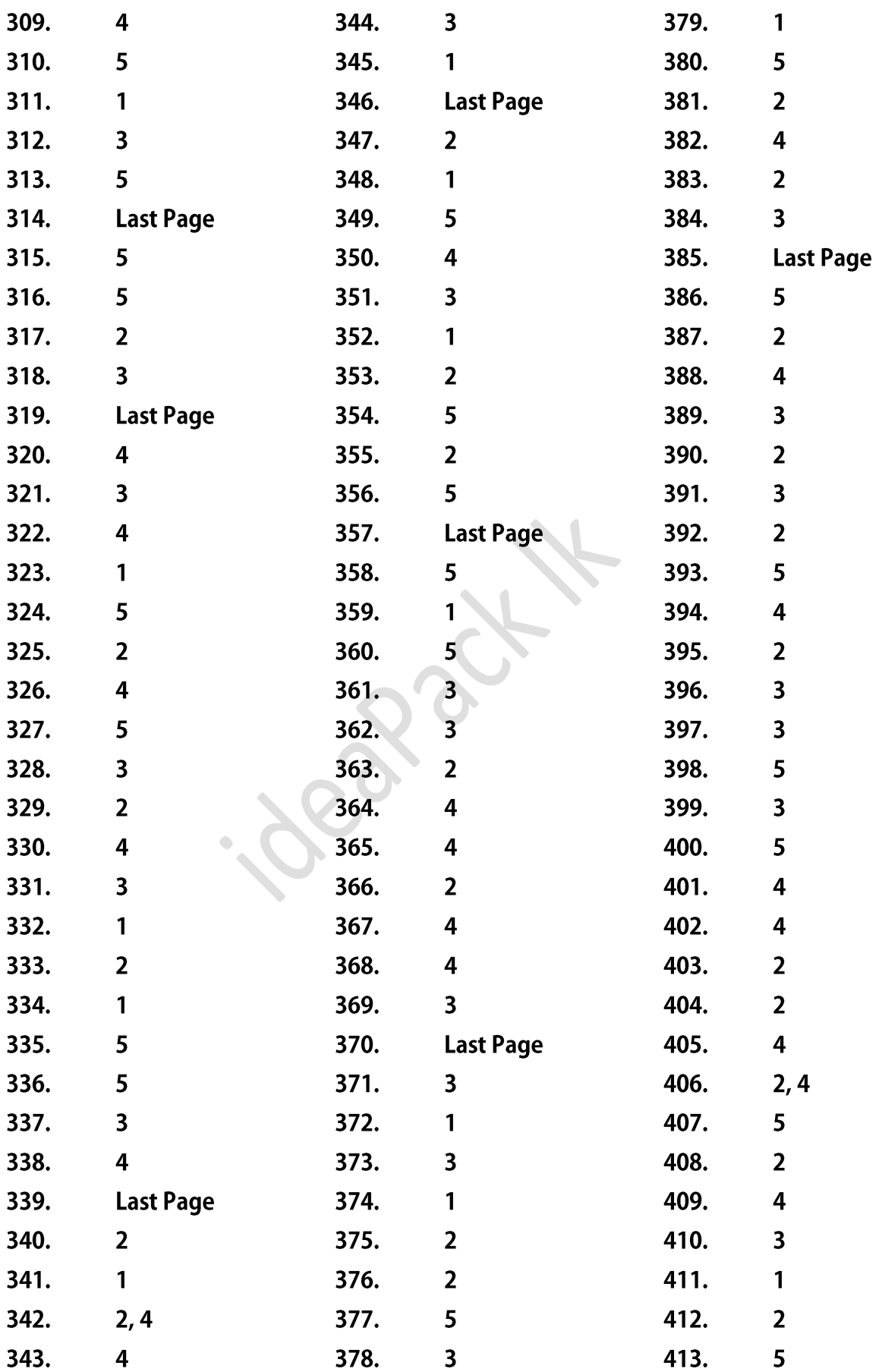

Answers Page 4 | 10

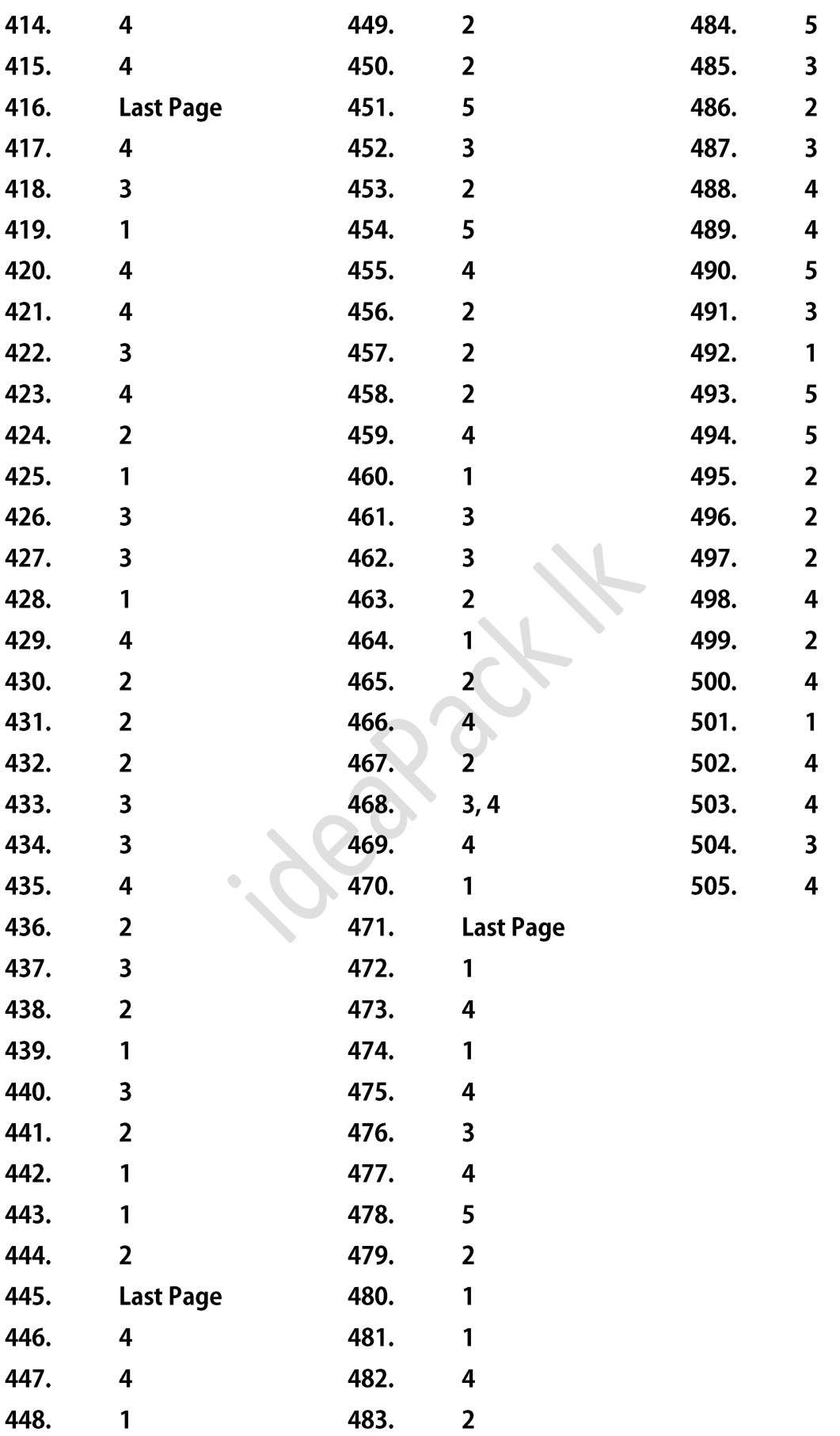

Answers Page 5 | 10

A/L python Answers ideaPack productions

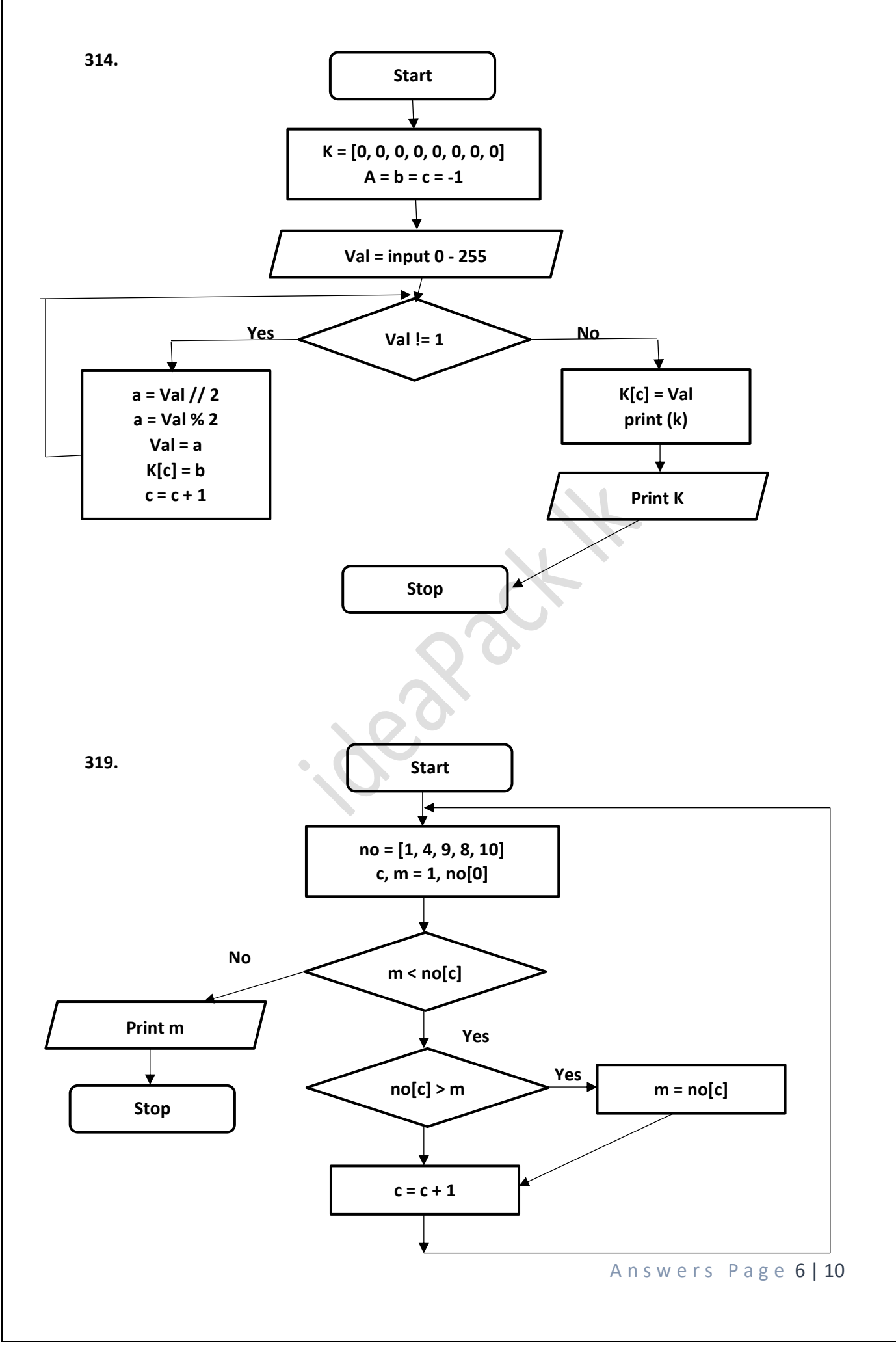

A/L python Answers ideaPack productions

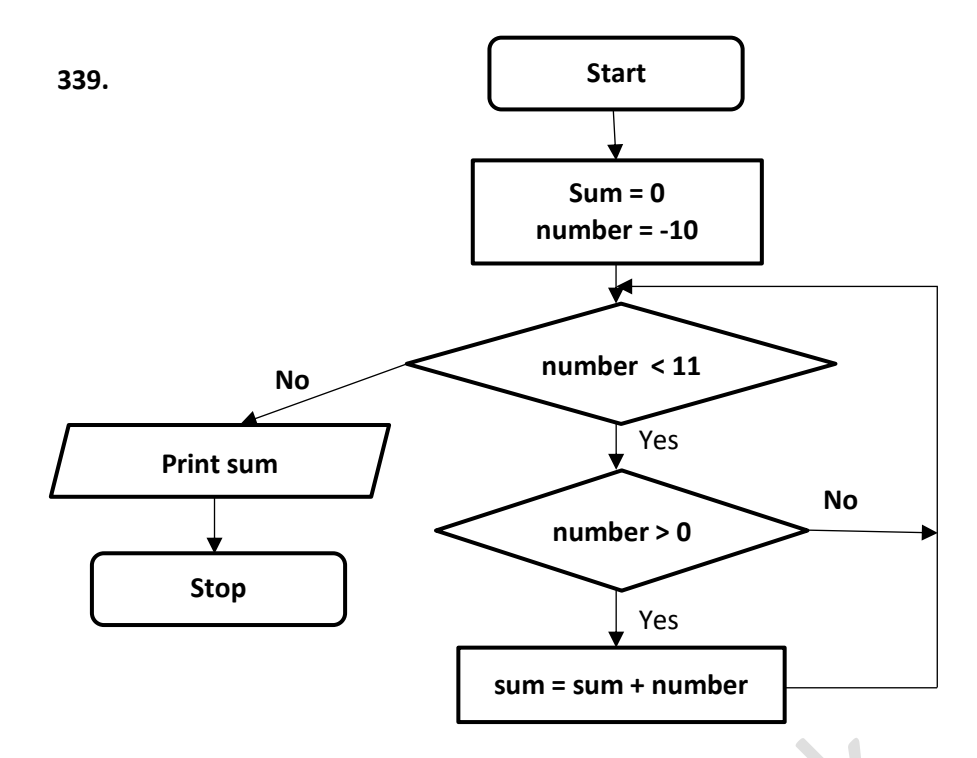

**346.** 

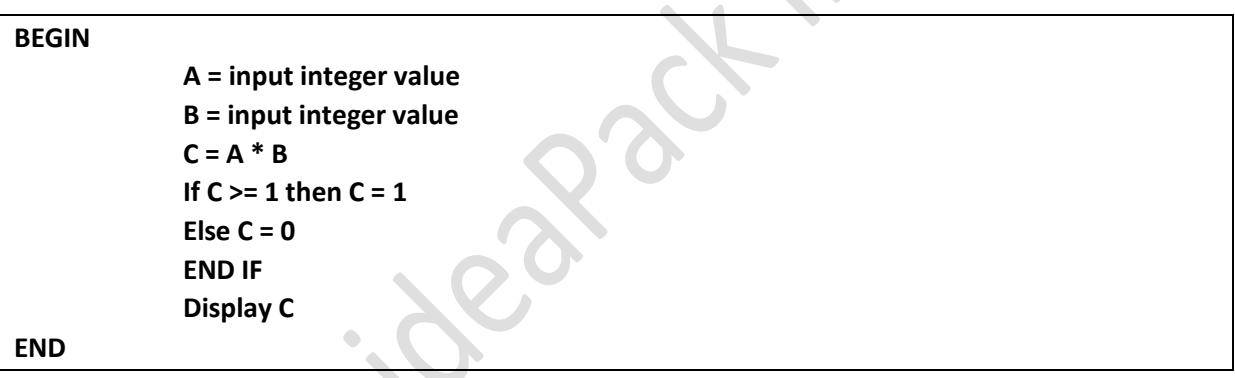

**357.**

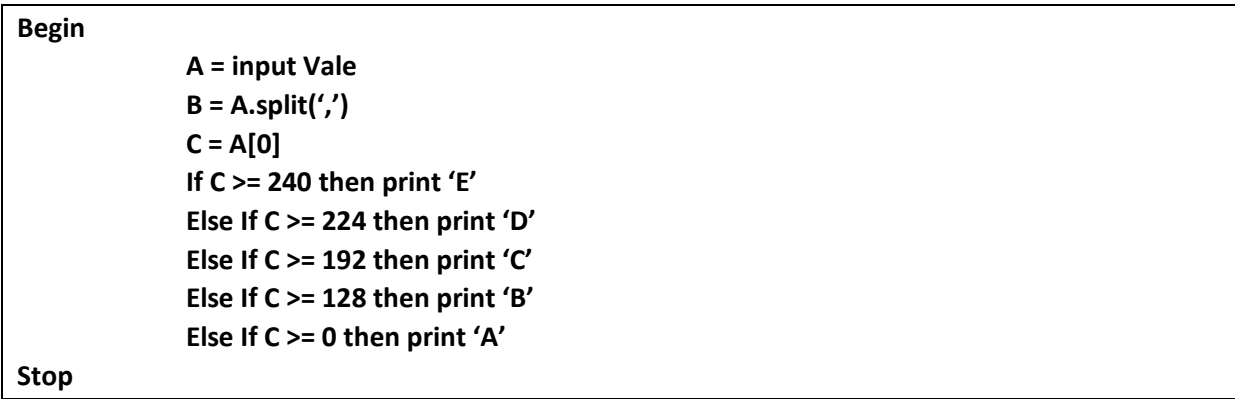

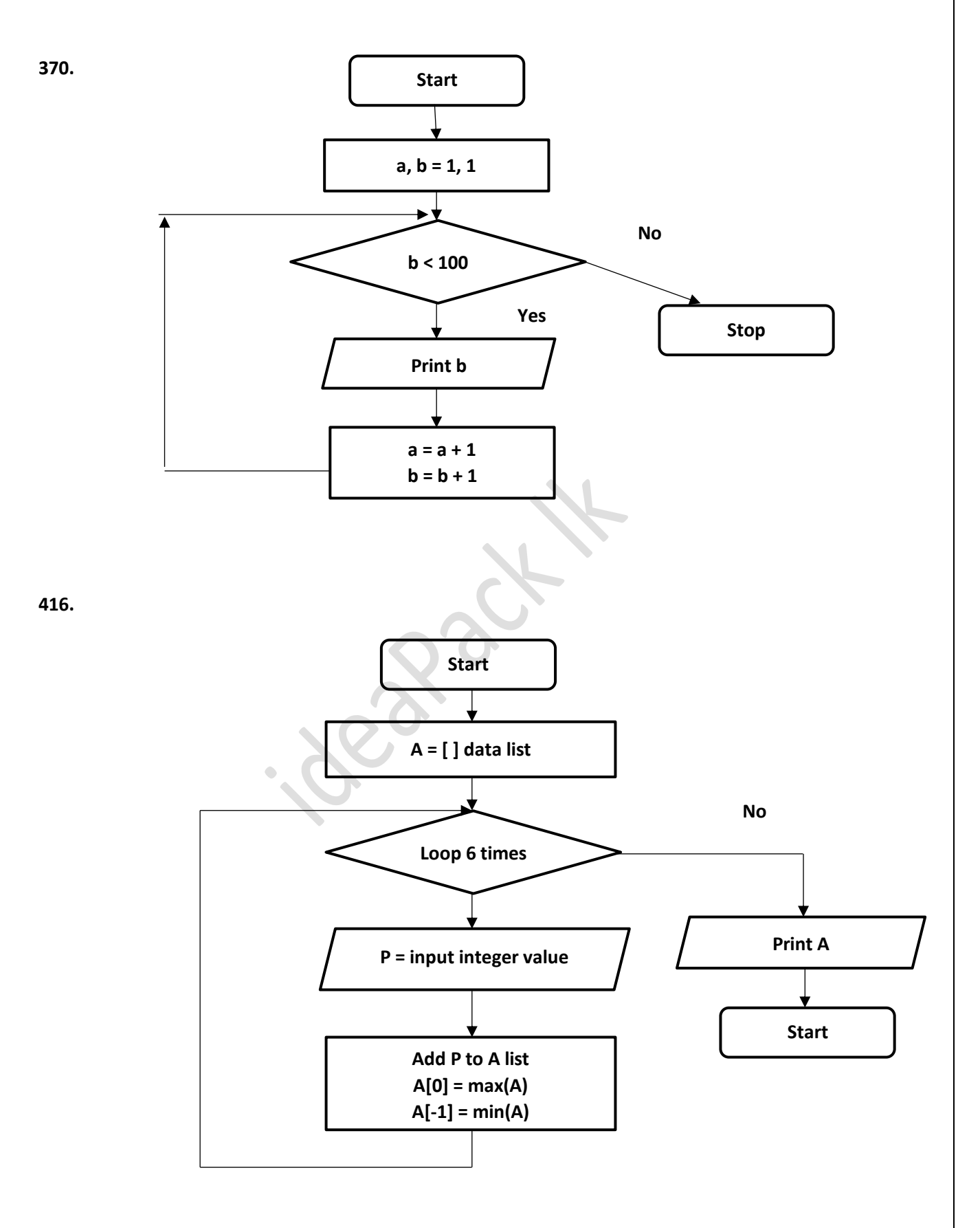

Answers Page 8 | 10

#### **385.**

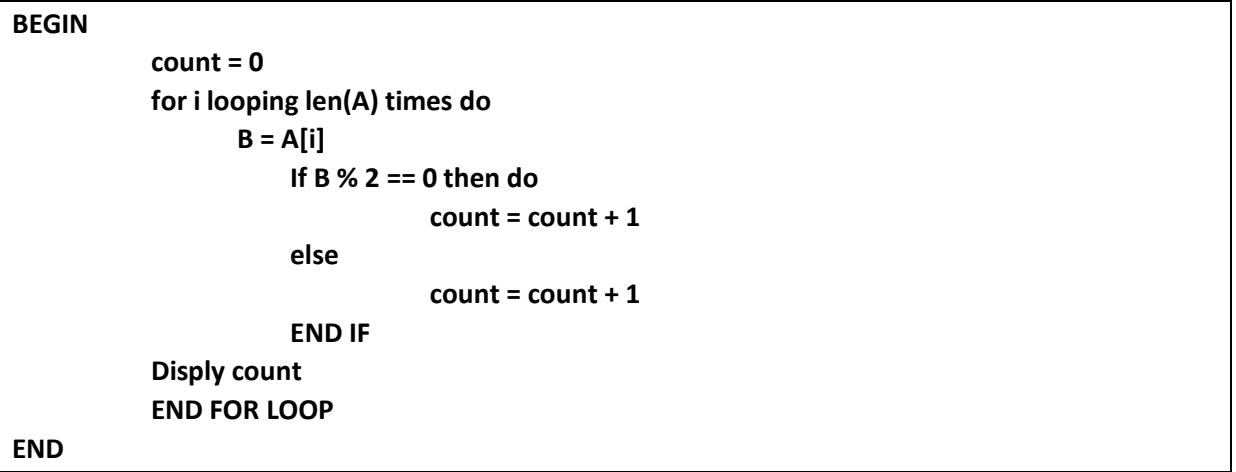

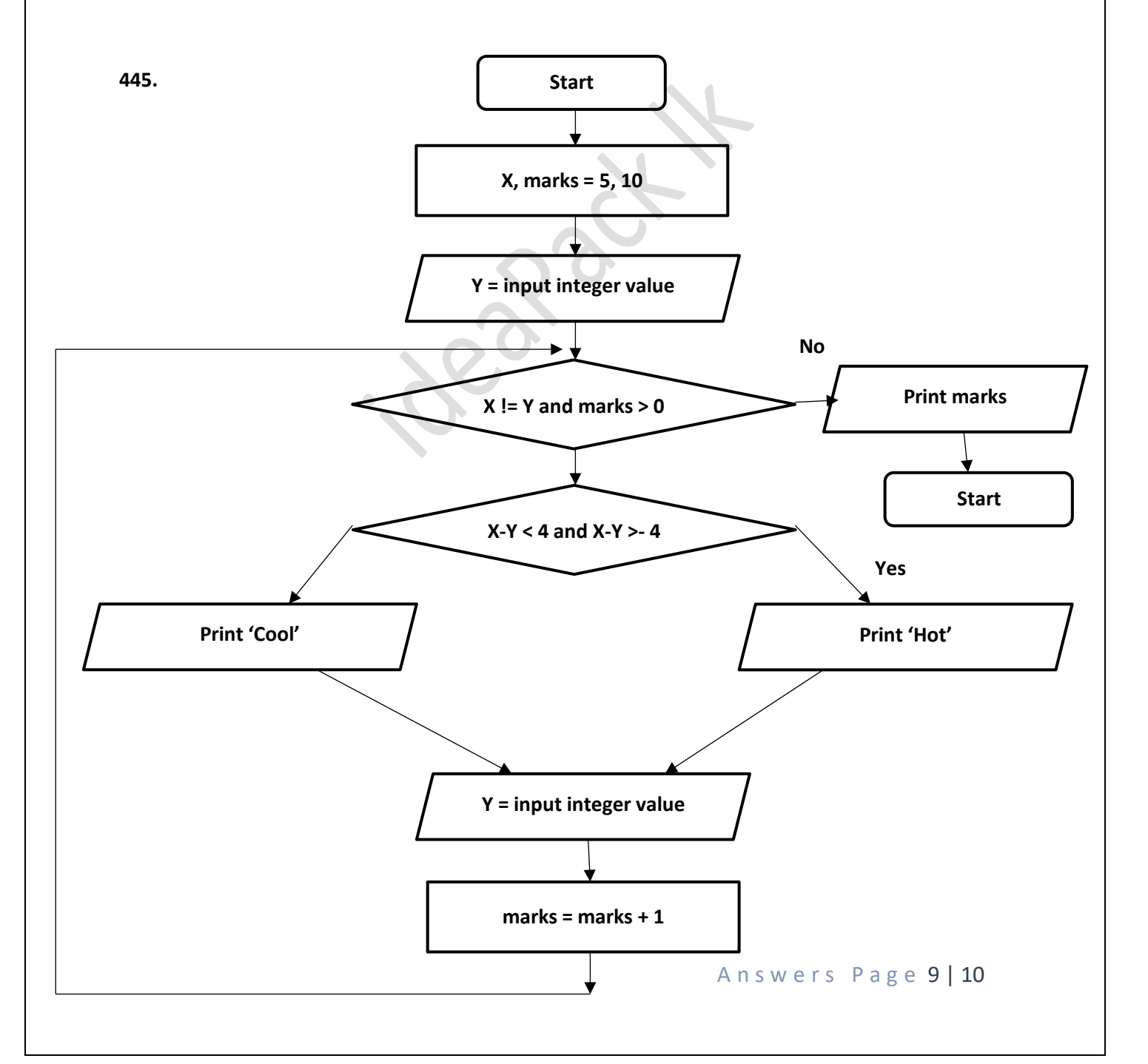

## **471.**

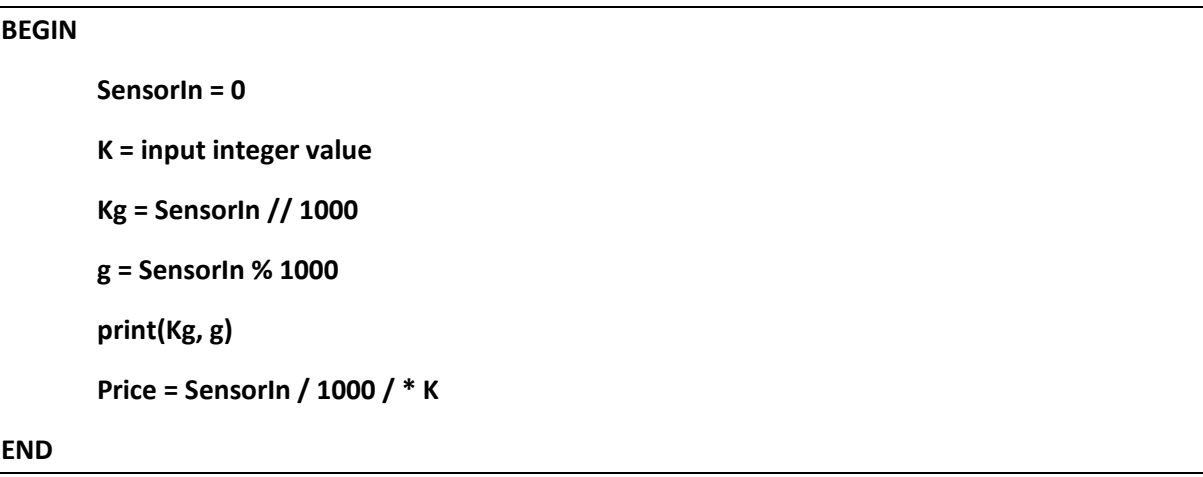

# Subscribe to our YouTube Channel : YouTube Search : ideaPack lk

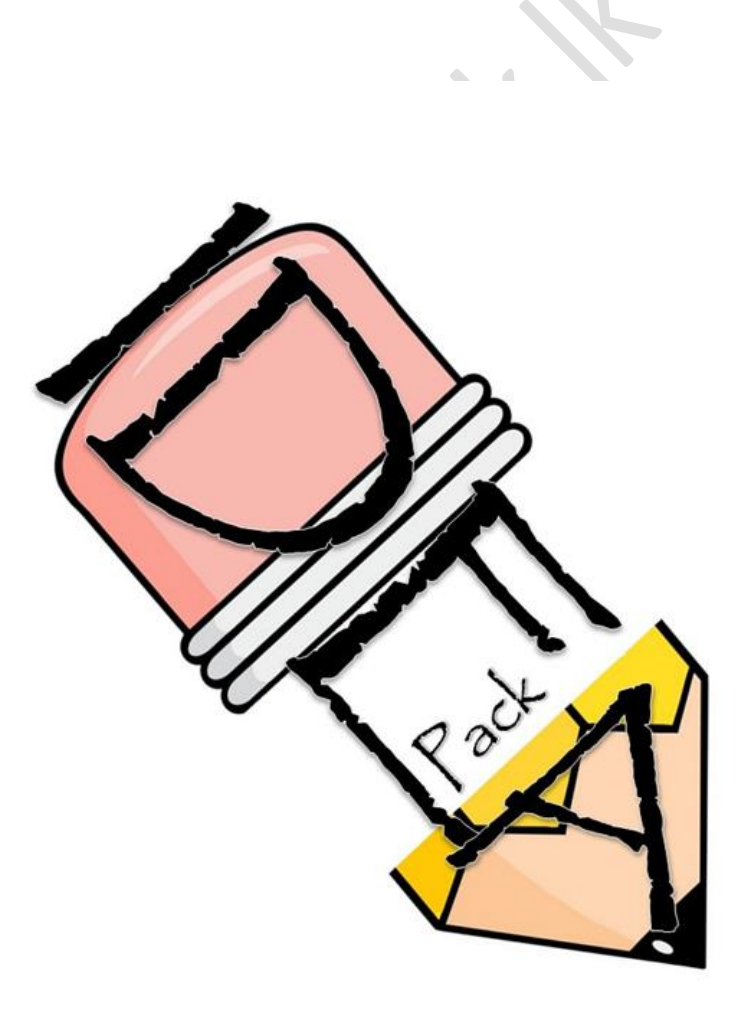

Answers Page 10 | 10